# Compilation 0368-3133

Lecture 1: Introduction Lexical Analysis

Noam Rinetzky

1

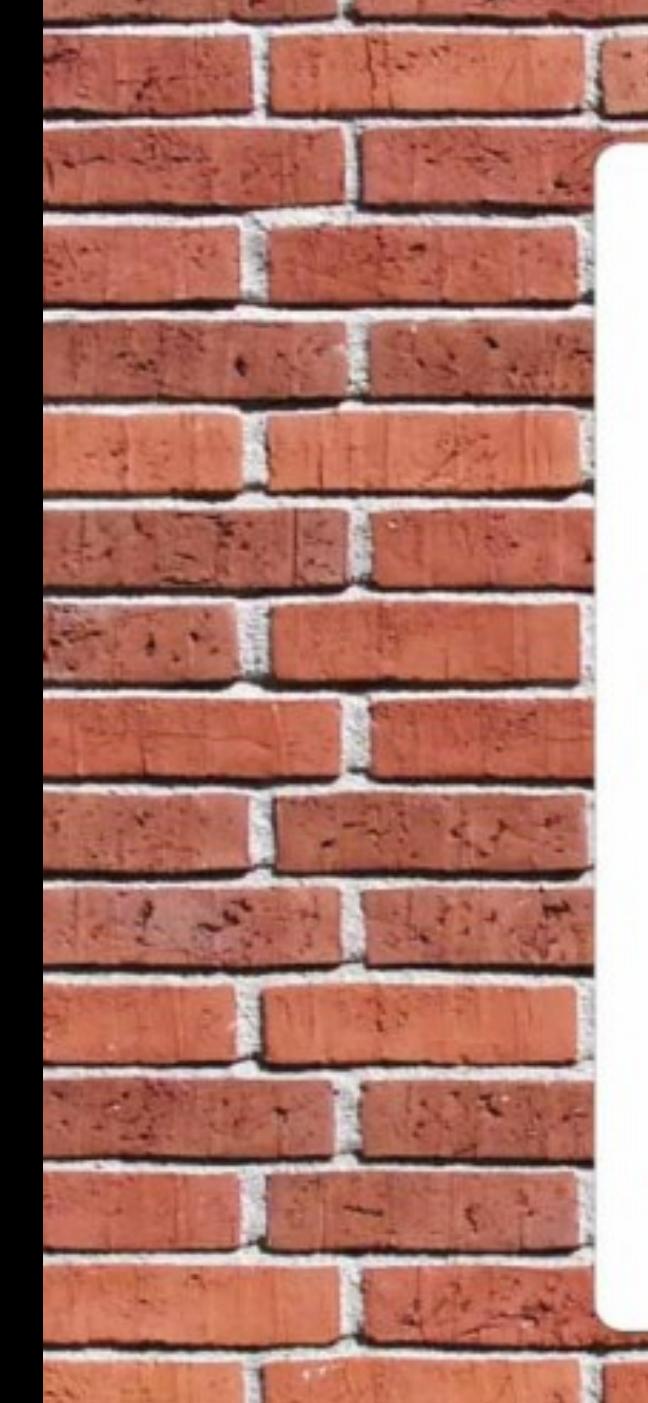

# **Please Be Sure Your Cell** Phone **S** Off

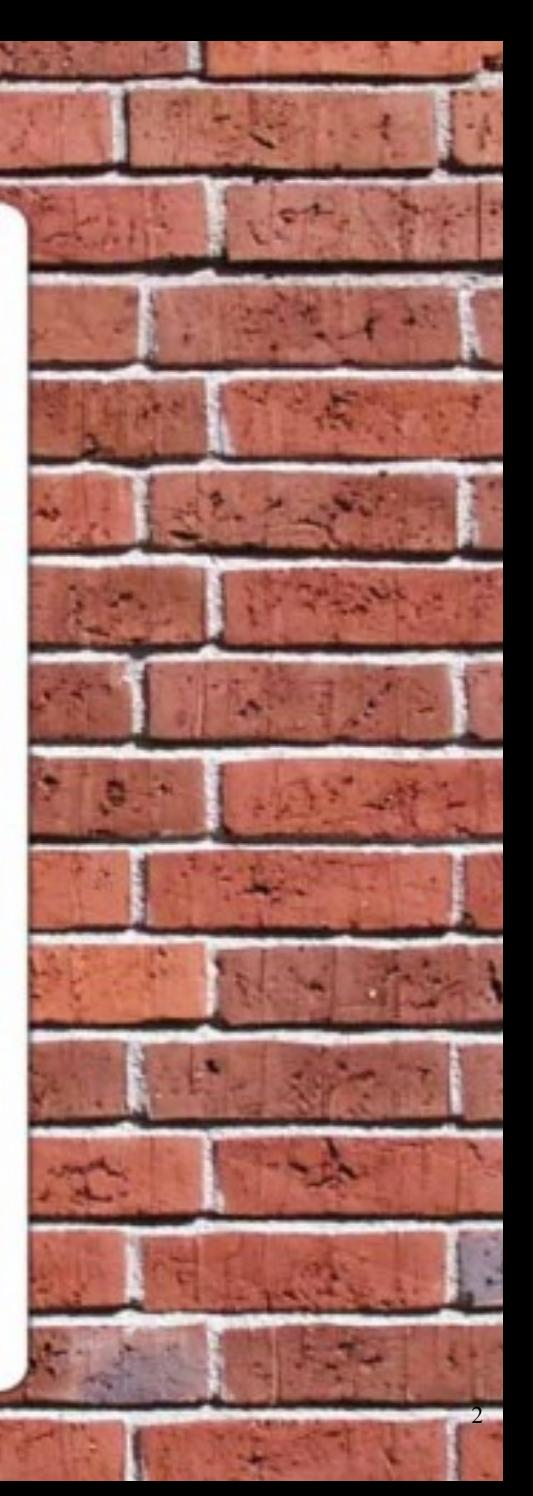

#### Admin

- Lecturer: Noam Rinetzky
	- *maon@tau.ac.il*
	- *http://www.cs.tau.ac.il/~maon*
- T.A.: Oren Ish Shalom
- Textbooks:
	- Modern Compiler Design
	- Compilers: principles, techniques and tools

#### Admin

- Compiler Project 40%
	- 4-4.5 practical exercises
	- Groups of 3
- 1 theoretical exercise 10%
	- Groups of 1
- Final exam 50%
	- must pass

#### Course Goals

- What is a compiler
- How does it work
- (Reusable) techniques & tools

#### Course Goals

- What is a compiler
- How does it work
- (Reusable) techniques & tools
- Programming language implementation – runtime systems
- Execution environments
	- Assembly, linkers, loaders, OS

#### Introduction

Compilers: principles, techniques and tools

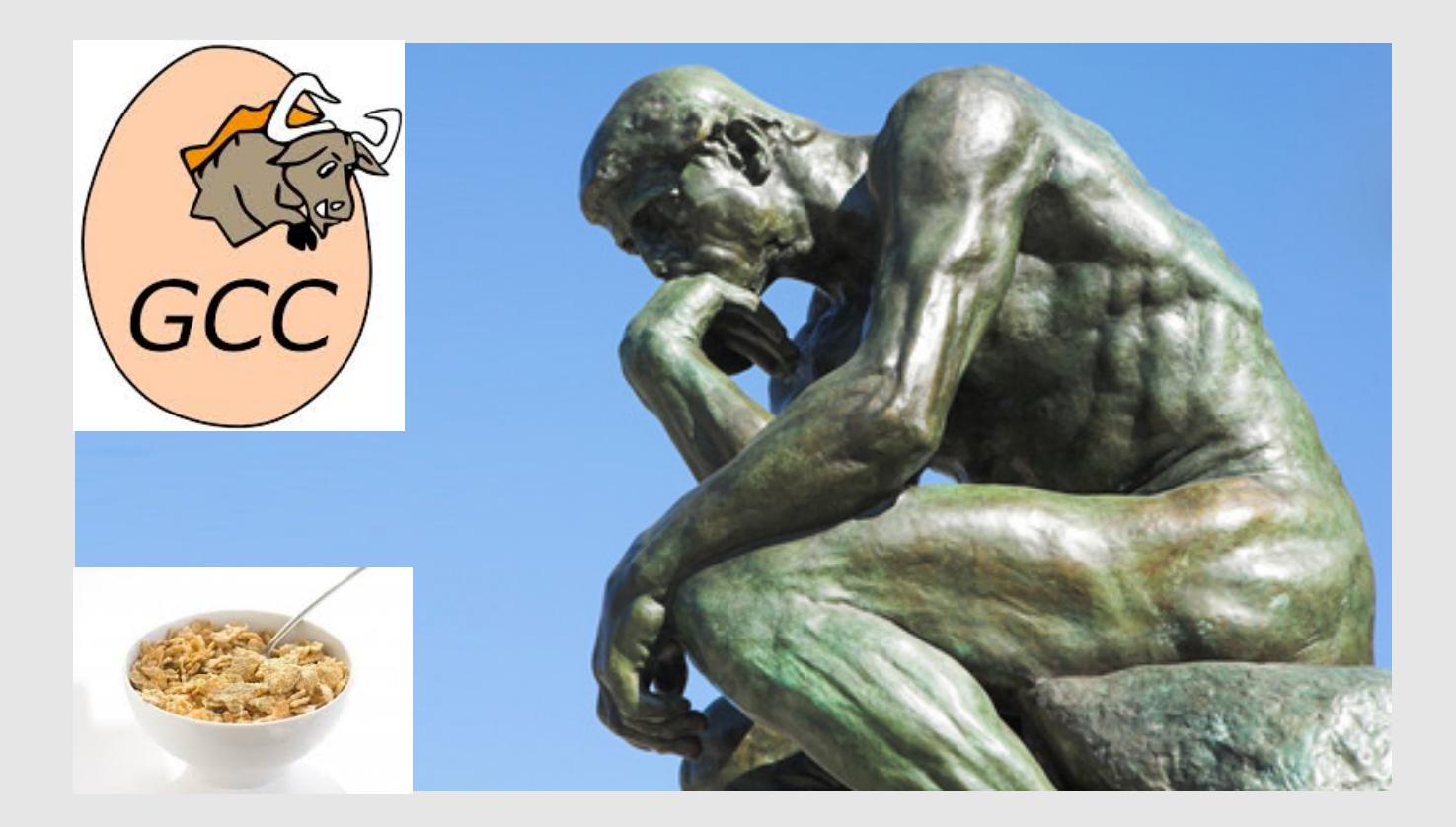

"A compiler is a computer program that transforms source code written in a programming language (source language) into another language (target language).

The most common reason for wanting to transform source code is to create an executable program."

--*Wikipedia*

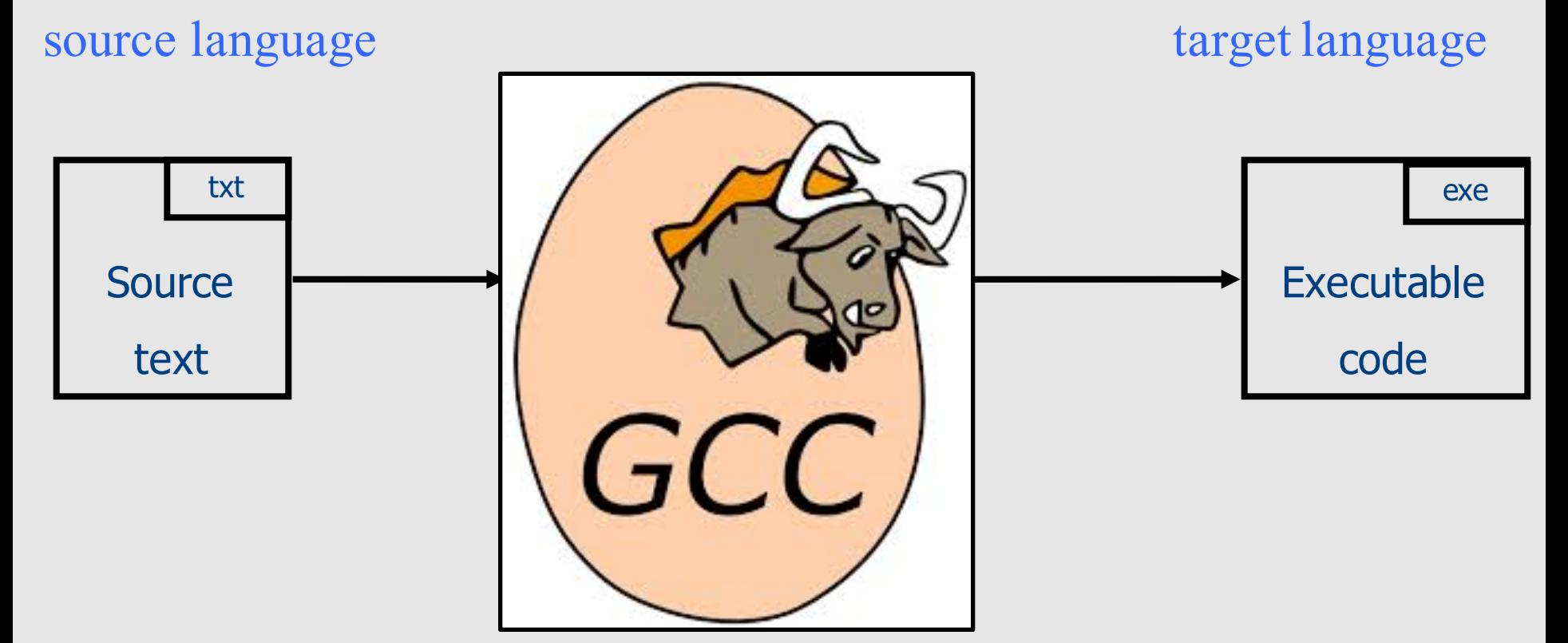

#### Compiler

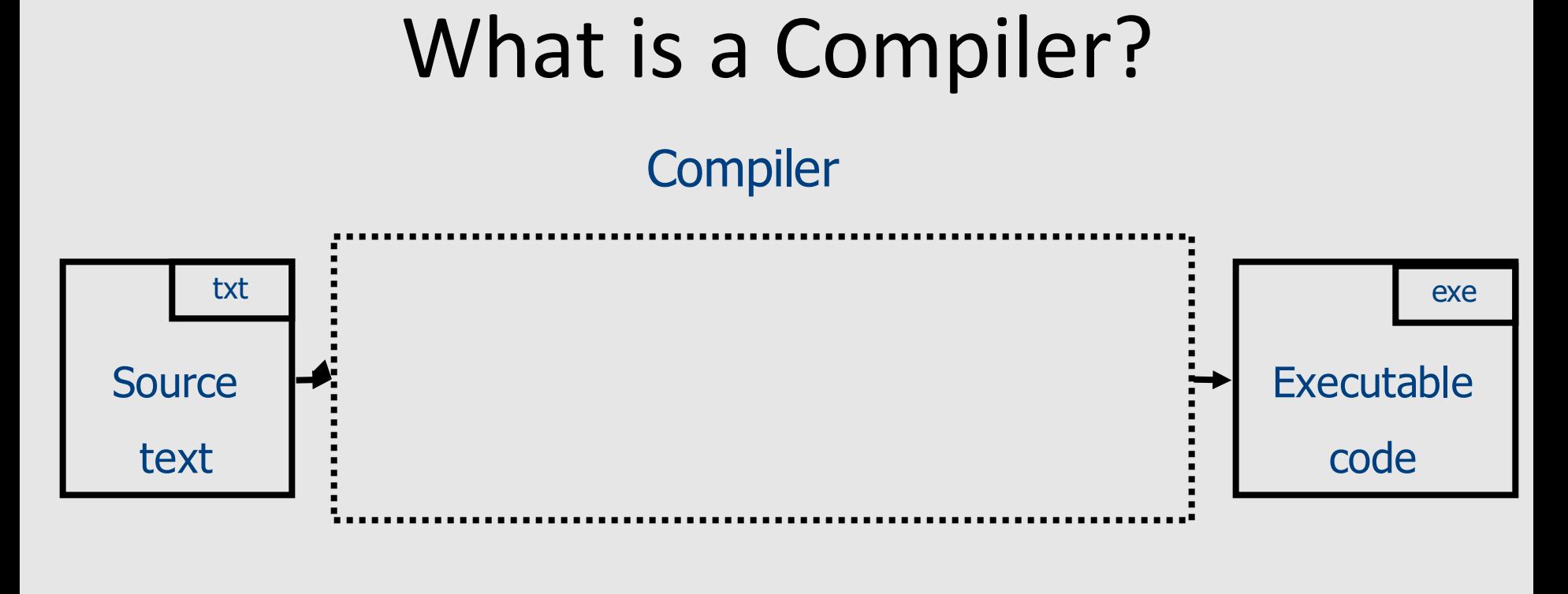

int a, b;  $a = 2;$  $b = a*2 + 1;$  MOV R1,2 SAL R1 INC R1 MOV R2,R1

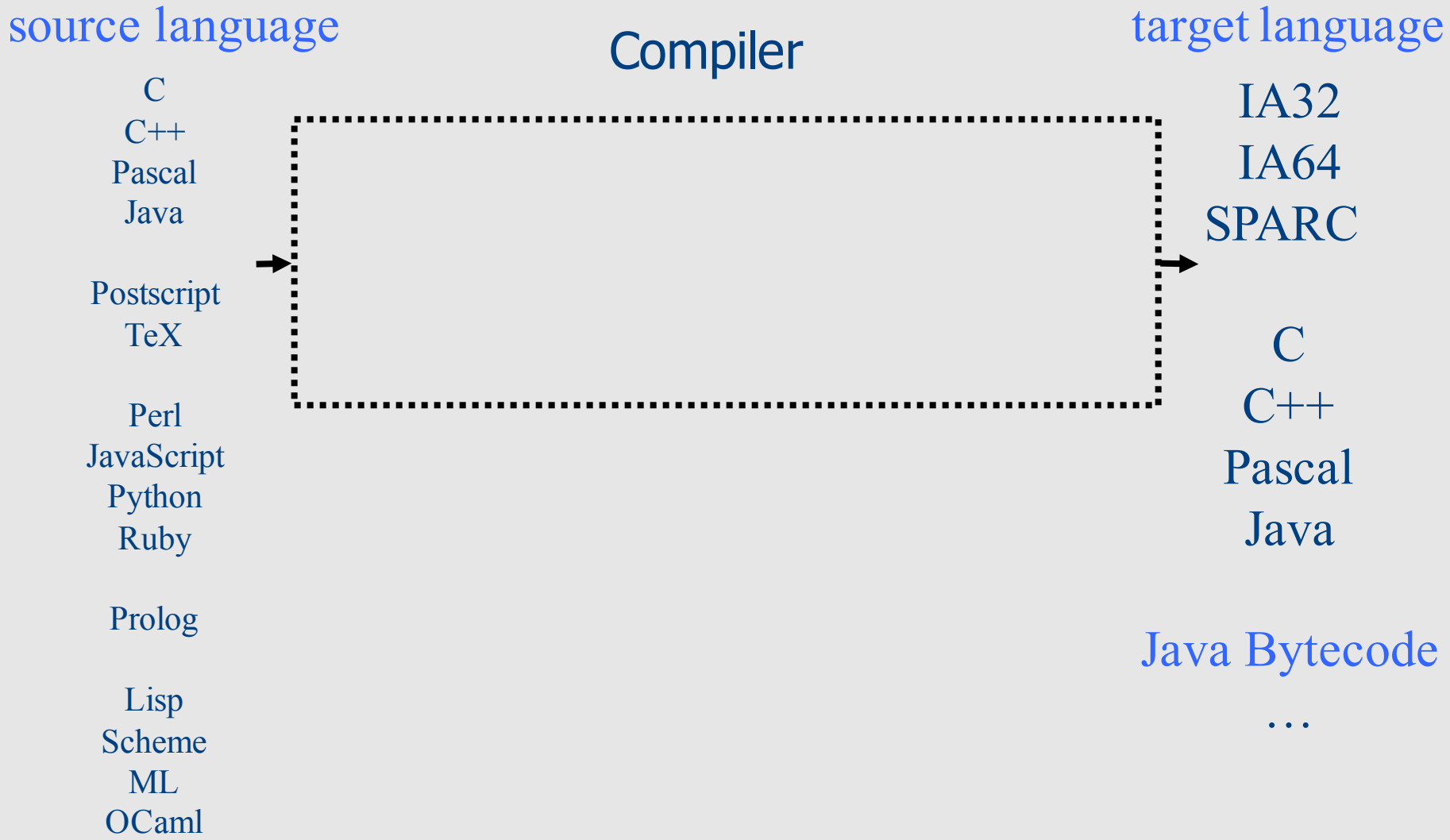

#### High Level Programming Languages

- Imperative Algol, PL1, Fortran, Pascal, Ada, Modula, C
	- Closely related to "von Neumann" Computers
- Object-oriented Simula, Smalltalk, Modula3, C++, Java, C#, Python
	- Data abstraction and 'evolutionary' form of program development
		- Class an implementation of an abstract data type (data+code)
		- Objects Instances of a class
		- Inheritance + generics
- Functional Lisp, Scheme, ML, Miranda, Hope, Haskel, OCaml, F#
- Logic Programming Prolog 13

#### More Languages

- Hardware description languages VHDL
	- $-$  The program describes Hardware components
	- $-$  The compiler generates hardware layouts
- Graphics and Text processing TeX, LaTeX, postscript
	- $-$  The compiler generates page layouts
- Scripting languages Shell, C-shell, Perl
	- $-$  Include primitives constructs from the current software environment
- Web/Internet HTML, Telescript, JAVA, Javascript
- Intermediate-languages Java bytecode, IDL

#### High Level Prog. Lang., Why?

#### High Level Prog. Lang., Why?

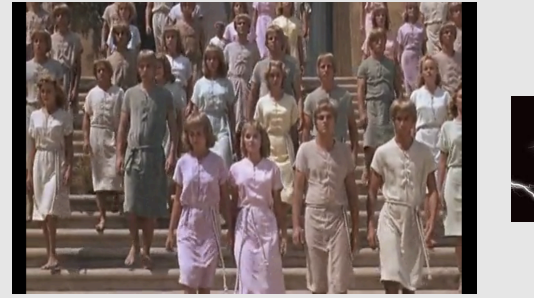

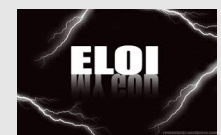

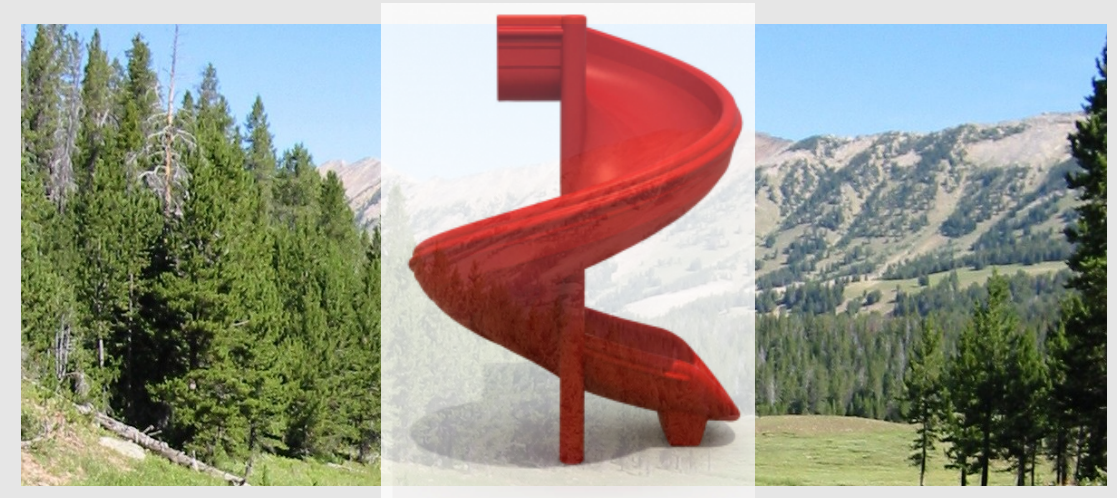

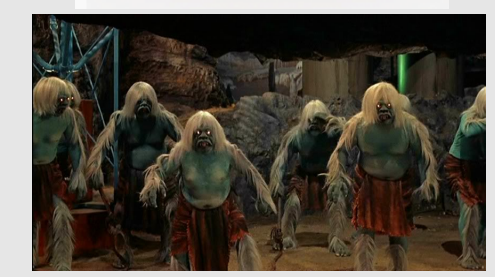

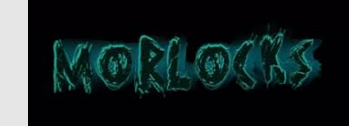

#### Compiler vs. Interpreter

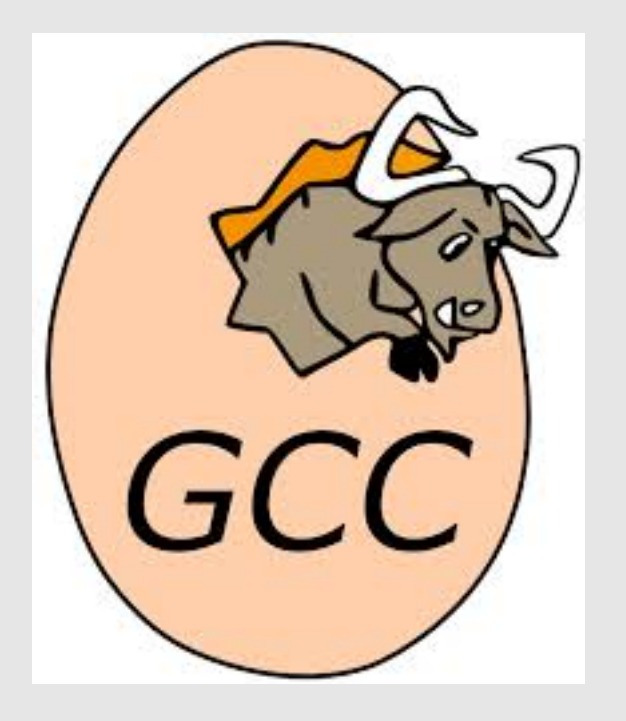

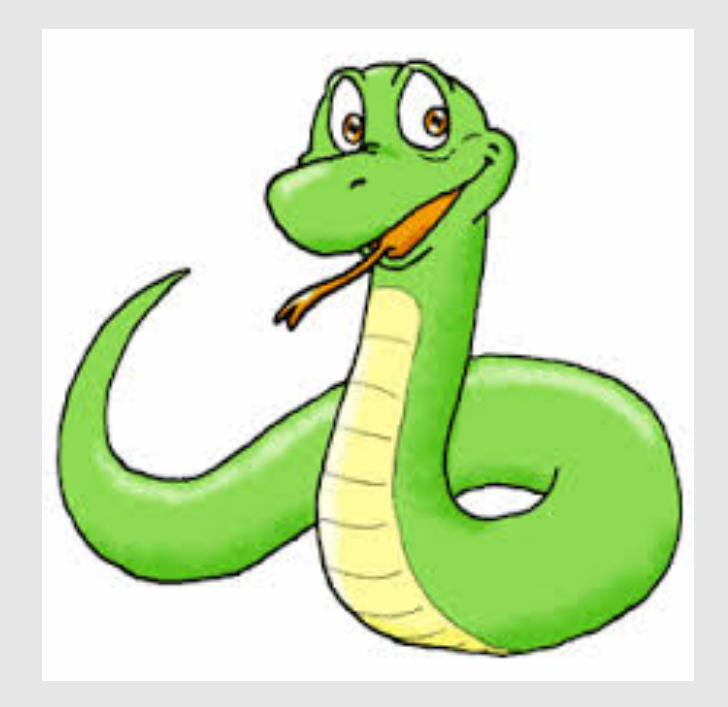

#### Compiler

- A program which transforms programs
- Input a program  $(P)$
- Output an object program (O)

 $-$  For any x, "O(x)" "=" "P(x)"

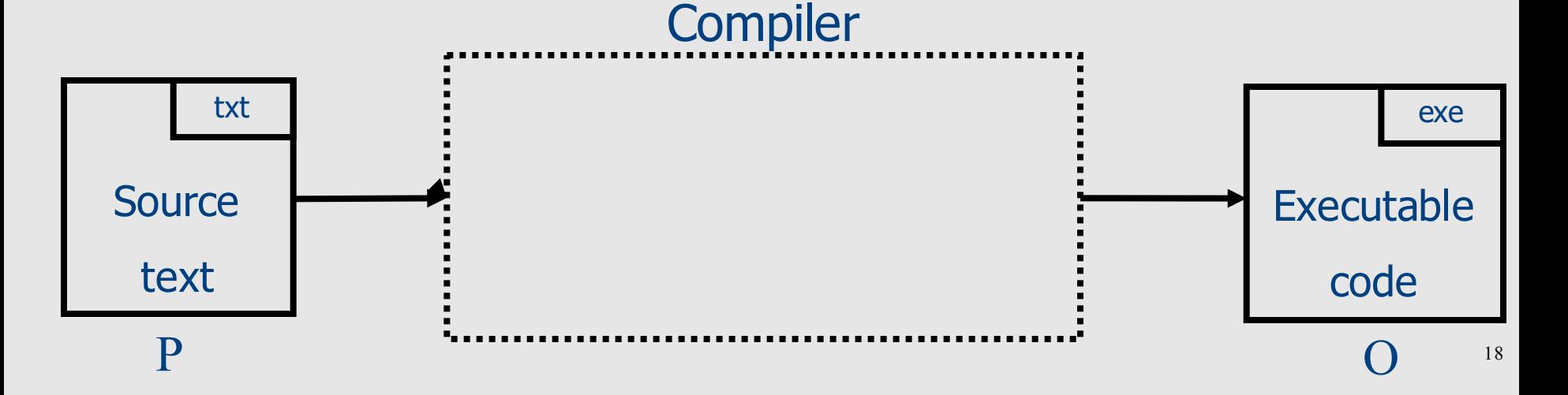

#### Compiling C to Assembly

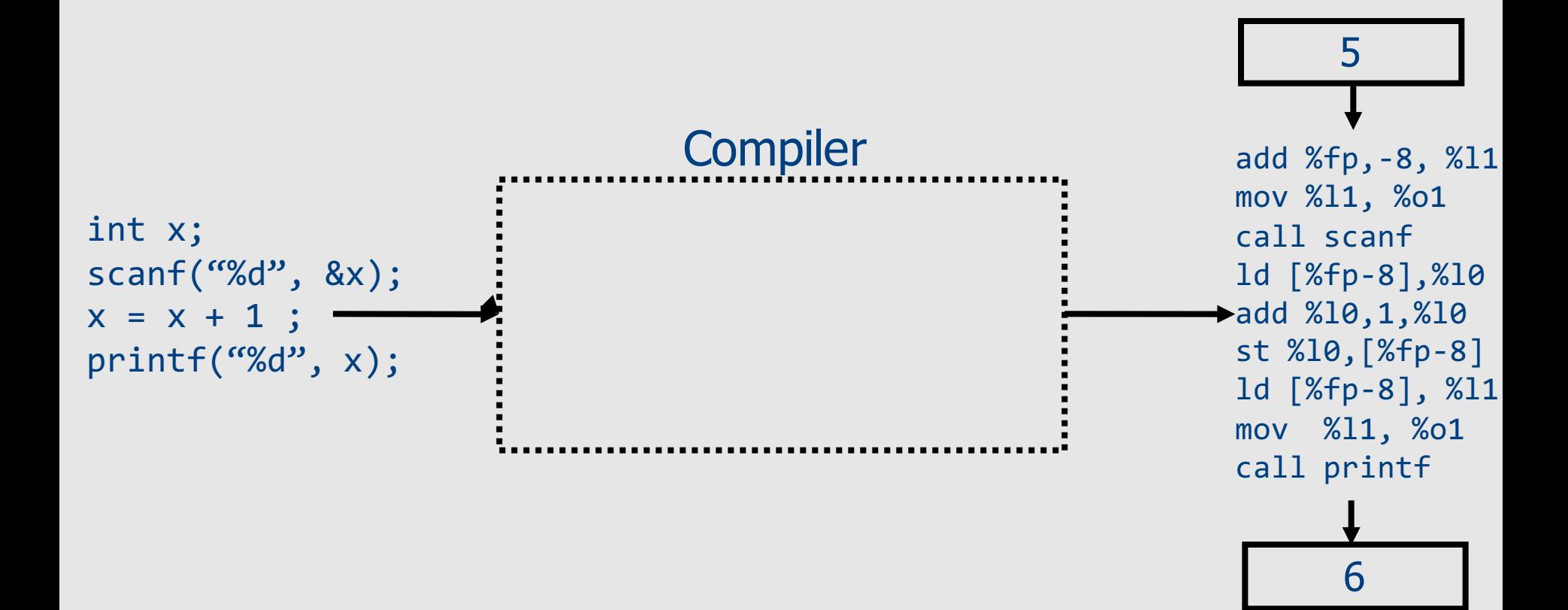

#### Interpreter

- A program which executes a program
- Input a program  $(P)$  + its input  $(x)$
- Output the computed output  $(P(x))$

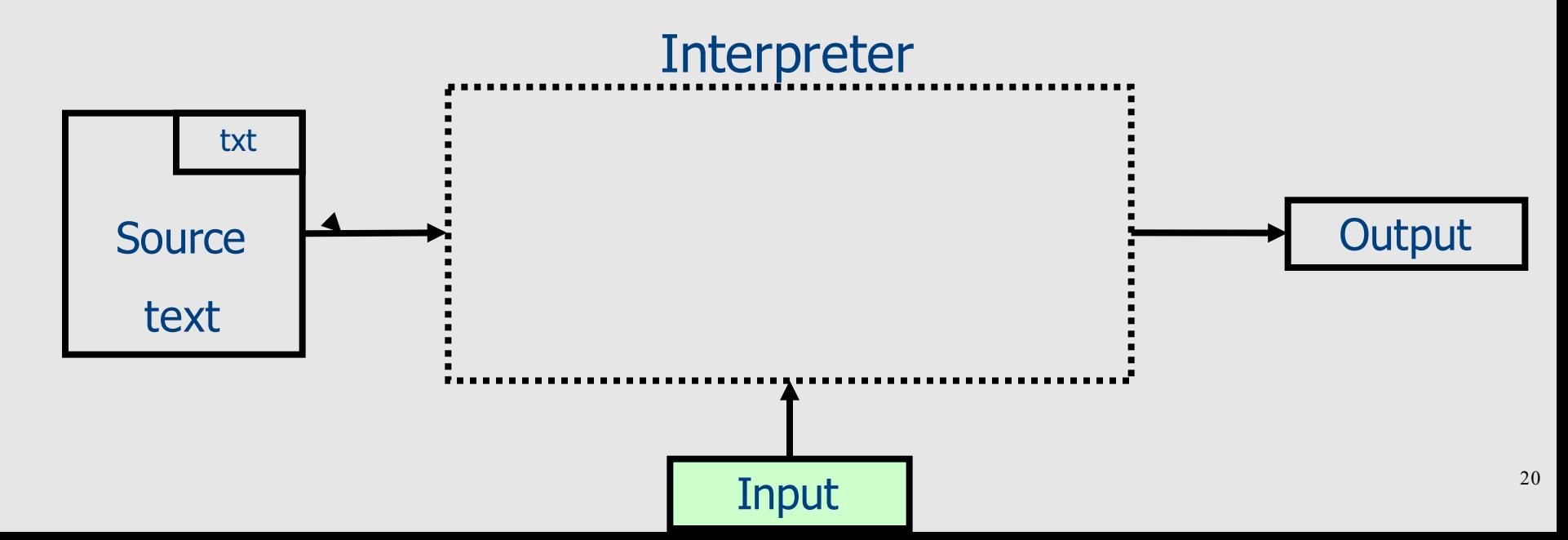

#### Interpreting (running) .py programs

- A program which executes a program
- Input a program  $(P)$  + its input  $(x)$
- Output the computed output  $("P(x)")$

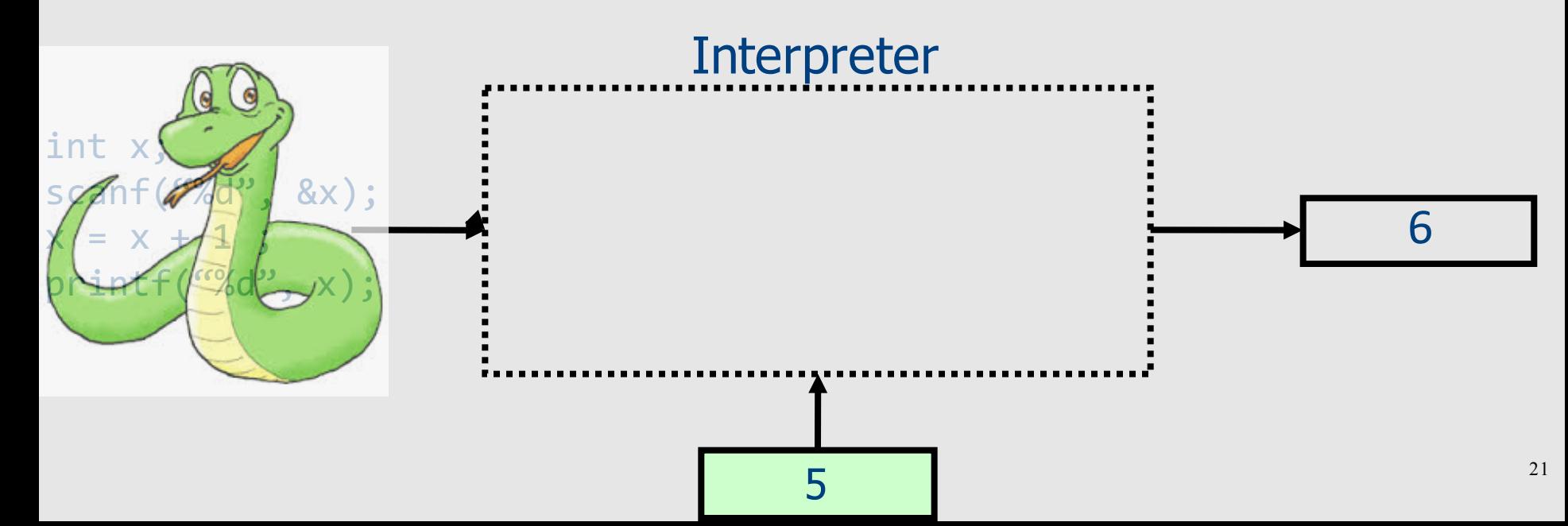

#### Compiler vs. Interpreter

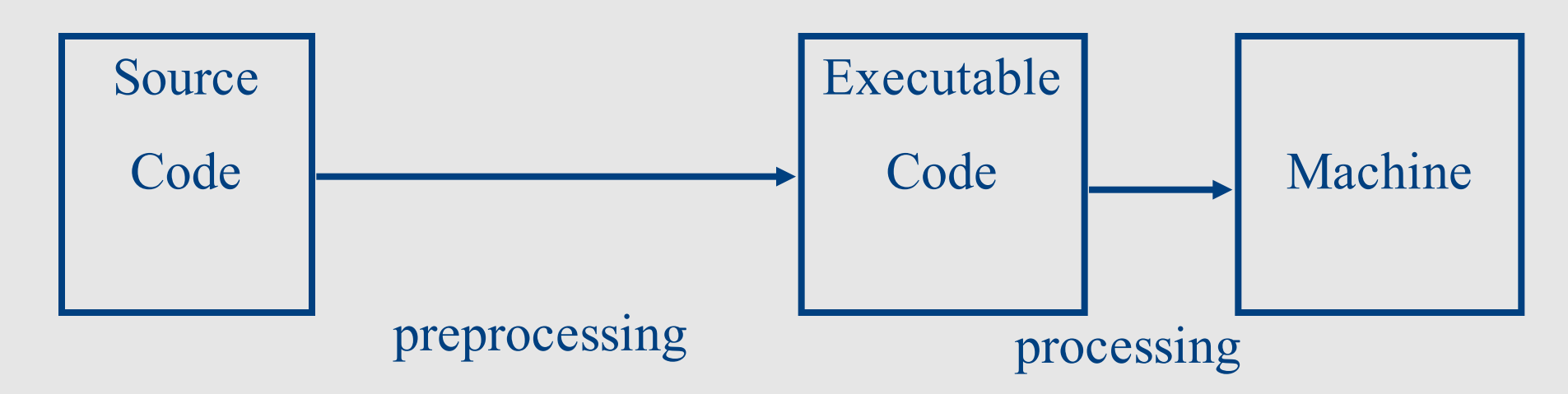

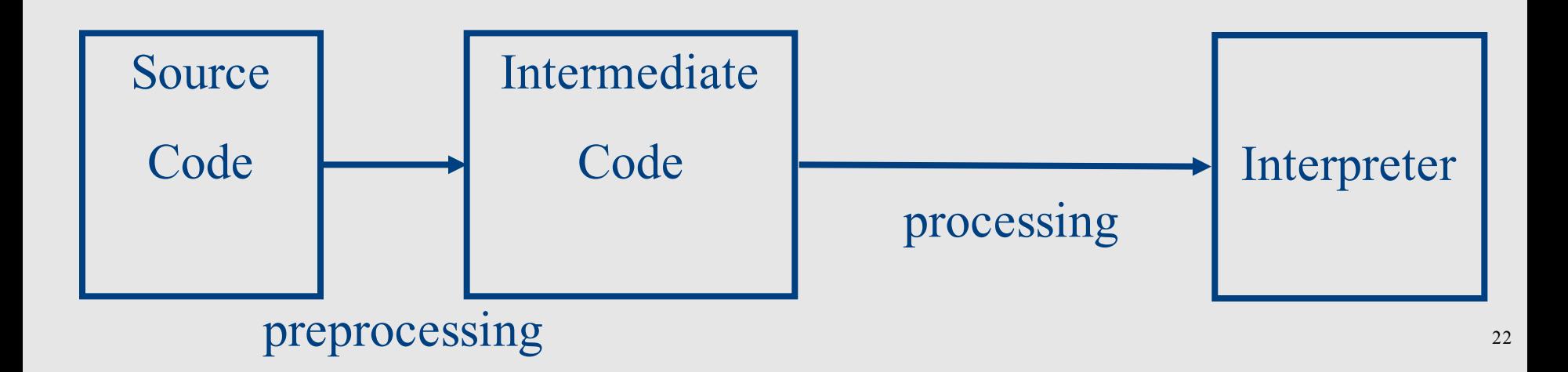

### Compiled programs are usually more efficient than

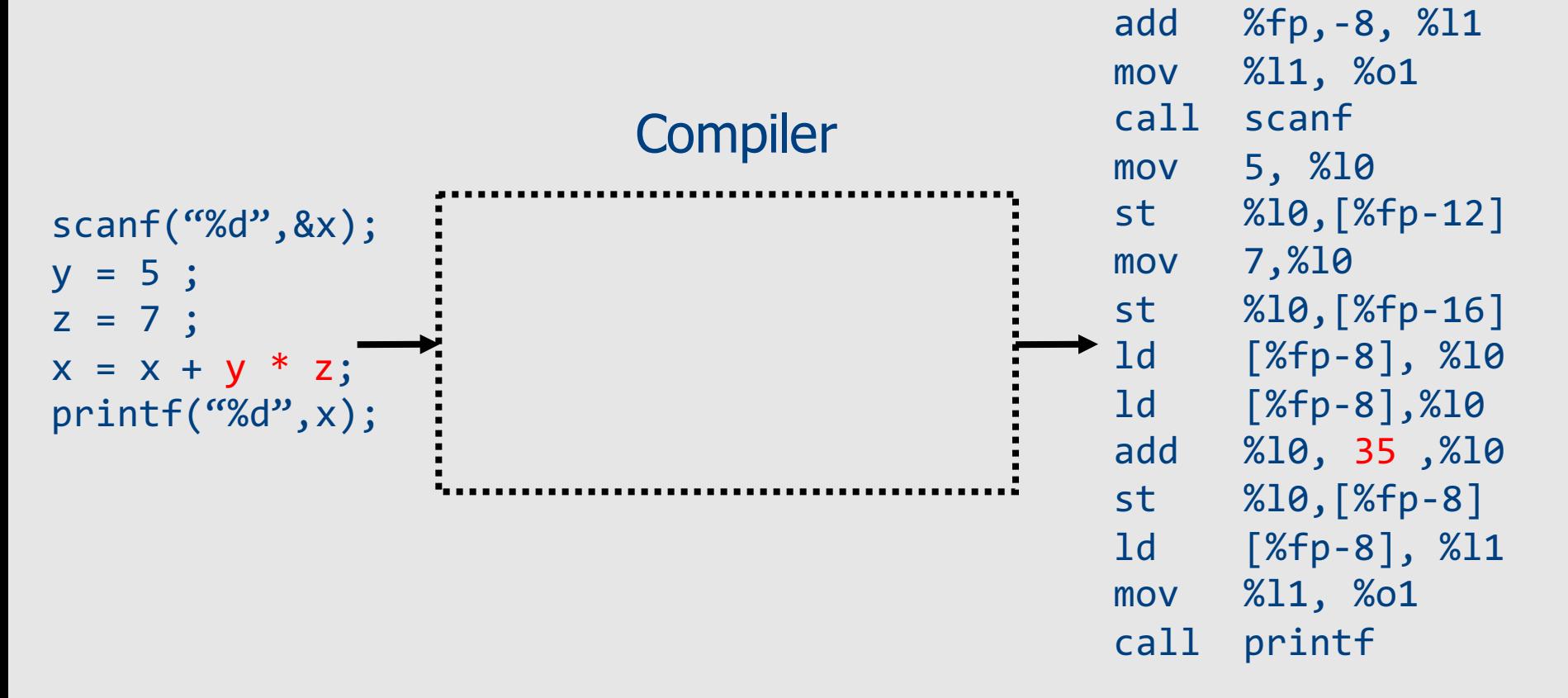

## Compilers report input-independent possible errors

• Input-program

scanf("%d", &y); if  $(y < 0)$  $x = 5;$ ... If  $(y \le 0)$  $z = x + 1;$ 

• Compiler-Output 

– "line 88: x may be used before set''

#### Interpreters report input-specific definite errors

• Input-program

\n
$$
\text{scanf}(\text{``\%d''}, \text{ \&y});
$$
\n  
\n $\text{if } (y < 0)$ \n  
\n $\text{x} = 5;$ \n  
\n $\text{if } (y <= 0)$ \n  
\n $\text{z} = x + 1;$ \n

• Input data

$$
-\mathsf{y} = -1
$$

$$
-\mathsf{y} = 0
$$

#### Interpreter vs. Compiler

- Conceptually simpler
	- "define" the prog. lang.
- Can provide more specific error report
- **Easier to port**

- Faster response time
- [More secure]

- How do we know the translation is correct?
- Can report errors before input is given
- More efficient code
	- Compilation can be expensive
	- $-$  move computations to compile-time
- compile-time + execution-time *< interpretation-time*  is possible

#### **Concluding Remarks**

• Both compilers and interpreters are programs written in high level language

• Compilers and interpreters share functionality

• In this course we focus on **compilers** 

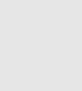

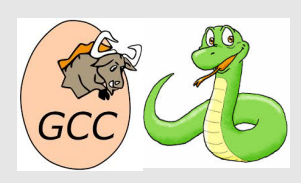

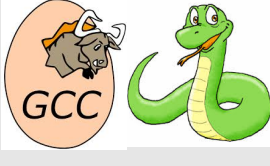

#### Ex 0: A Simple Interpreter

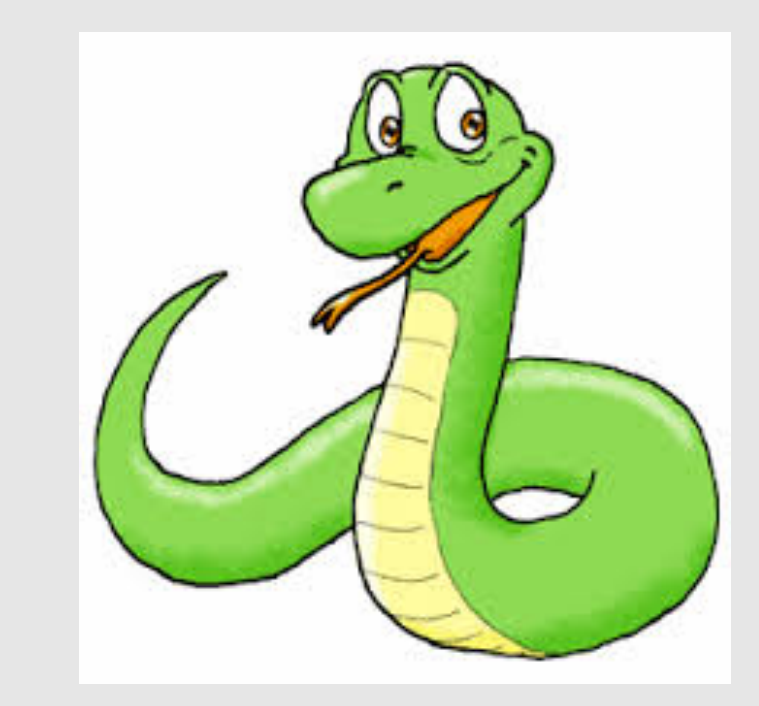

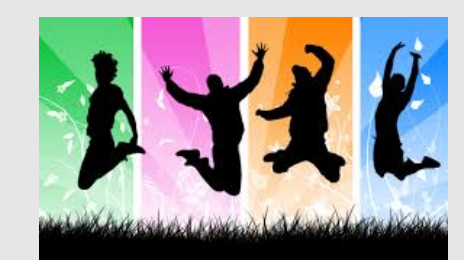

### Toy compiler/interpreter

- Trivial programming language
- Stack machine
- Compiler/interpreter written in C
- Demonstrate the basic steps

• Textbook: Modern Compiler Design 1.2

#### Conceptual Structure of a Compiler

#### **Compiler**

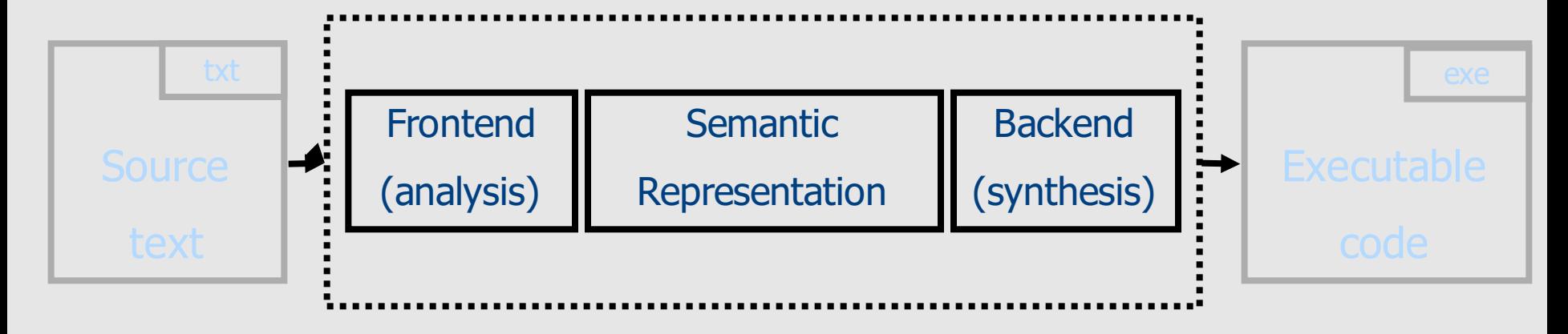

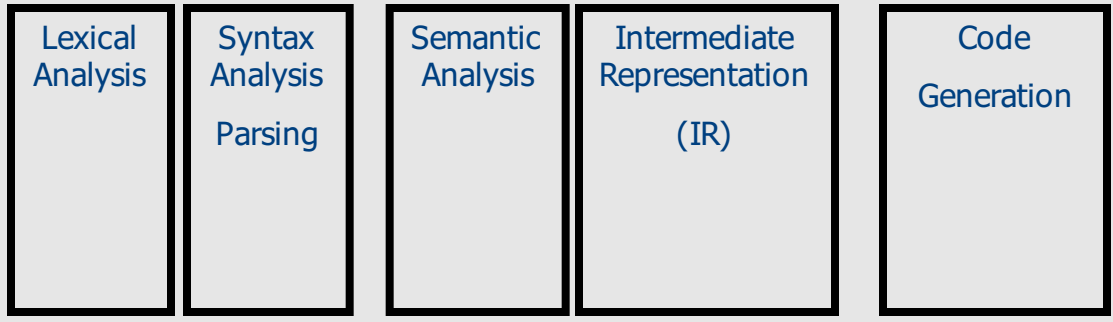

#### Structure of toy Compiler / interpreter

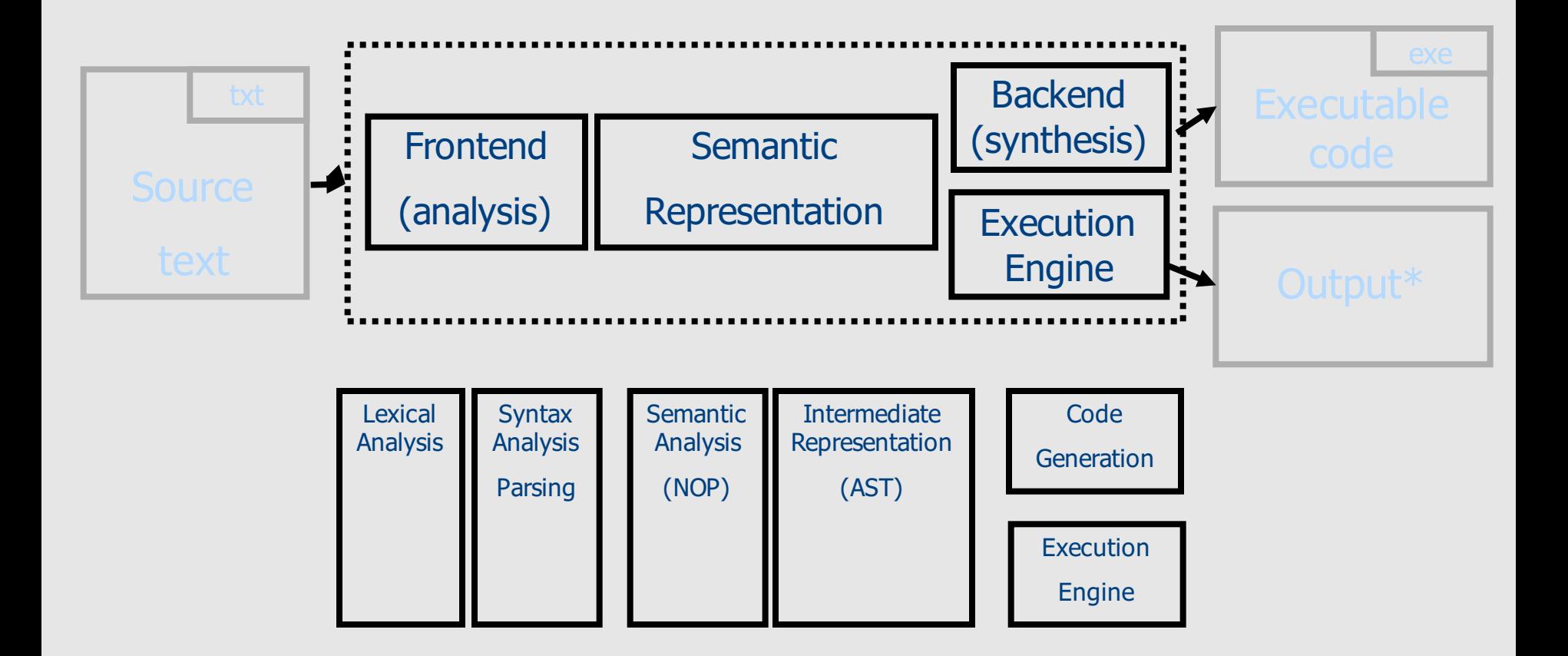

\* Programs in our PL do not take input **31** 

#### Source Language

- Fully parameterized expressions
- Arguments can be a single digit

 $\checkmark$  (4 + (3 \* 9))  $X$ 3 + 4 + 5  $\chi$  (12 + 3)

expression  $\rightarrow$  digit  $\vert$  '( ' expression operator expression ')'  $operator \rightarrow '+'$  | '\*' digit  $\rightarrow$  '0' | '1' | '2' | '3' | '4' | '5' | '6' | '7' | '8' | '9'

#### The abstract syntax tree (AST)

- Intermediate program representation
- Defines a tree
	- Preserves program hierarchy
- Generated by the parser
- Keywords and punctuation symbols are not stored
	- Not relevant once the tree exists

#### Concrete syntax tree<sup>#</sup> for  $5*(a+b)$

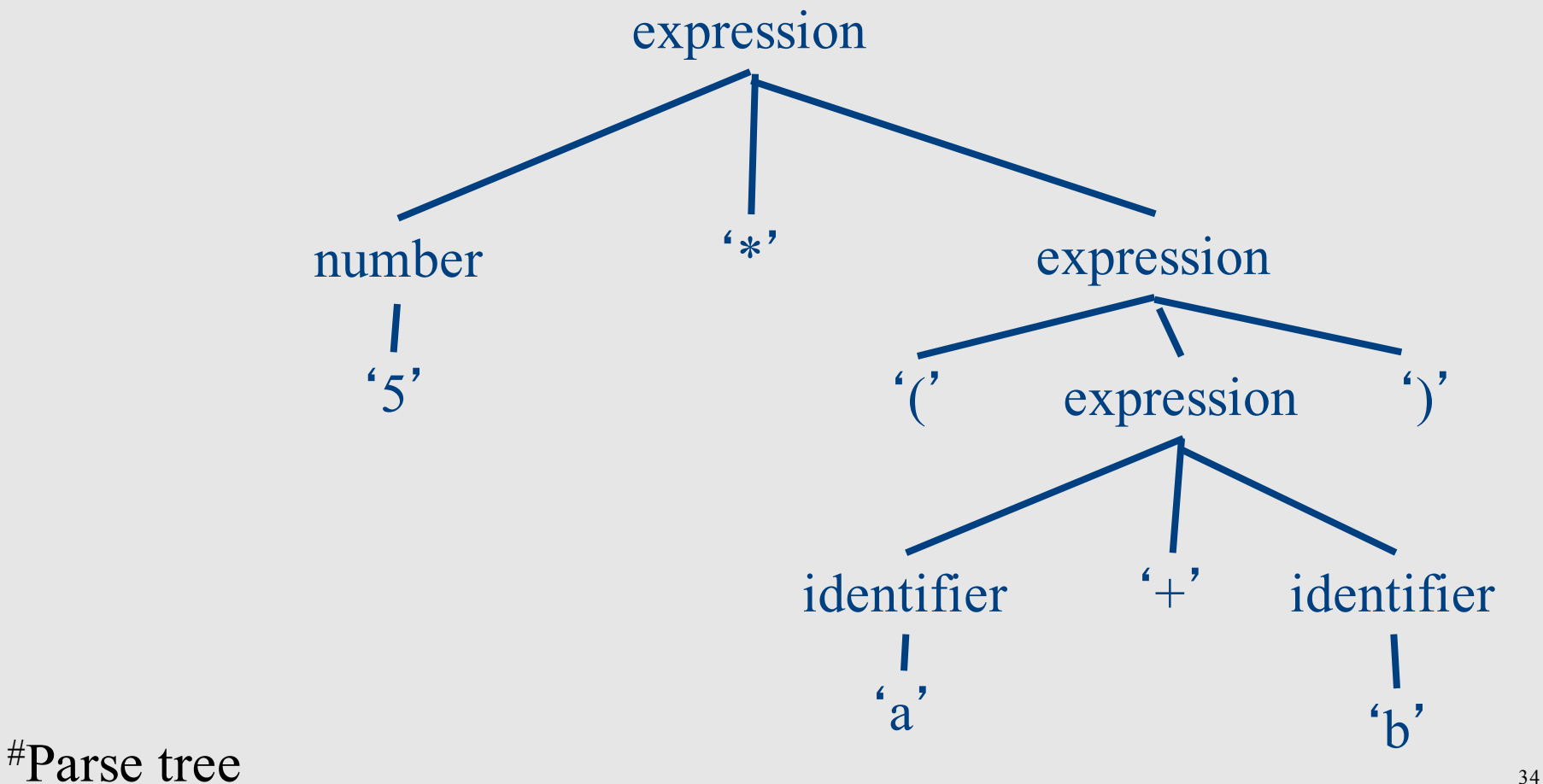

#### Abstract Syntax tree for  $5*(a+b)$

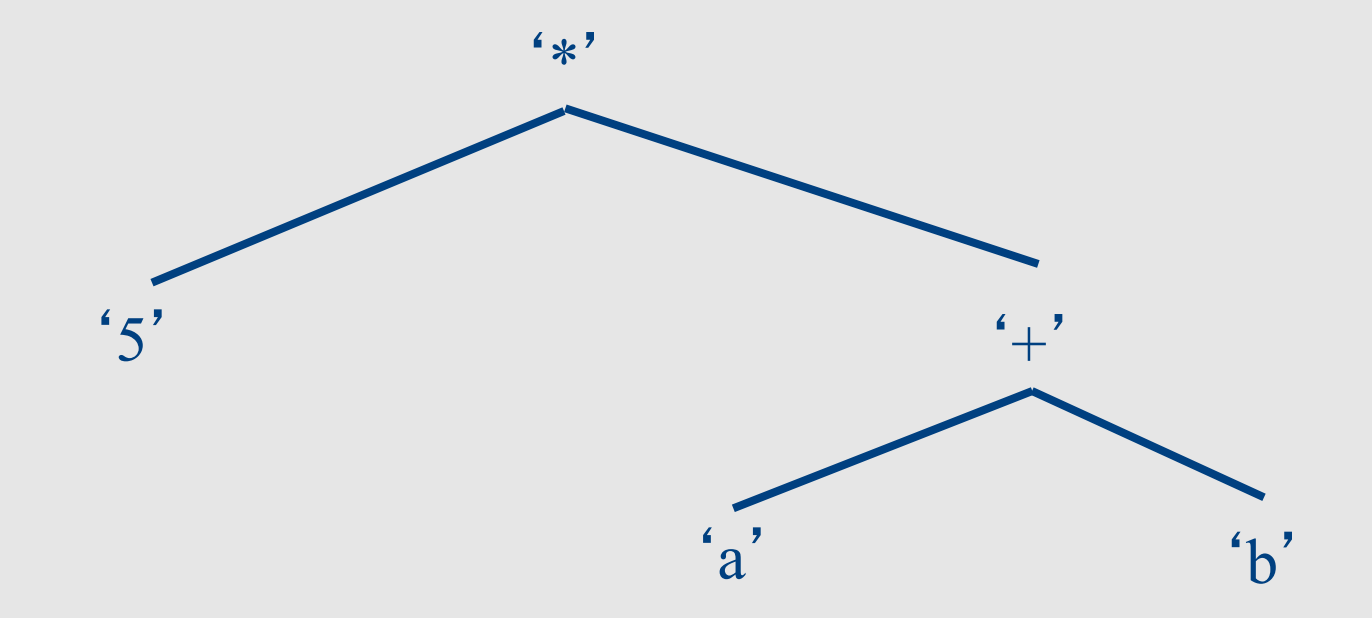

#### Annotated Abstract Syntax tree

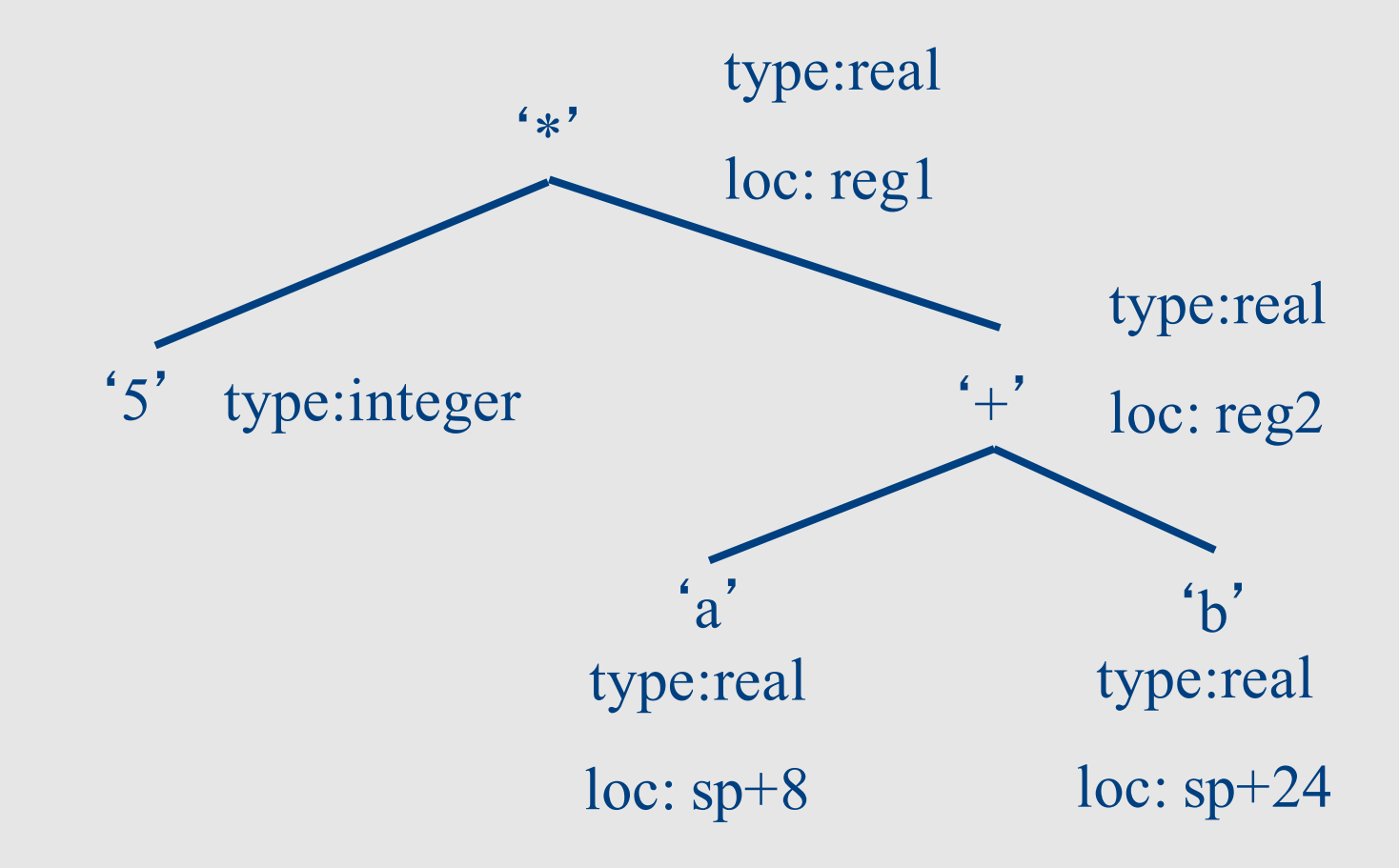
# Driver for the toy compiler/interpreter

```
#include "parser.h" /* for type AST node */
#include "backend.h" /* for Process() */
#include "error.h" /* for Error() */
```

```
int main(void) {
   AST node *icode;
```

```
if (!Parse program(&icode)) Error("No top-level expression");
Process(icode);
```

```
return 0;
```
}

# Structure of toy Compiler / interpreter

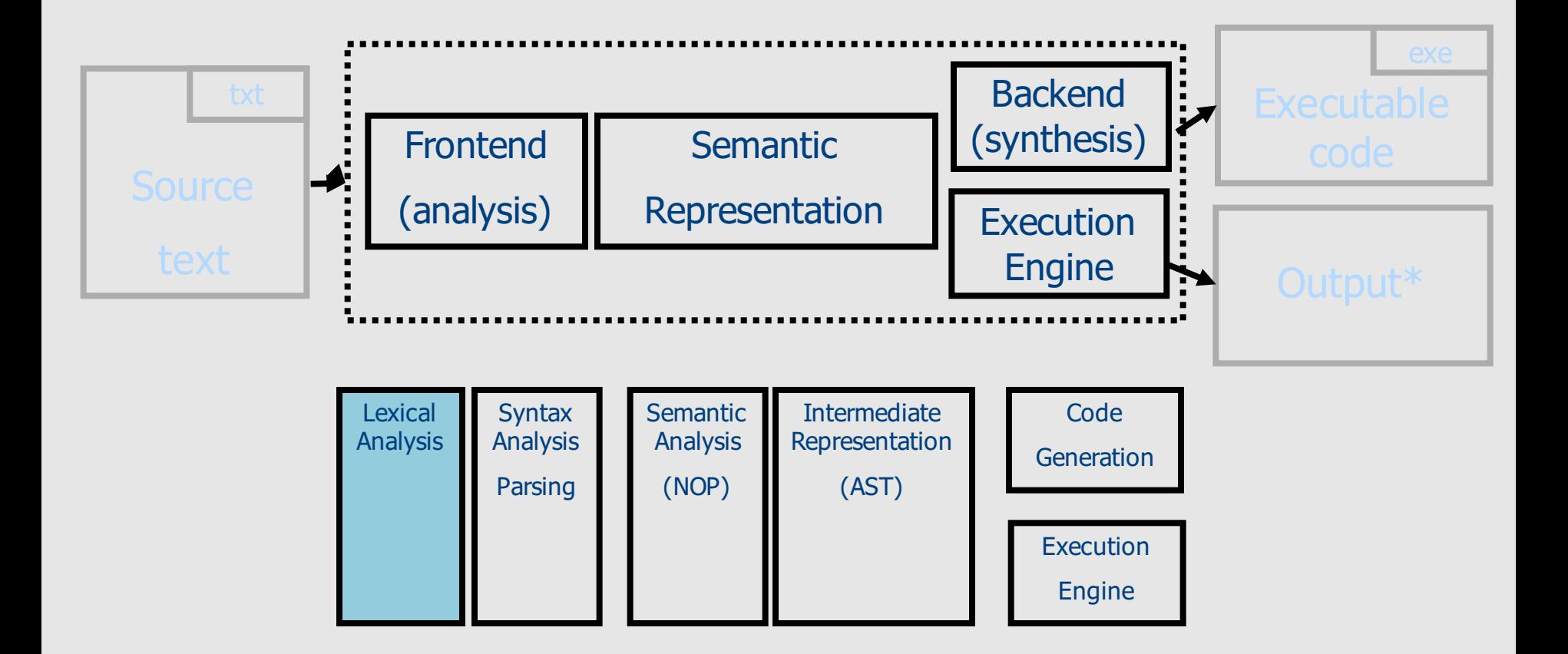

\* Programs in our PL do not take input **38** 

# Lexical Analysis

- Partitions the inputs into tokens
	- DIGIT
	- EOF
	- $'$ \*'
	- ' + '
	- $($  $\left( \begin{matrix} \cdot \\ \cdot \end{matrix} \right)$
- Each token has its representation
- Ignores whitespaces 39

### lex.h: Header File for Lexical Analysis

/\* Define class constants \*/

/\* Values 0-255 are reserved for ASCII characters \*/

#define EoF 256

#define DIGIT 257

typedef struct {

int class;

char repr;} Token\_type;

extern Token type Token; extern void get\_next\_token(void);

### Lexical Analyzer

```
#include "lex.h" 
token type Token; \frac{1}{2} // Global variable
void get_next_token(void) {
    int ch;
   do {
       ch = getchar();
       if (ch \langle 0) {
           Token.class = EoF; Token.repr = '#';
           return;
        }
   } while (Layout_char(ch));
   if ('0' \le ch && ch \le '9') {Token.class = DIGIT;}
   else {Token.class = ch;}
   Token.repr = ch;
} 
static int Layout char(int ch) {
    switch (ch) {
        case ' ': case '\t': case '\n': return 1;
        default: return 0;
    }
}
```
# Structure of toy Compiler / interpreter

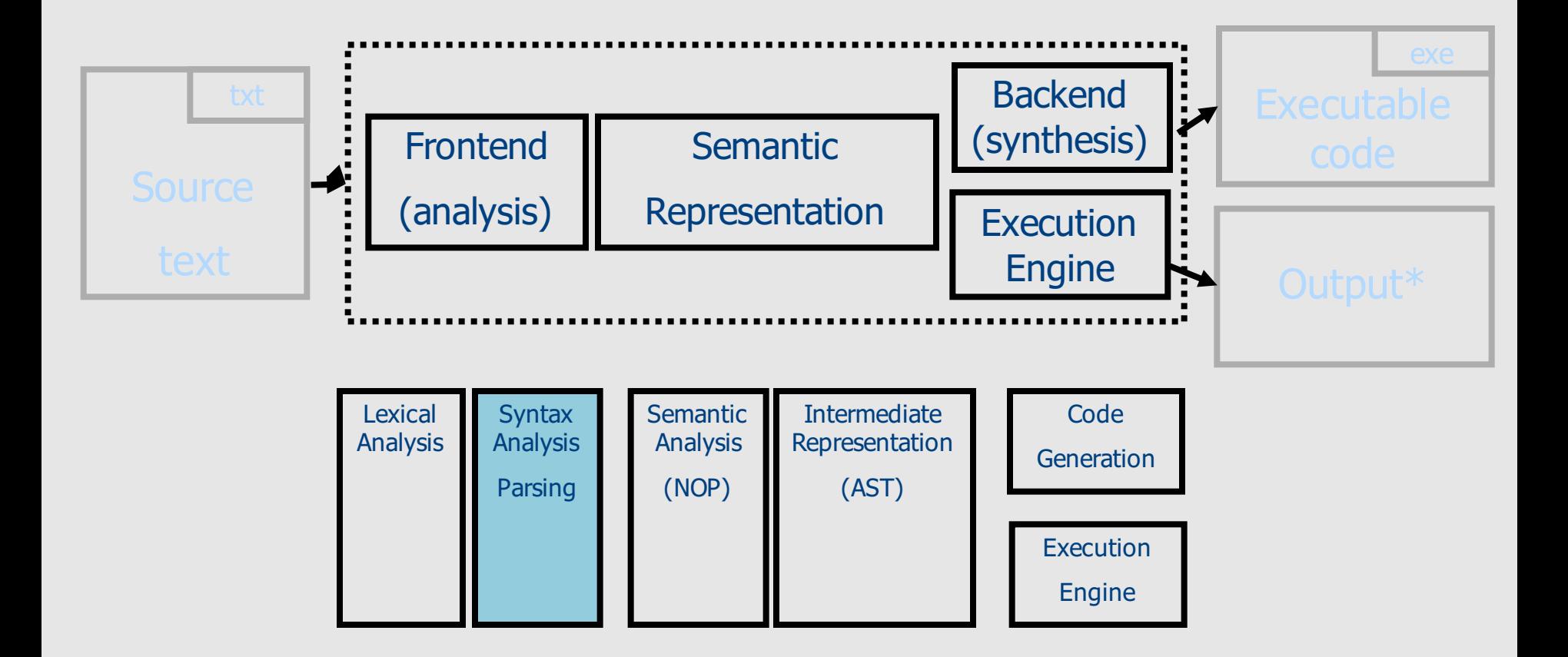

\* Programs in our PL do not take input <sup>42</sup>

#### Parser

- Invokes lexical analyzer
- Reports syntax errors
- Constructs AST

#### Parser Header File

```
typedef int Operator;
typedef struct _expression { 
   char type; /* 'D' or 'P' * /int value; \frac{1}{2} /* for 'D' type expression */
   struct _expression *left, *right; /* for 'P' type expression */ 
   Operator oper; / for 'P' type expression */} Expression;
```

```
typedef Expression AST_node; /* the top node is an Expression */
extern int Parse program(AST node **);
```
# AST for  $(2 * ((3 * 4) + 9))$

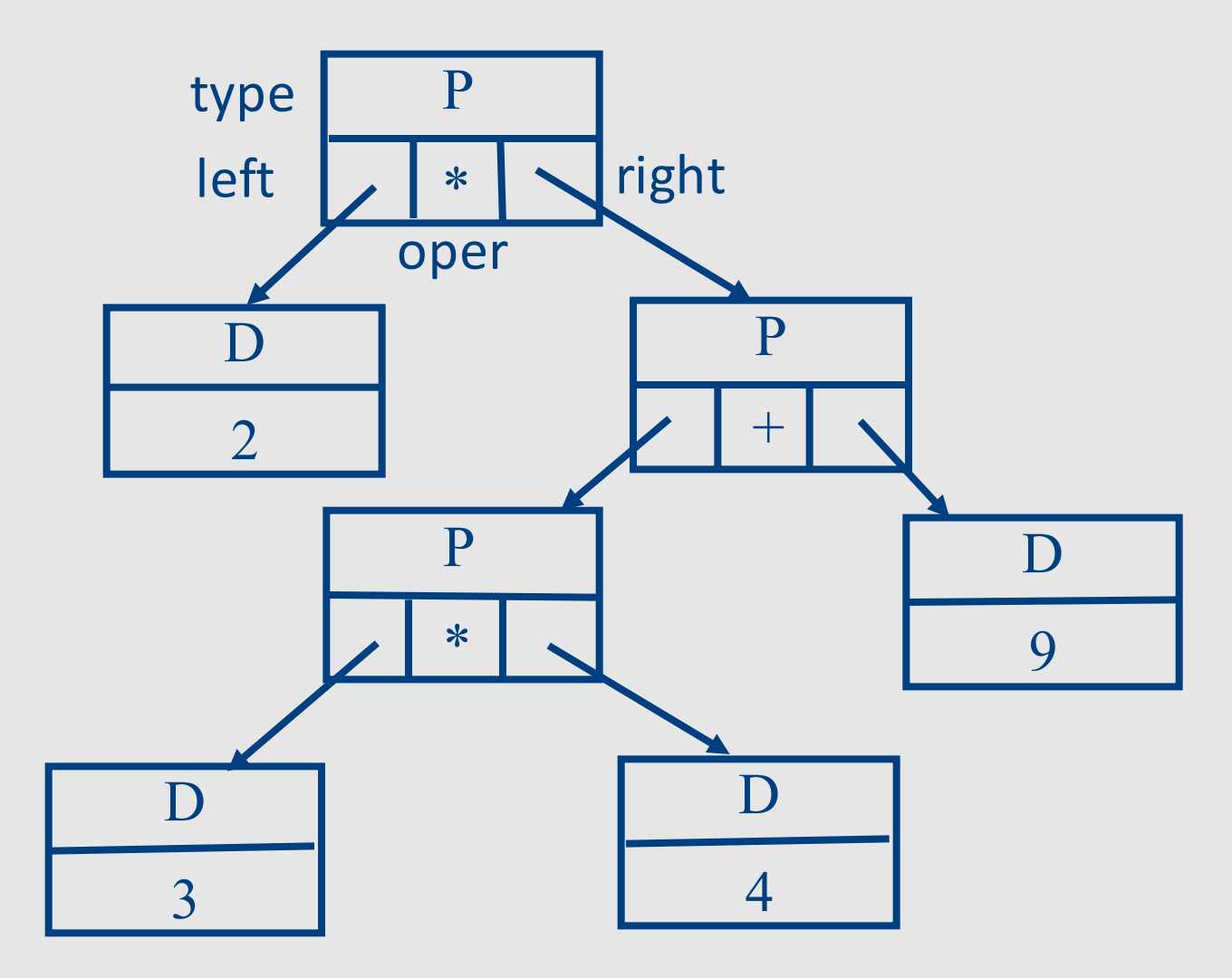

# AST for  $(2 * ((3 * 4) + 9))$

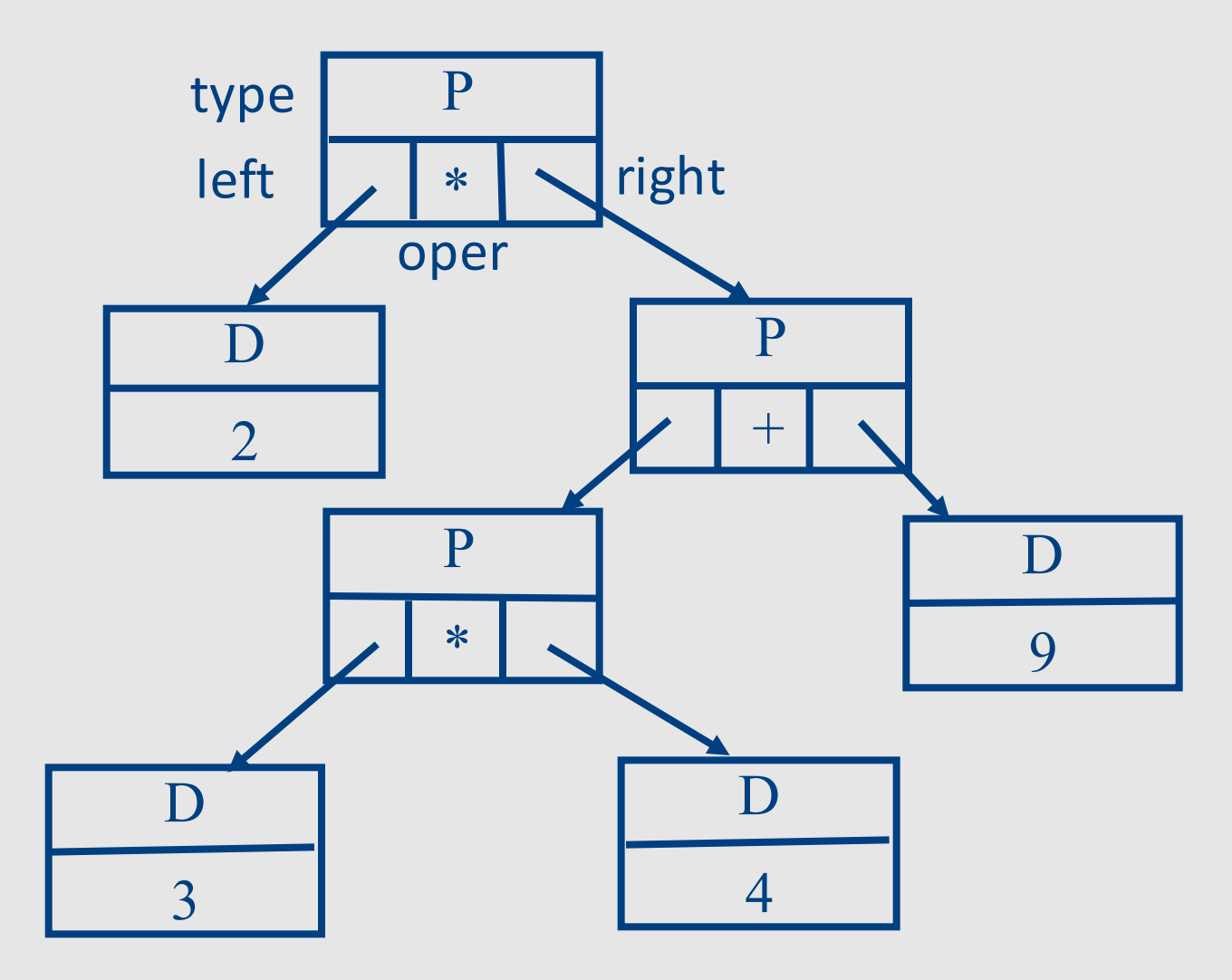

# Driver for the Toy Compiler

```
#include "parser.h" /* for type AST_node */
#include "backend.h" /* for Process() */
#include "error.h" /* for Error() */
```

```
int main(void) {
   AST node *icode;
```

```
if (!Parse_program(&icode)) Error("No top-level expression");
Process(icode);
```

```
return 0;
```
}

#### Source Language

- Fully parenthesized expressions
- Arguments can be a single digit

 $\checkmark$  (4 + (3 \* 9))  $X$ 3 + 4 + 5  $\chi$  (12 + 3)

expression  $\rightarrow$  digit  $\vert$  '( ' expression operator expression ')'  $operator \rightarrow '+'$  | '\*' digit  $\rightarrow$  '0' | '1' | '2' | '3' | '4' | '5' | '6' | '7' | '8' | '9'

### lex.h: Header File for Lexical Analysis

/\* Define class constants \*/

/\* Integers are used to encode characters + special codes \*/

/\* Values 0-255 are reserved for ASCII characters \*/

#define EoF 256

#define DIGIT 257

typedef struct {

int class;

char repr;} Token\_type;

```
extern Token_type Token;
extern void get next token(void);
```
#### Lexical Analyzer

```
#include "lex.h" 
token type Token; \frac{1}{2} Global variable
void get_next_token(void) {
    int ch;
   do {
       ch = getchar();
       if (ch \langle 0) {
           Token.class = EoF; Token.repr = '#'; return;}
    } while (Layout_char(ch));
    if ('0' < = ch 88 ch < = '9')Token.class = DIGIT;
    else 
       Token.class = ch;
   Token.repr = ch;
} 
static int Layout_char(int ch) {
    switch (ch) {
        case ' ': case '\t': case '\n': return 1;
        default: return 0;
    }
}
```
# AST for  $(2 * ((3 * 4) + 9))$

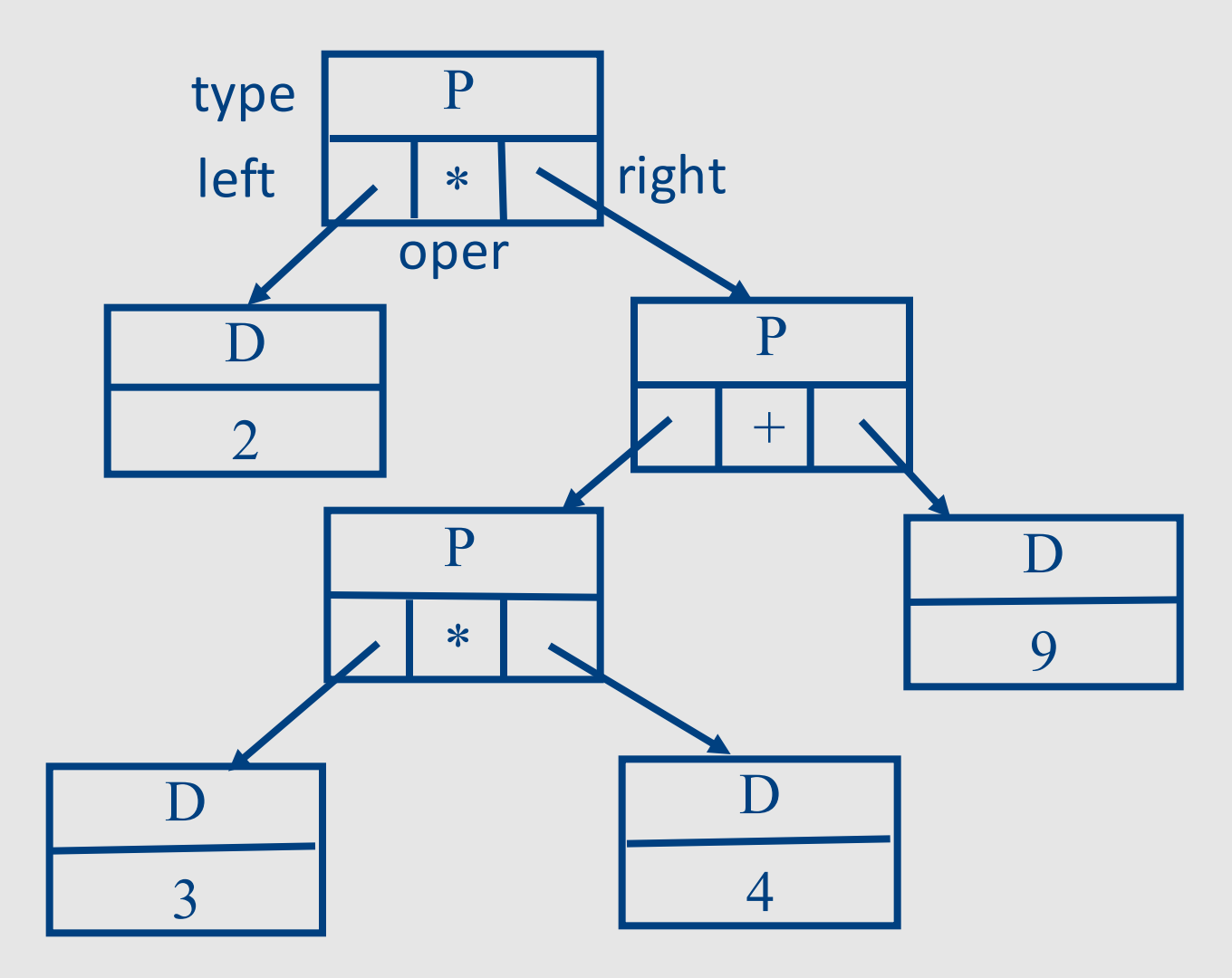

## Driver for the Toy Compiler

```
#include "parser.h" /* for type AST_node */
#include "backend.h" /* for Process() */
#include "error.h" /* for Error() */
```

```
int main(void) {
   AST node *icode;
```

```
if (!Parse_program(&icode)) Error("No top-level expression");
Process(icode);
```

```
return 0;
```
}

### Parser Environment

```
#include "lex.h", "error.h", "parser.h" 
static Expression *new expression(void) {
    return (Expression *)malloc(sizeof (Expression));
}
```

```
static int Parse operator(Operator *oper p);
static int Parse_expression(Expression **expr_p);
int Parse program(AST node **icode p) {
   Expression *expr;
   get next token(); / start the lexical analyzer */if (Parse_expression(&expr)) {
      if (Token.class != EoF) {
         Error("Garbage after end of program");
      }
      *icode p = expr;
      return 1;
   }
   return 0;
\} 53
```
## Top-Down Parsing

- Optimistically build the tree from the root to leaves
- For every  $P \rightarrow A1 A2$  ... An | B1 B2 ... Bm
	- $-$  If A1 succeeds
		- If A2 succeeds & A3 succeeds & ...
		- $\bullet$  Else fail
	- $-$  Else if B1 succeeds
		- If B2 succeeds & B3 succeeds & ...
		- $\bullet$  Else fail
	- $-$  Else fail
- Recursive descent parsing
	- Simplified: no backtracking
- Can be applied for certain grammars

#### Parser

```
static int Parse expression(Expression **expr p) {
    Expression *expr = *expr p = new expression();
    if (Token.class == DIGIT) {
        expr->type = 'D'; expr->value = Token.repr - '0';get next token(); return 1;
    }
    if (Token.class == '(') {
        expr->type = 'P'; get next token();
        if (!Parse expression(&expr->left)) { Error("Missing expression"); }
        if (!Parse operator(&expr->oper)) { Error("Missing operator"); }
        if (!Parse expression(&expr->right)) { Error("Missing expression"); }
        if (Token.class != ')') { Error("Missing )"); }
        get_next_token();
        return 1;
    }
    /* failed on both attempts */
    free expression(expr); return 0;
}
static int Parse operator(Operator *oper) {
    if (Token.class == '+'') {
        *oper = '+'; get next token(); return 1;
    }
    if (Token.class == '*') {
        *oper = '*'; get_next_token(); return 1;
    }
    return 0;
}
```
# AST for  $(2 * ((3 * 4) + 9))$

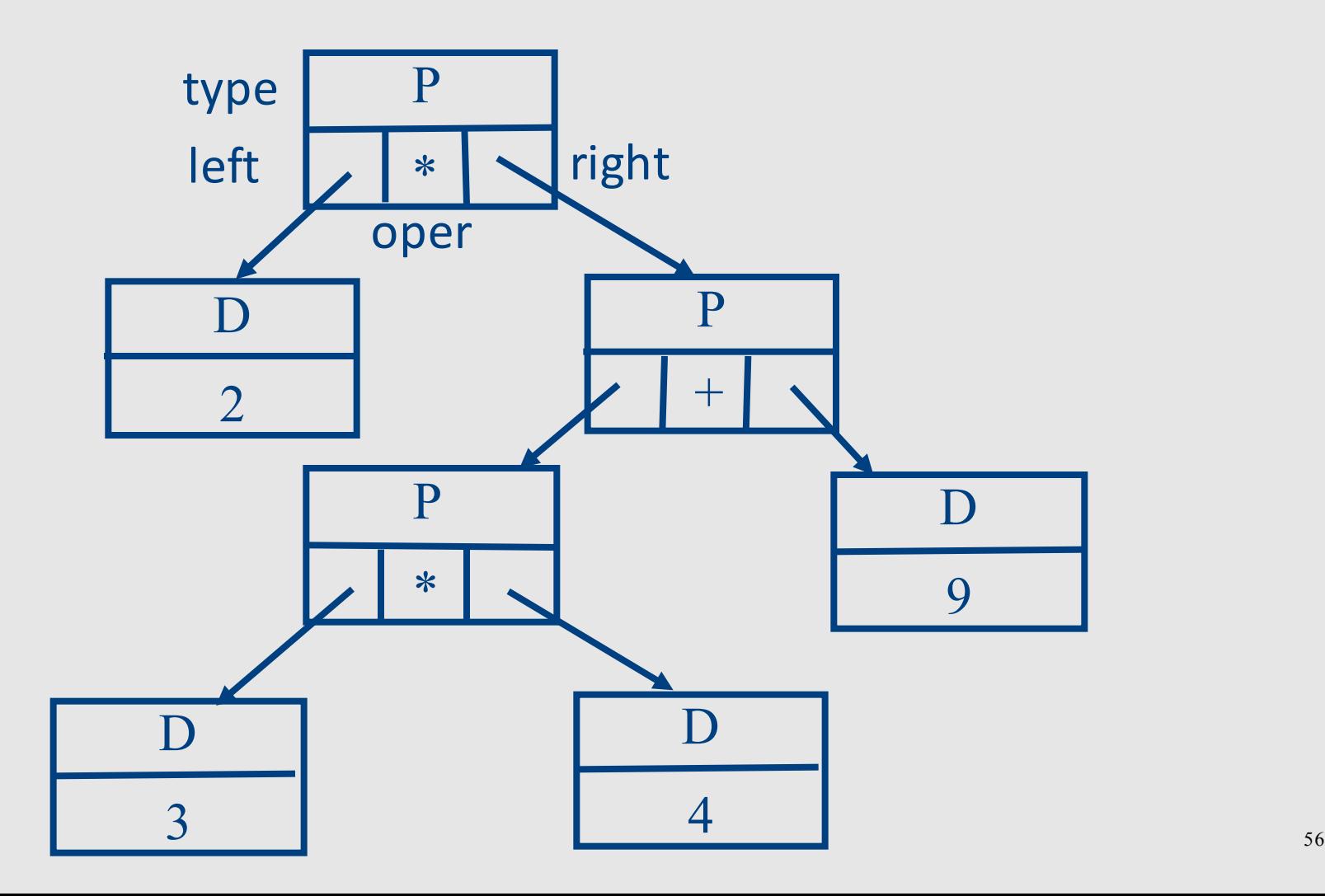

# Structure of toy Compiler / interpreter

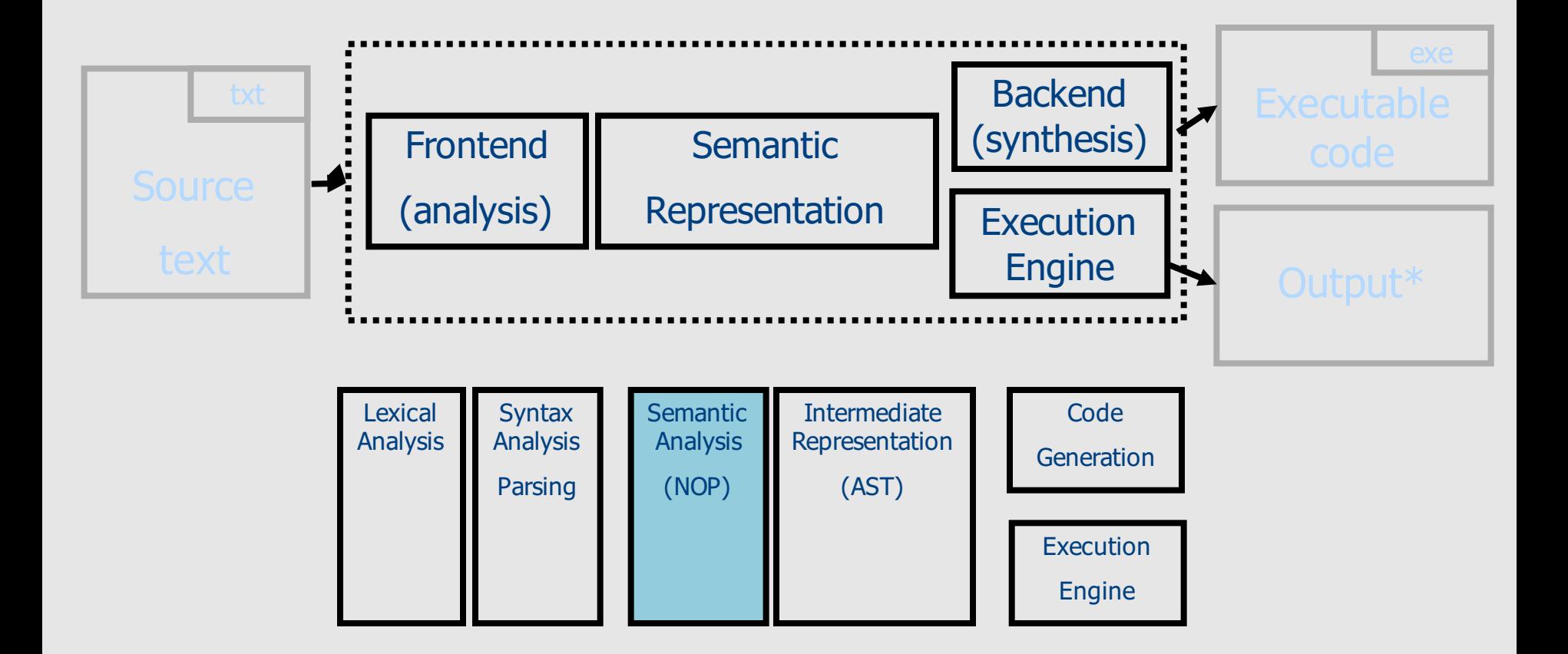

\* Programs in our PL do not take input The State 57

### Semantic Analysis

- Trivial in our case
- No identifiers
- No procedure / functions
- A single type for all expressions

# Structure of toy Compiler / interpreter

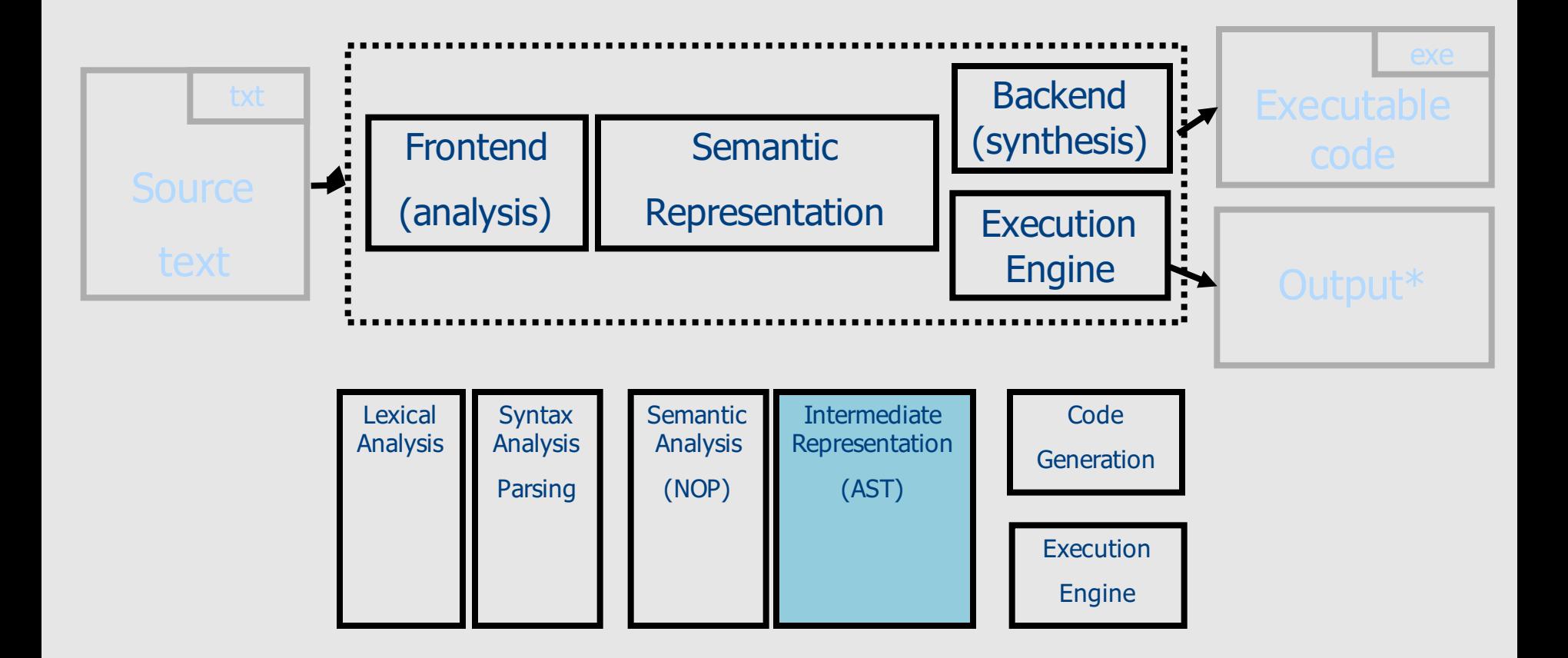

\* Programs in our PL do not take input The State 59

#### Intermediate Representation

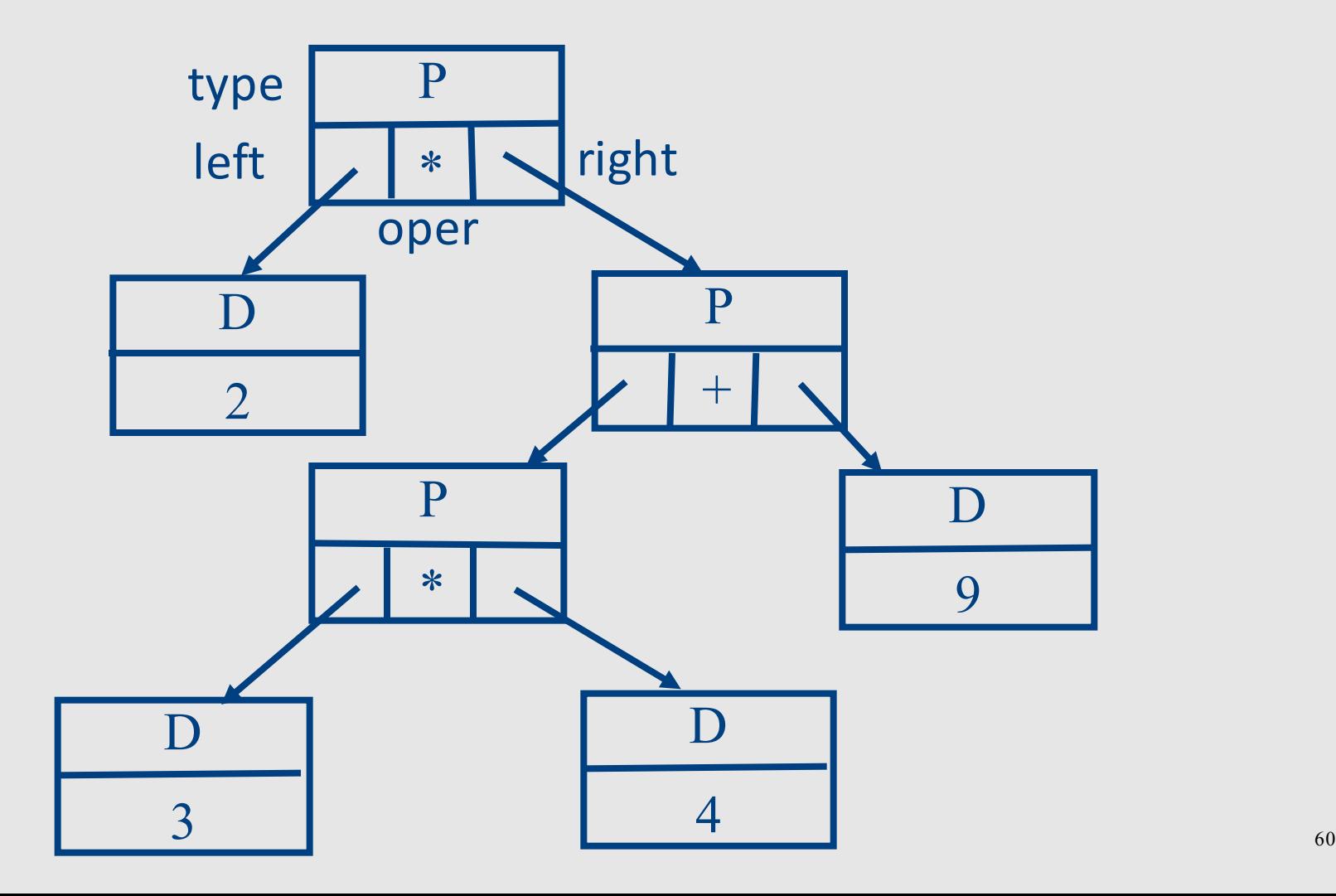

#### Alternative IR: 3-Address Code

L1:  $t0=a$  $t1=b$  $t2=$   $t0*$   $t1$  $t3=d$  $t4= t2- t3$ GOTO L1

"Simple Basic-like programming language"

# Structure of toy Compiler / interpreter

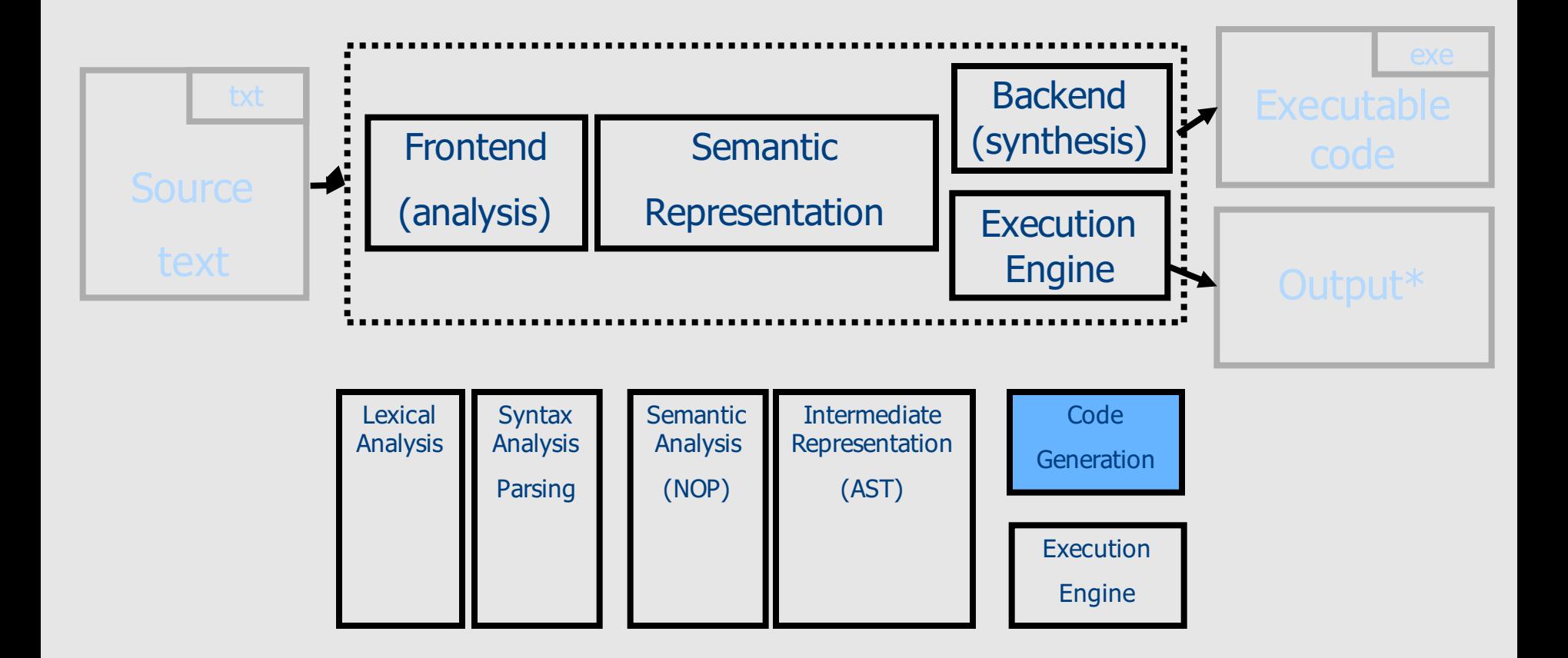

\* Programs in our PL do not take input <sup>62</sup>

# Code generation

- Stack based machine
- Four instructions
	- PUSH n
	- ADD
	- MULT
	- PRINT

# Code generation

```
#include "parser.h" 
#include "backend.h" 
static void Code_gen_expression(Expression *expr) {
    switch (expr
->type) {
    case 'D':
        printf("PUSH %d
\n", expr
->value);
        break;
    case 'P':
        Code_gen_expression
(expr
->left);
        Code_gen_expression
(expr
->right);
        switch (expr
-
>oper) {
        case '+': printf("ADD
\n"); break;
        case '*': printf("MULT
\n"); break;
        }
        break;
    }
}
void Process(AST_node
*icode) {
    Code_gen_expression
(icode); printf("PRINT
\n");
}
```
# Compiling  $(2^*((3^*4)+9))$

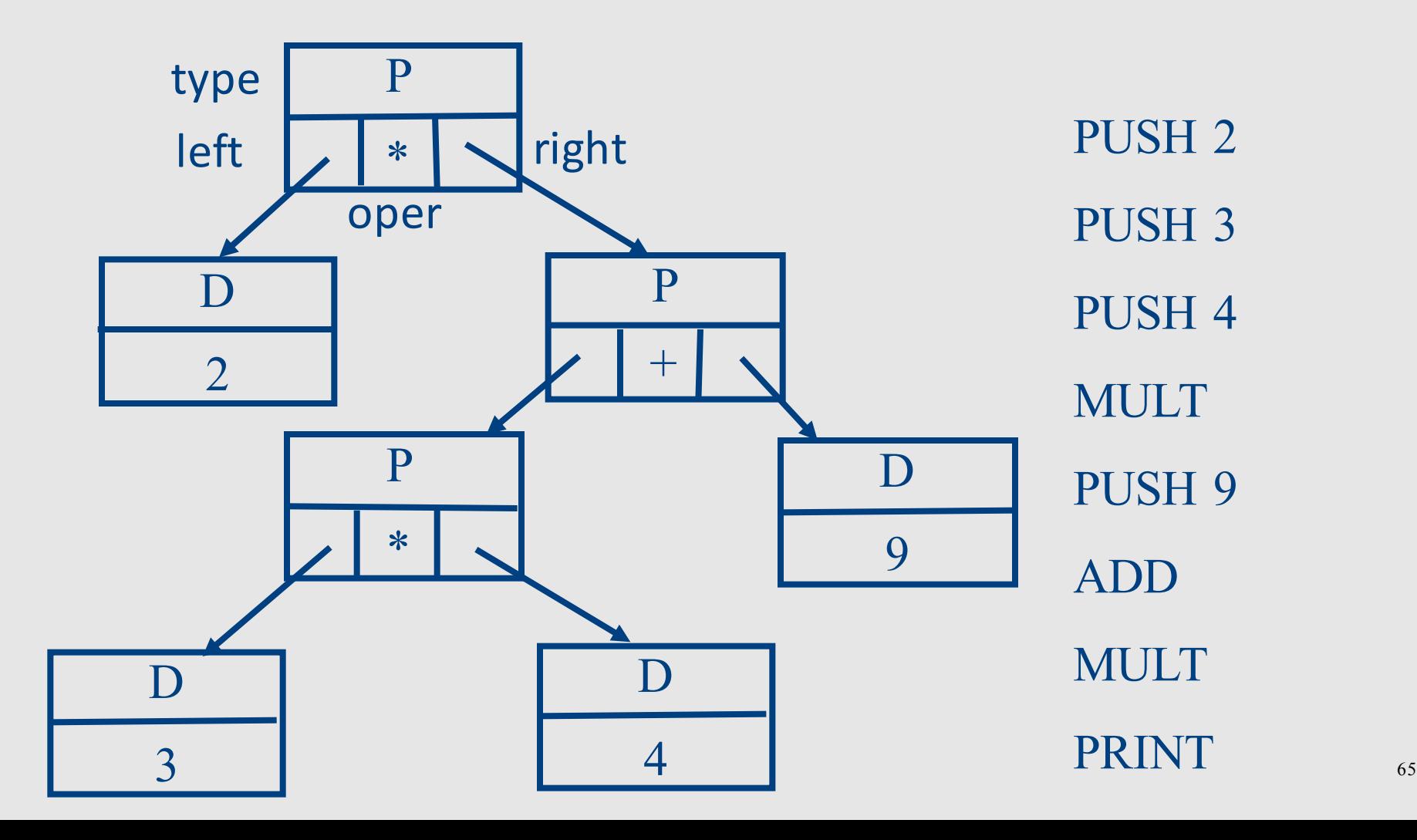

### Executing Compiled Program

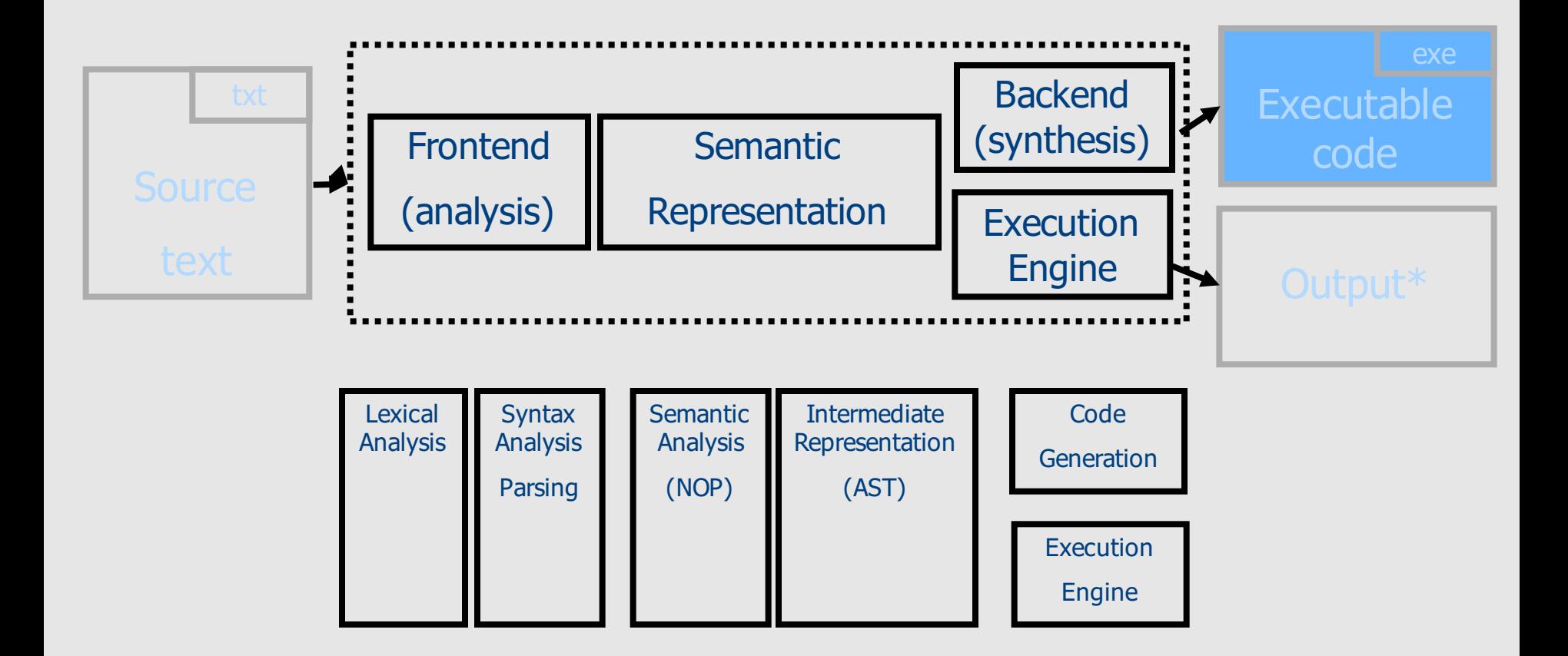

\* Programs in our PL do not take input **66** 

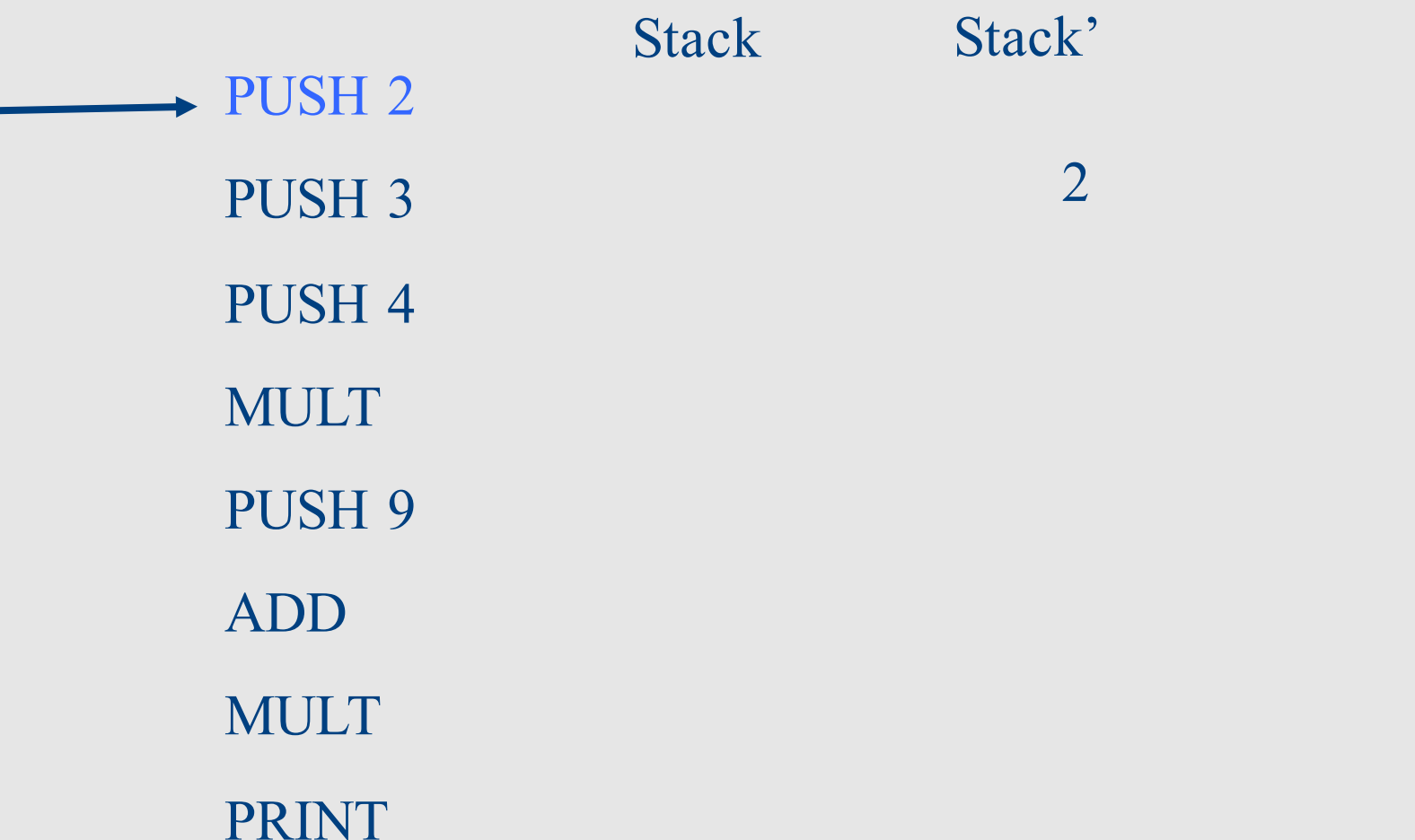

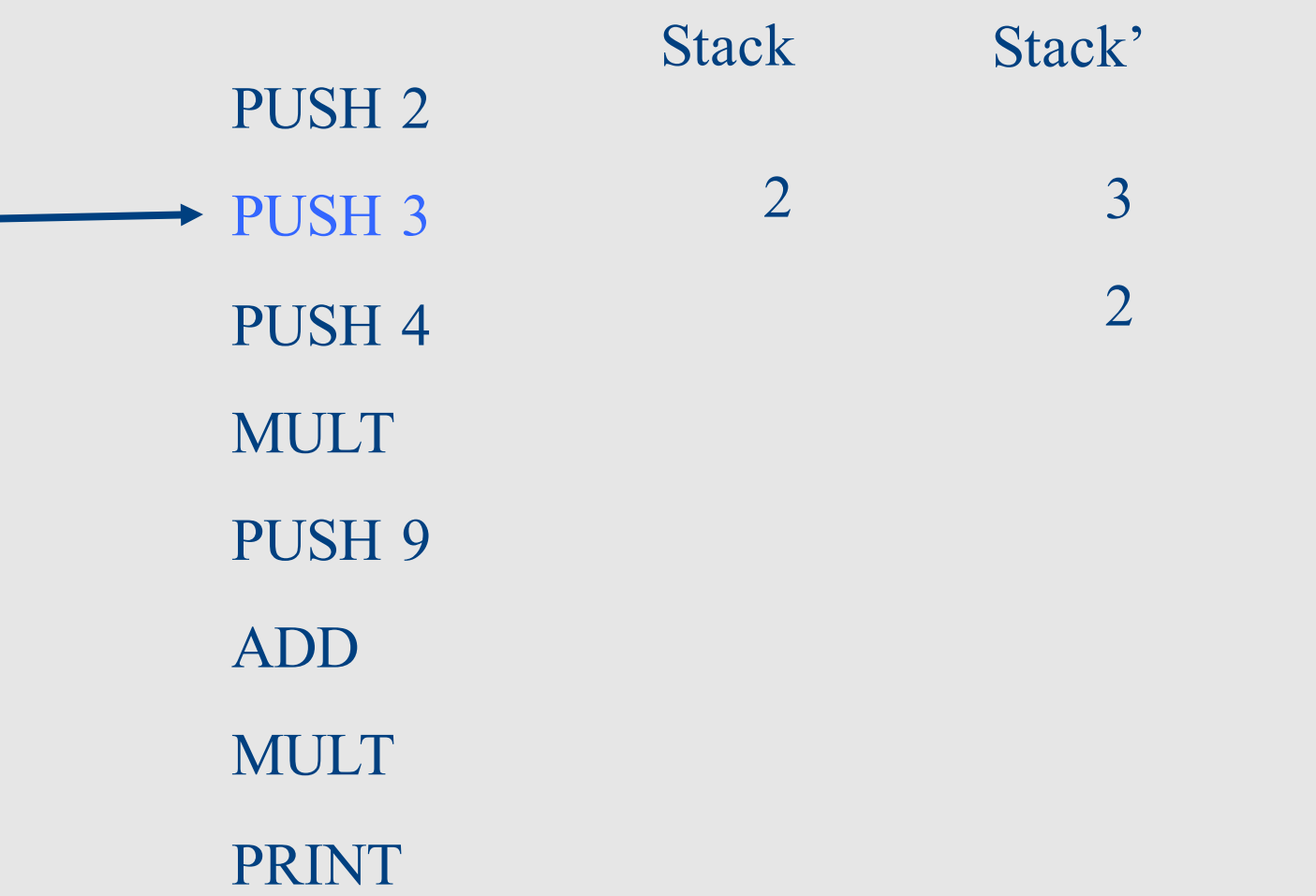

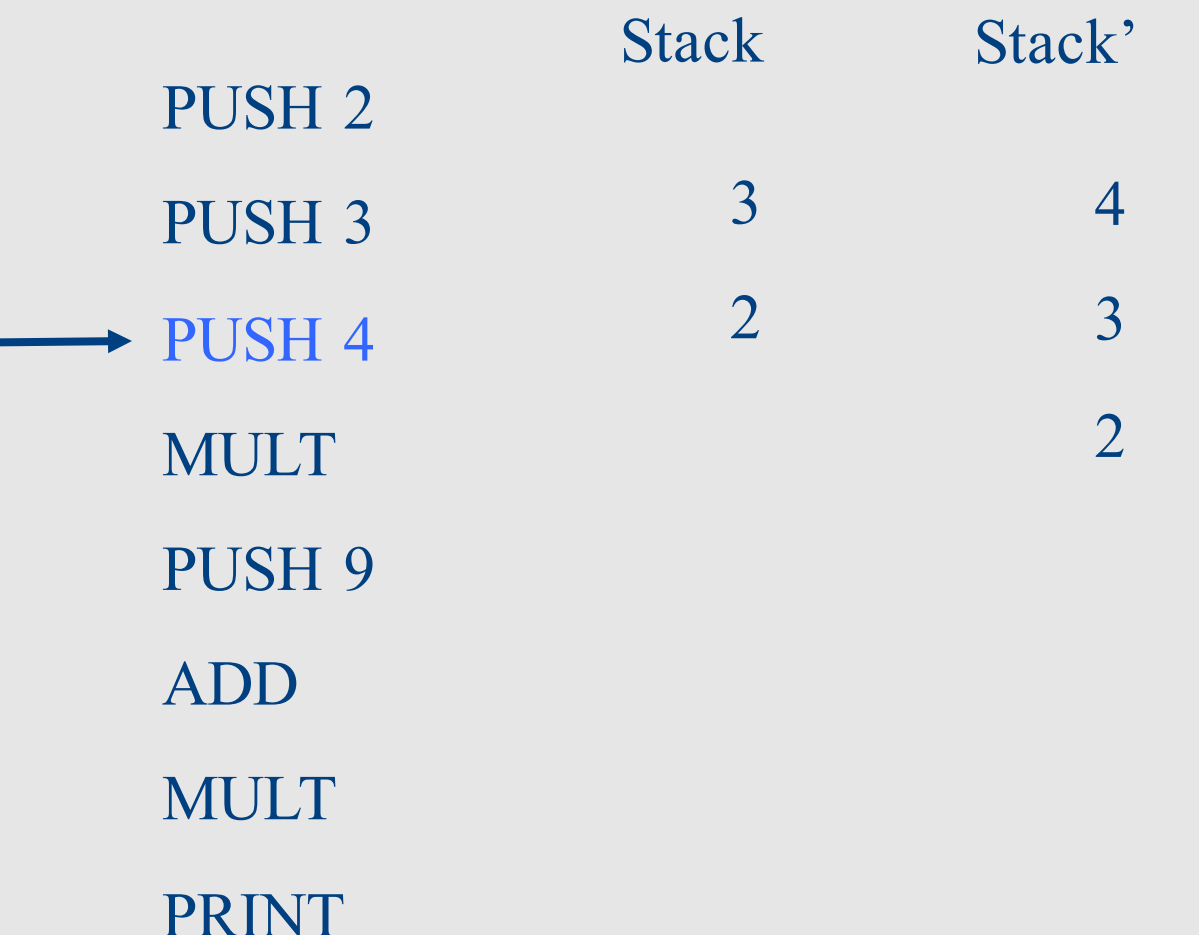

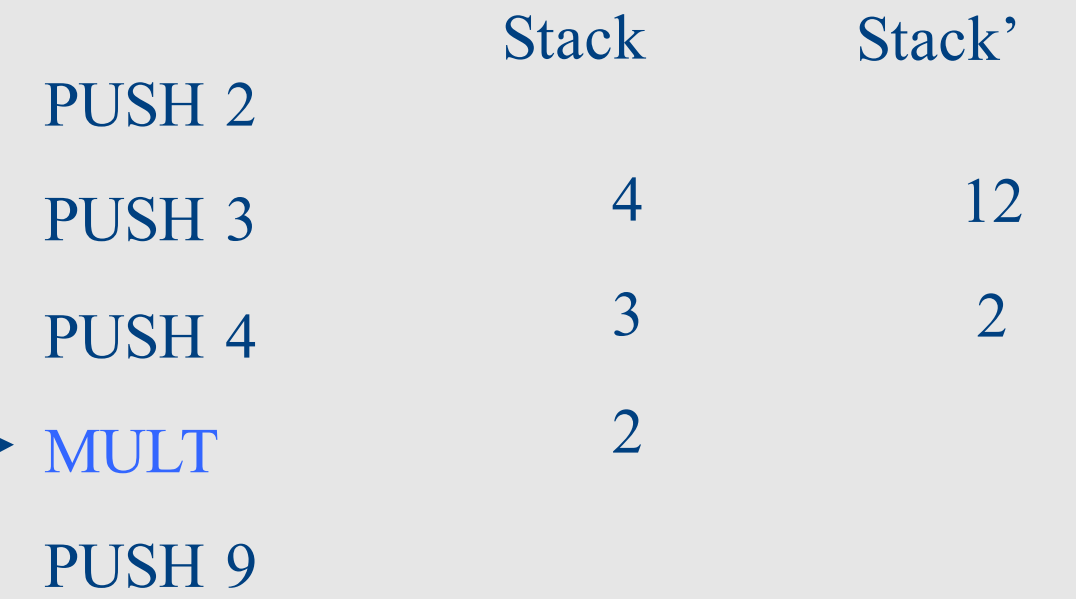

ADD

MULT

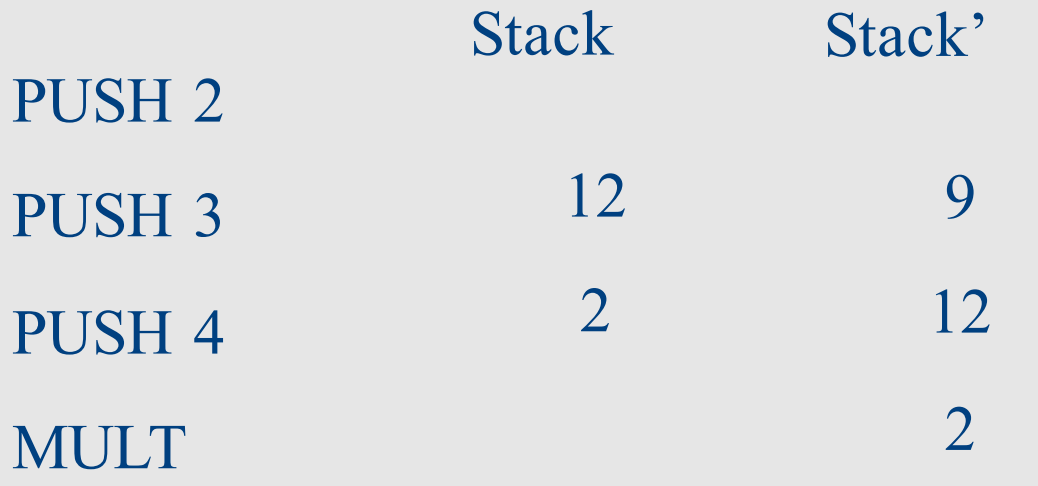

- $\rightarrow$  PUSH 9
	- ADD
	- MULT
	- PRINT

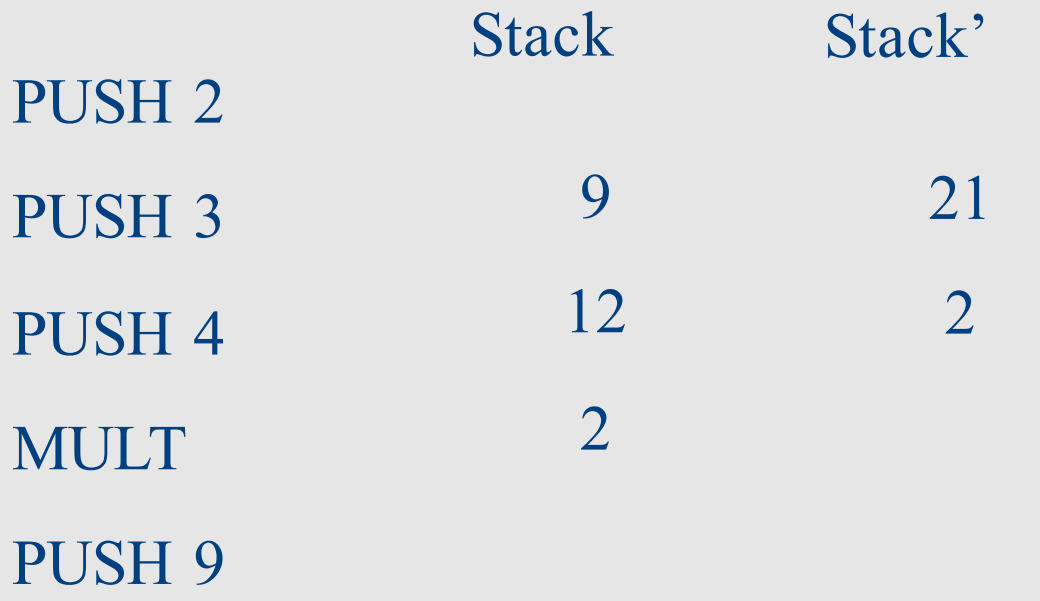

ADD MULT PRINT
#### Generated Code Execution

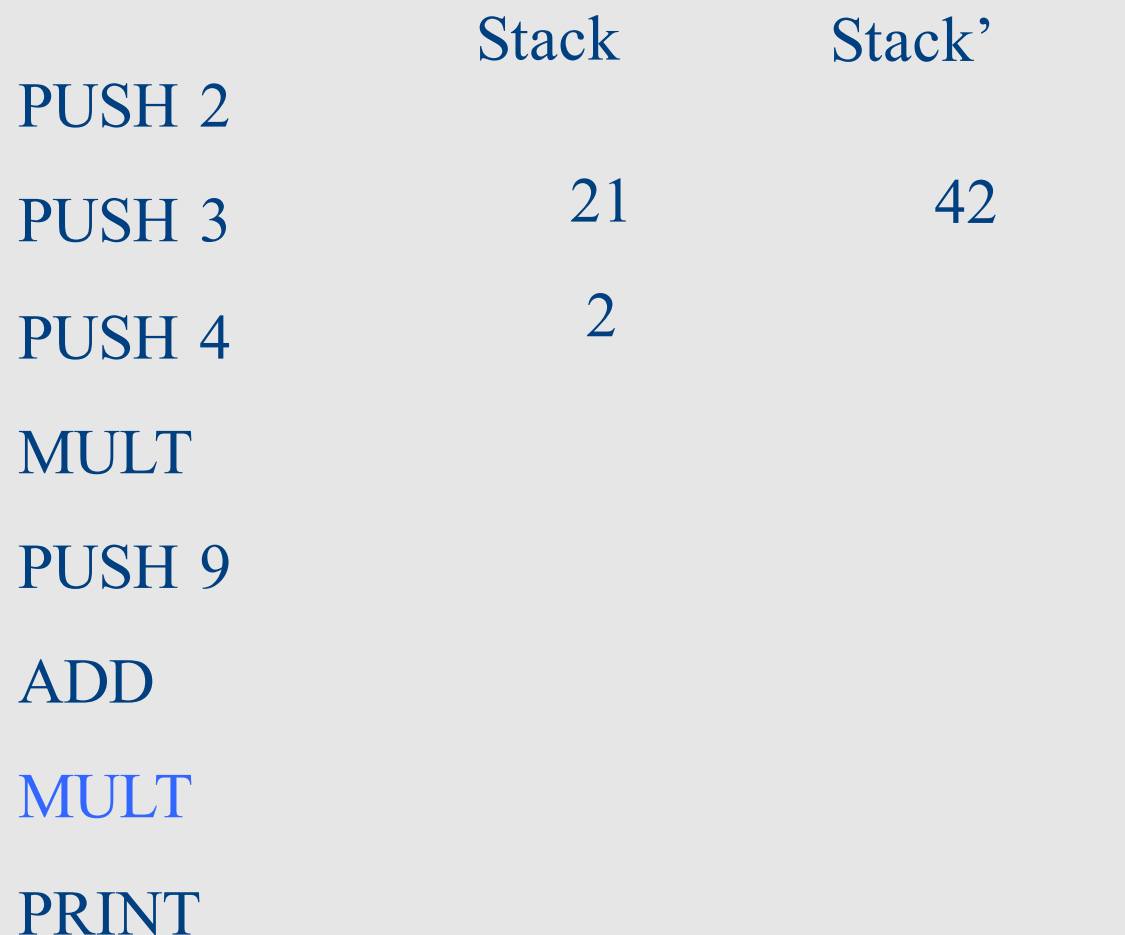

#### Generated Code Execution

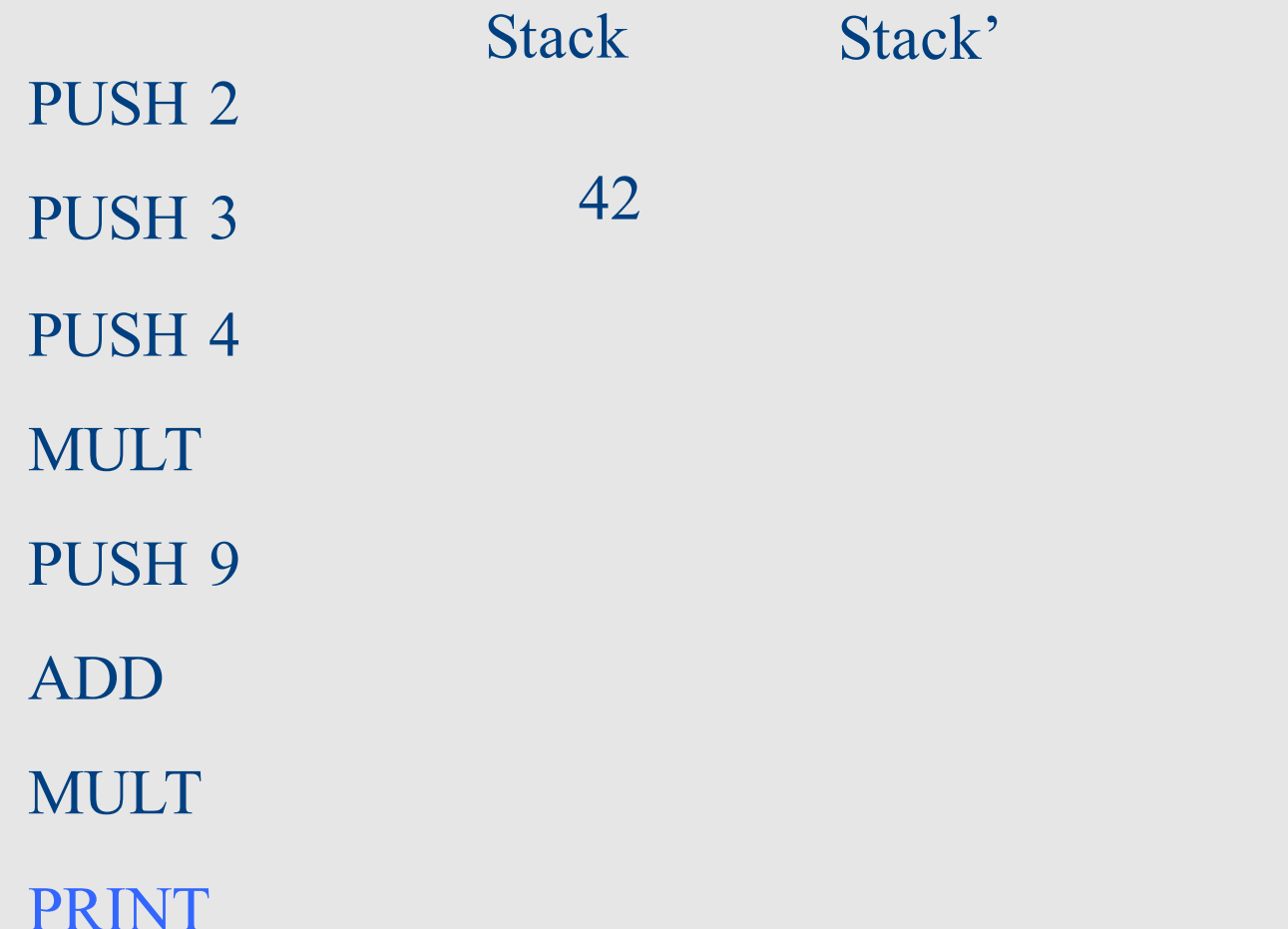

#### **Shortcuts**

- Avoid generating machine code
- Use local assembler
- Generate C code

## Structure of toy Compiler / interpreter

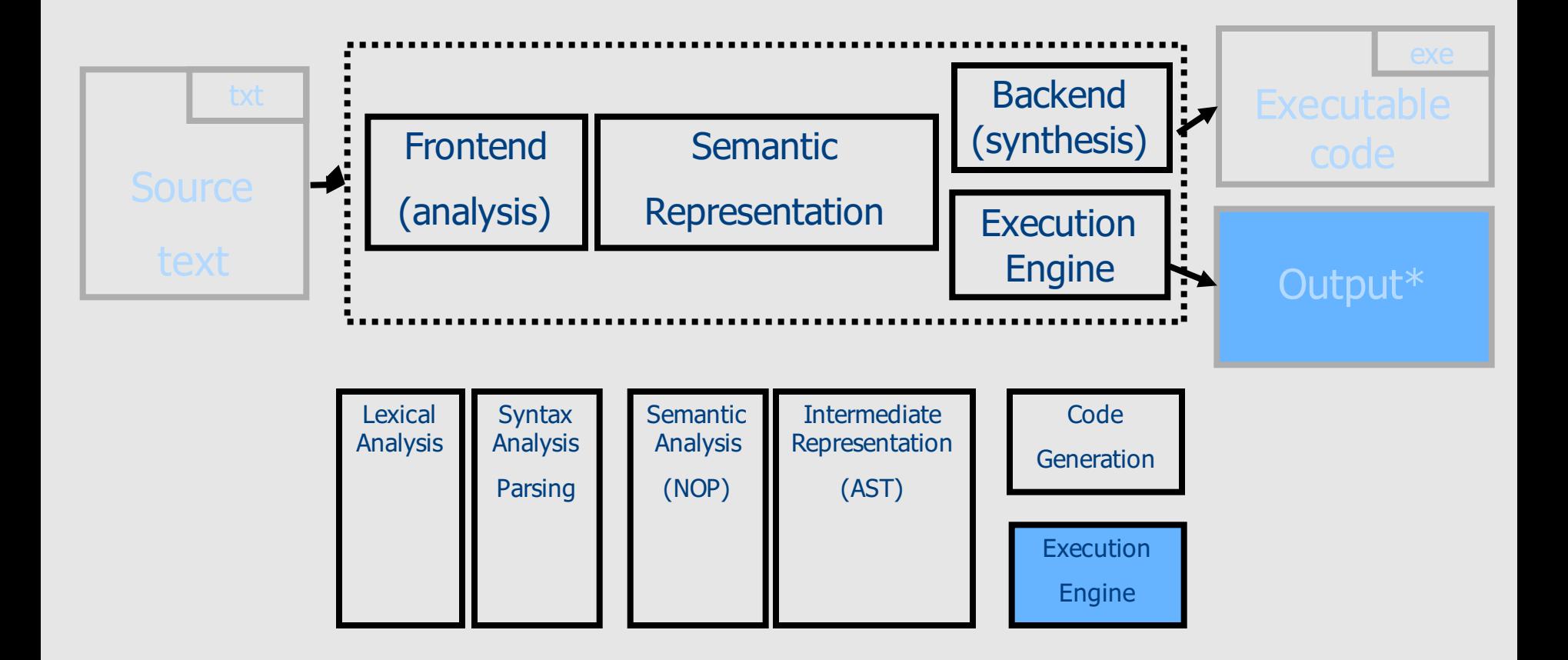

\* Programs in our PL do not take input <sup>76</sup>

#### Interpretation

- Bottom-up evaluation of expressions
- The same interface of the compiler

```
#include "parser.h" 
#include "backend.h"
static int Interpret_expression(Expression *expr) {
    switch (expr->type) {
    case 'D':
        return expr->value;
        break;
    case 'P': 
        int e left = Interpret expression(expr->left);
        int e right = Interpret expression(expr->right);
        switch (expr->oper) {
        case '+': return e left + e right;
        case '*': return e left * e right;
        break;
    }
}
void Process(AST_node *icode) {
    printf("%d\n", Interpret expression(icode));
}
```
## Interpreting  $(2*(3*4)+9))$

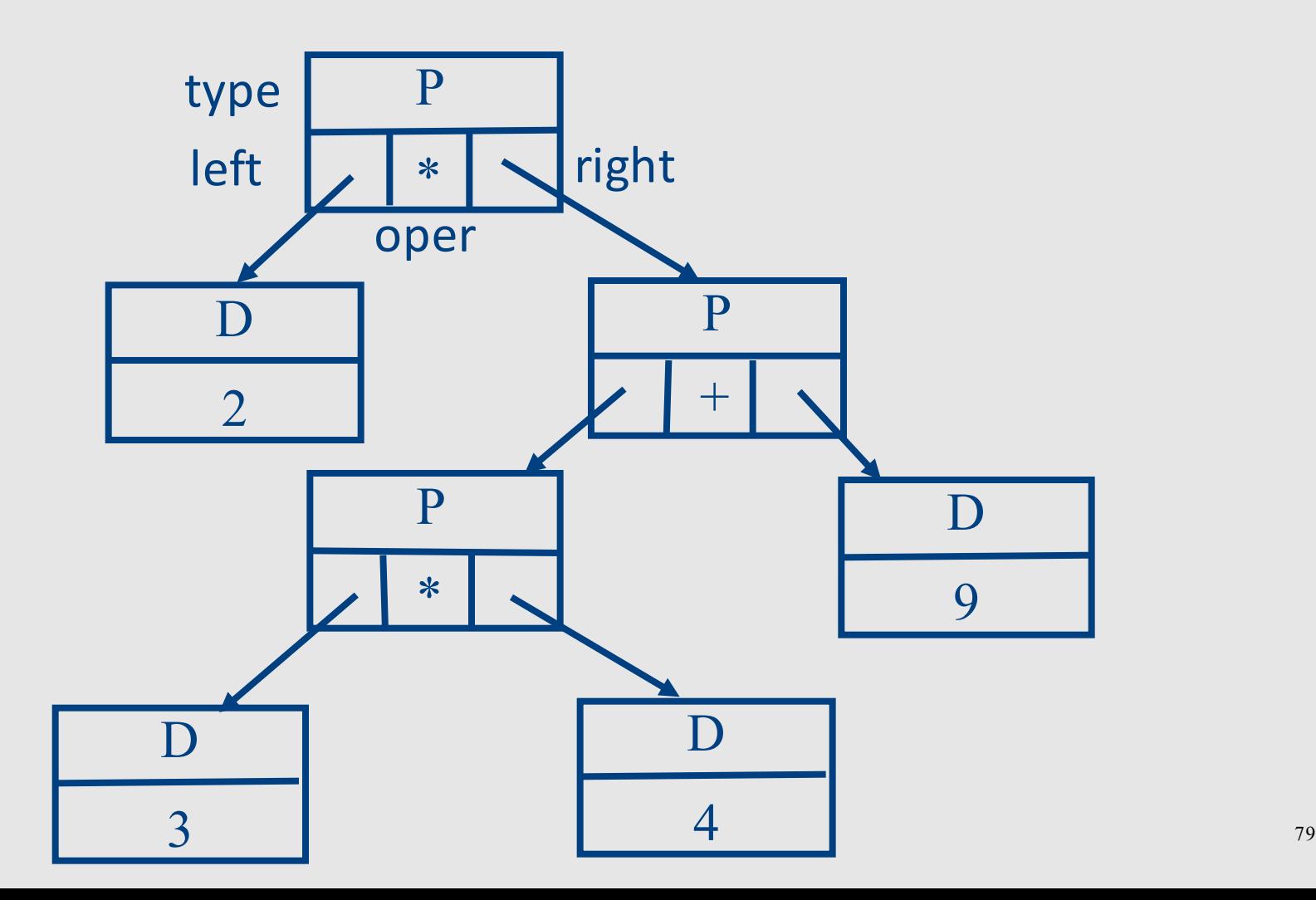

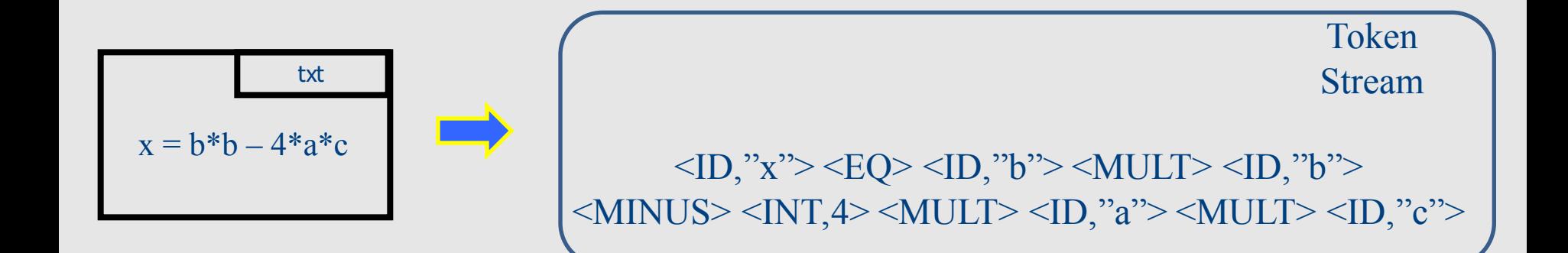

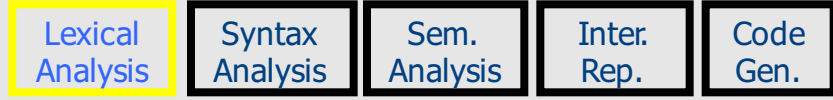

<ID,"x"><EQ><ID,"b"><MULT><ID,"b">><MINUS><INT,4><MULT><ID,"a"><MULT><ID,"c">

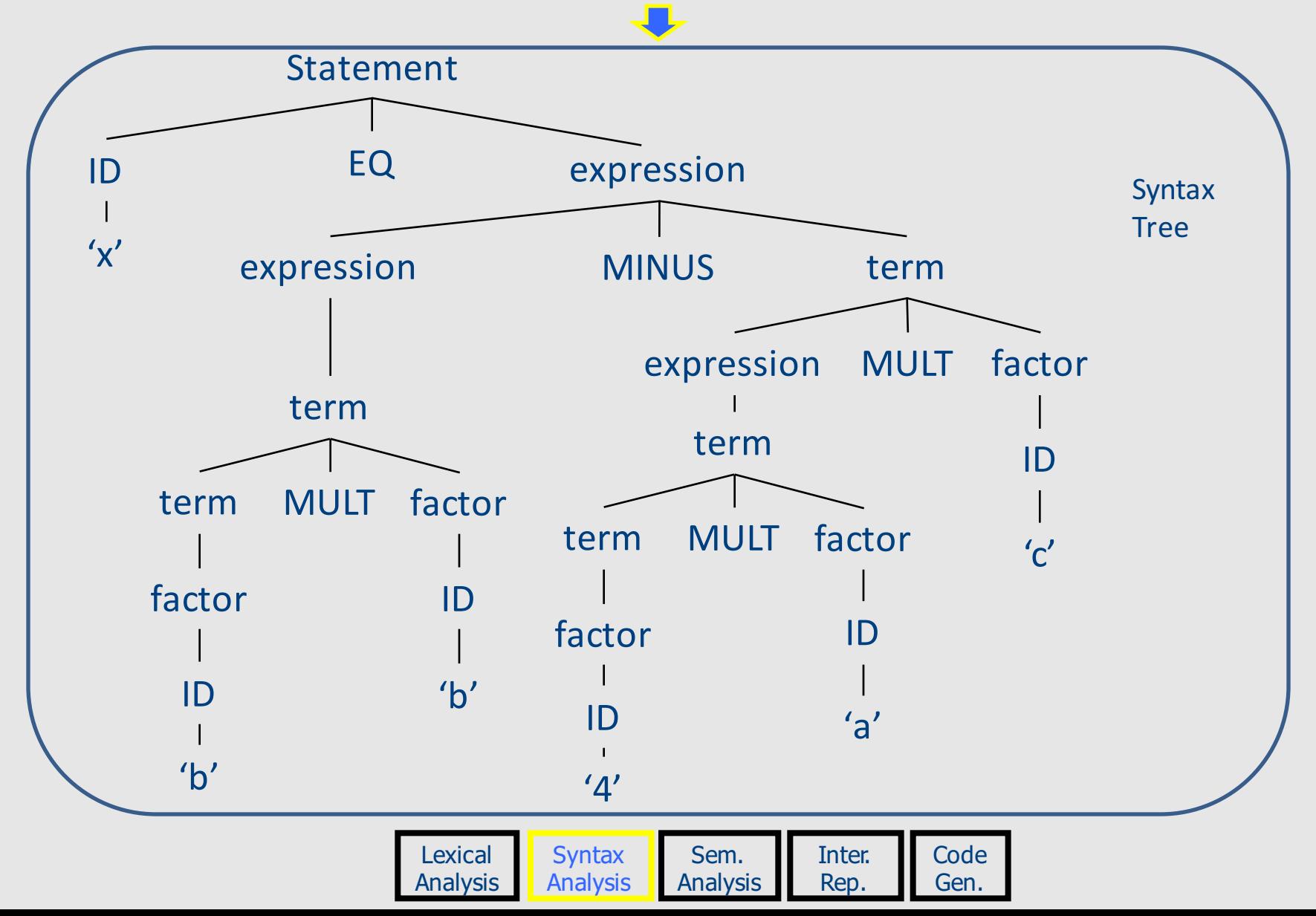

81

<ID,"x"><EQ><ID,"b"><MULT><ID,"b">><MINUS><INT,4><MULT><ID,"a"><MULT><ID,"c">

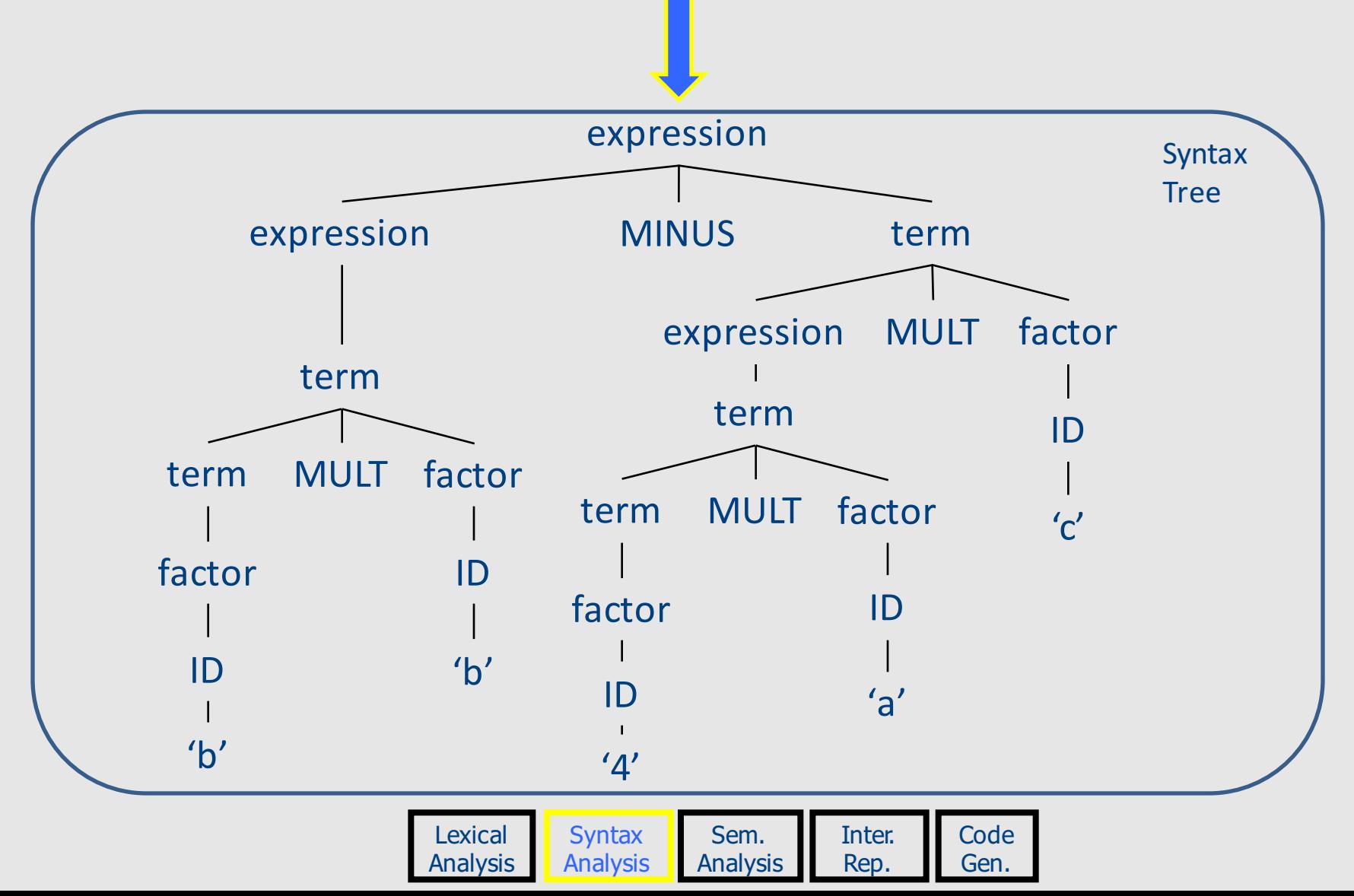

82

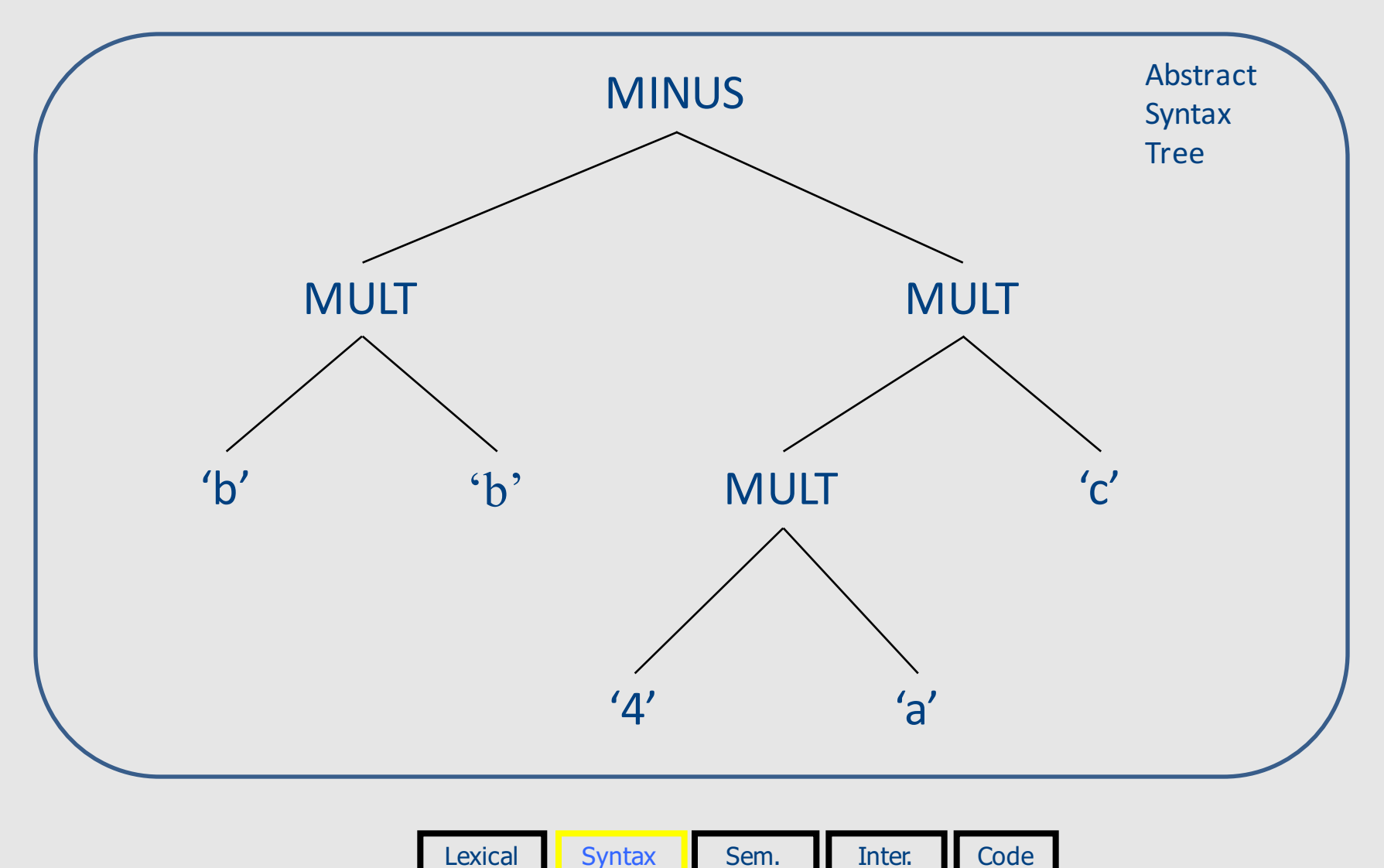

Analysis

**Analysis** 

Analysis

Rep.

Gen.

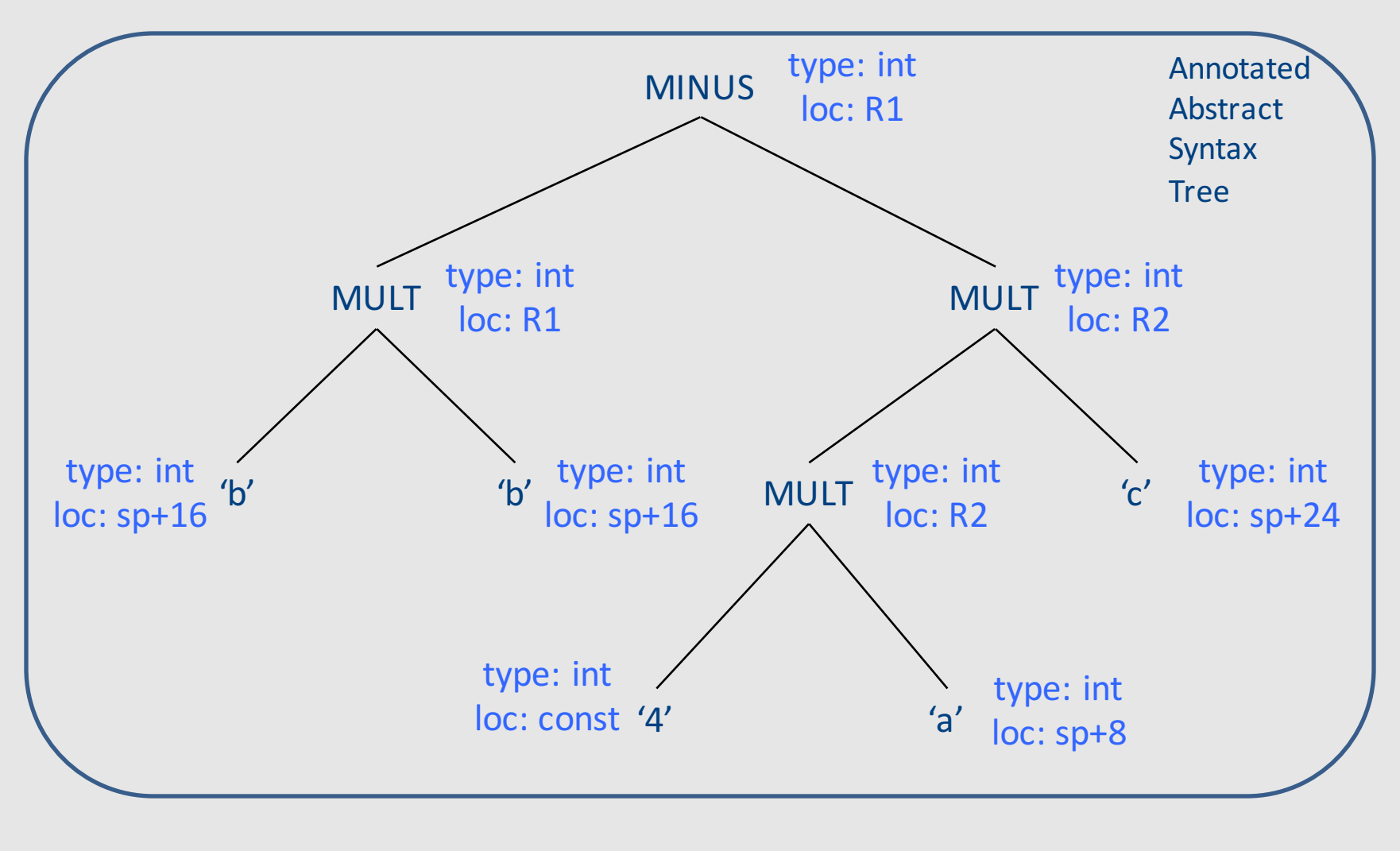

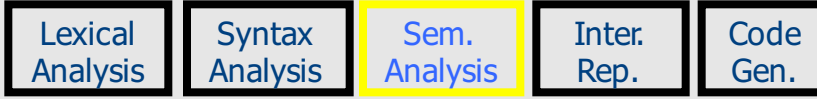

### Journey inside a compiler

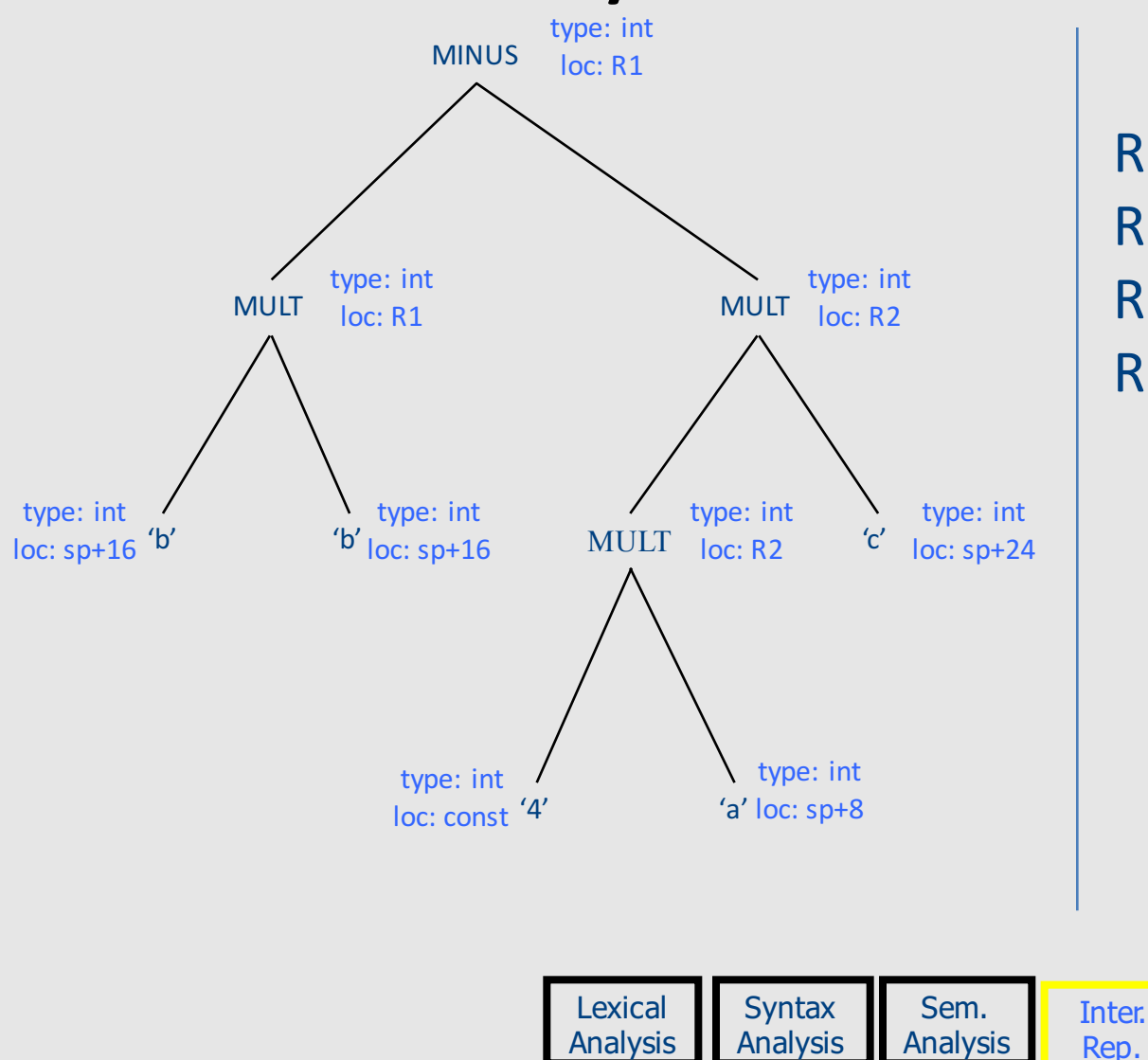

 $R2 = 4*a$  $R1=b*b$  $R2 = R2$ <sup>\*</sup>c R1=R1-R2

> **Code** Gen.

Intermediate Representation

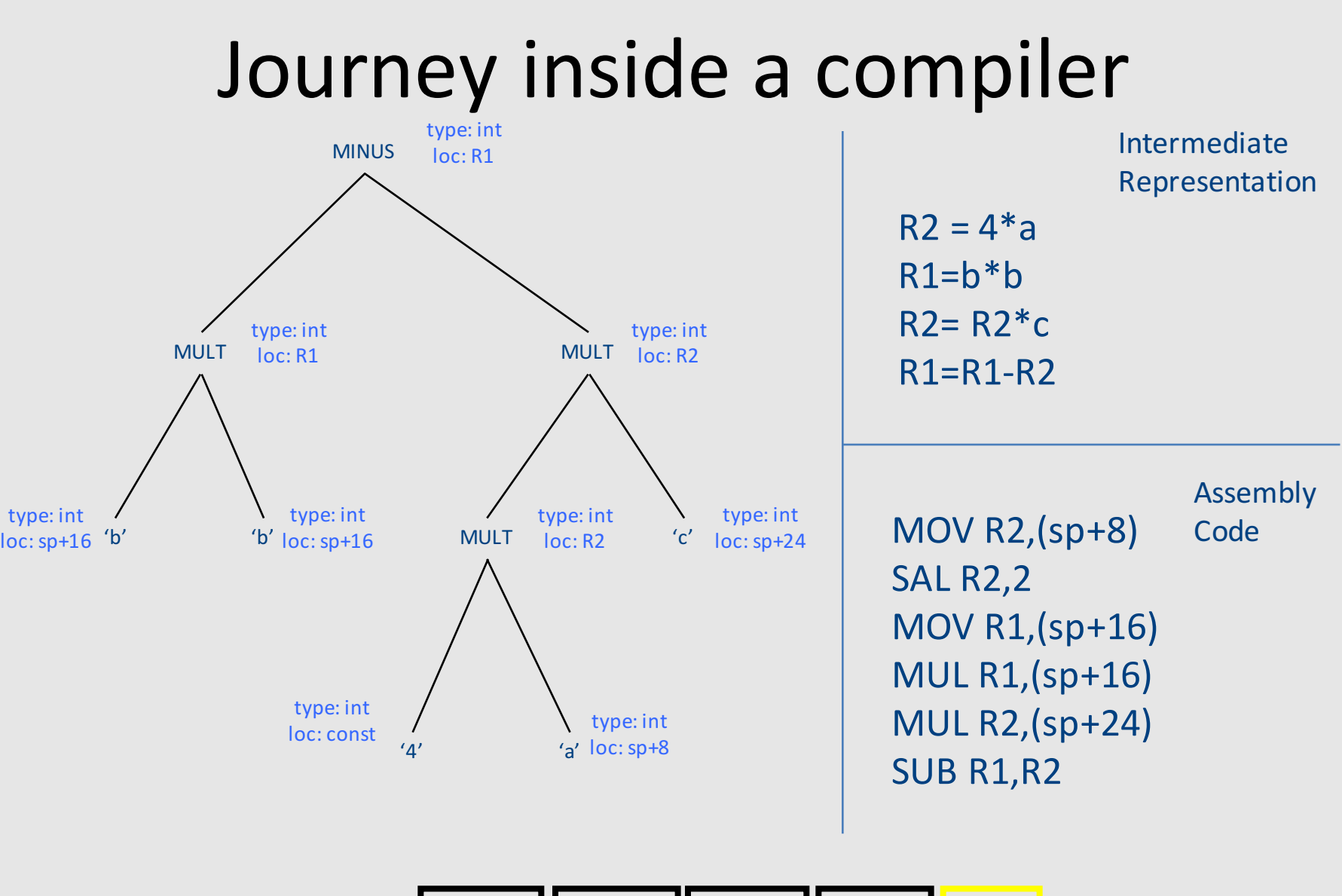

Lexical Analysis

**Syntax** Analysis Sem.

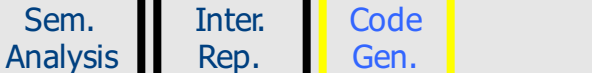

## Error Checking

- In every stage...
- Lexical analysis: illegal tokens
- Syntax analysis: illegal syntax
- Semantic analysis: incompatible types, undefined variables, ...
- Every phase tries to recover and proceed with compilation (why?)
	- Divergence is a challenge

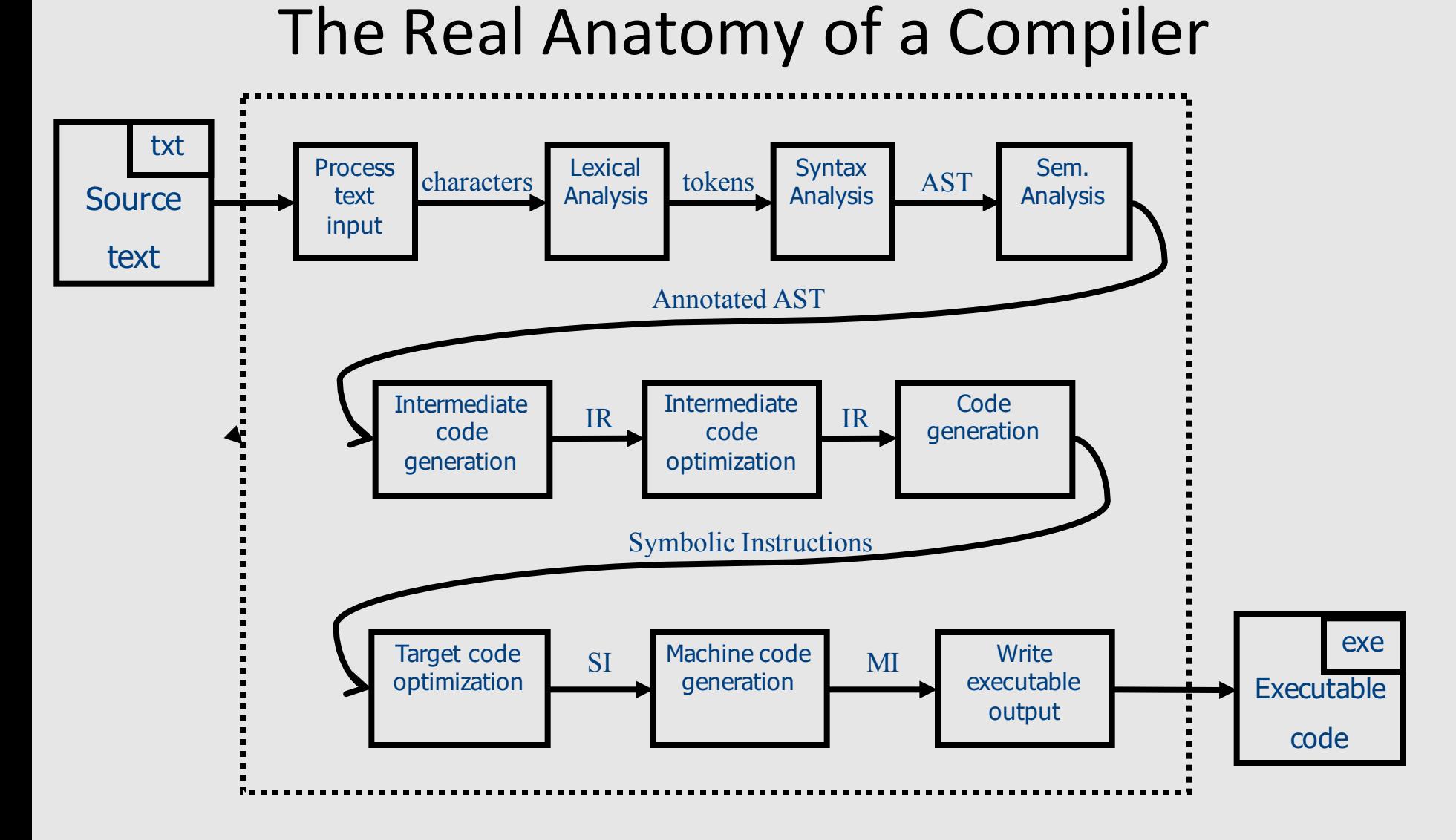

## Optimizations

- "Optimal code" is out of reach
	- many problems are undecidable or too expensive (NP-complete)
	- $-$  Use approximation and/or heuristics
- Loop optimizations: hoisting, unrolling, ...
- Peephole optimizations
- Constant propagation
	- Leverage compile-time information to save work at runtime (pre-<br>computation)
- Dead code elimination
	- space
- …

## Machine code generation

- Register allocation
	- Optimal register assignment is NP-Complete
	- $-$  In practice, known heuristics perform well
- assign variables to memory locations
- Instruction selection
	- $-$  Convert IR to actual machine instructions
- Modern architectures
	- Multicores
	- Challenging memory hierarchies

#### And on a More General Note

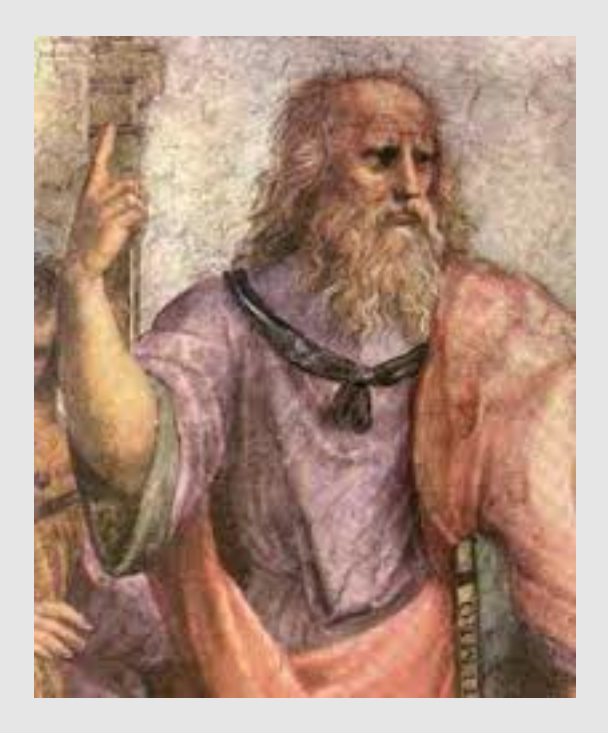

## Course Goals

- What is a compiler
- How does it work
- (Reusable) techniques & tools
- Programming language implementation – runtime systems
- Execution environments
	- $-$  Assembly, linkers, loaders, OS

# To Compilers, and Beyond ...

- Compiler construction is successful
	- Clear problem
	- Proper structure of the solution
	- Judicious use of formalisms
- Wider application
	- Many conversions can be viewed as compilation
- Useful algorithms

## Conceptual Structure of a Compiler

#### **Compiler**

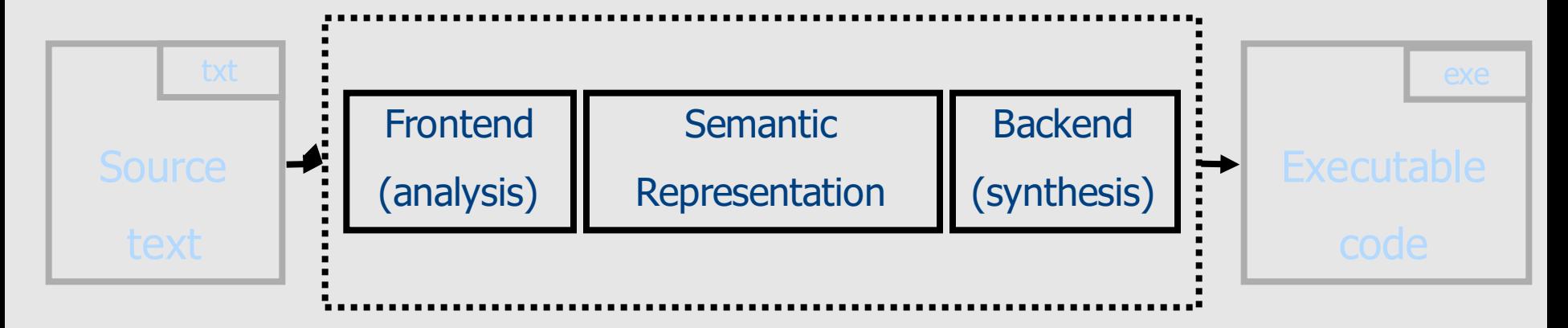

## Conceptual Structure of a Compiler

#### **Compiler**

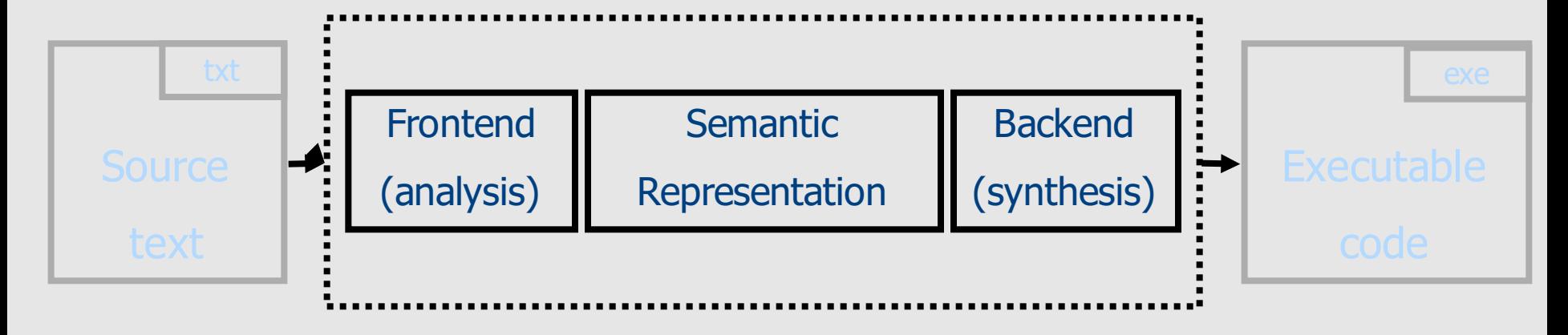

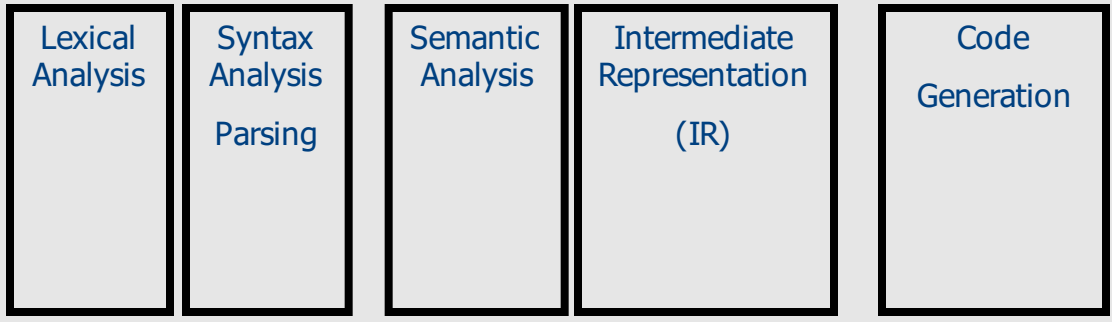

## Judicious use of formalisms

- Regular expressions (lexical analysis)
- Context-free grammars (syntactic analysis)
- Attribute grammars (context analysis)
- Code generator generators (dynamic programming)

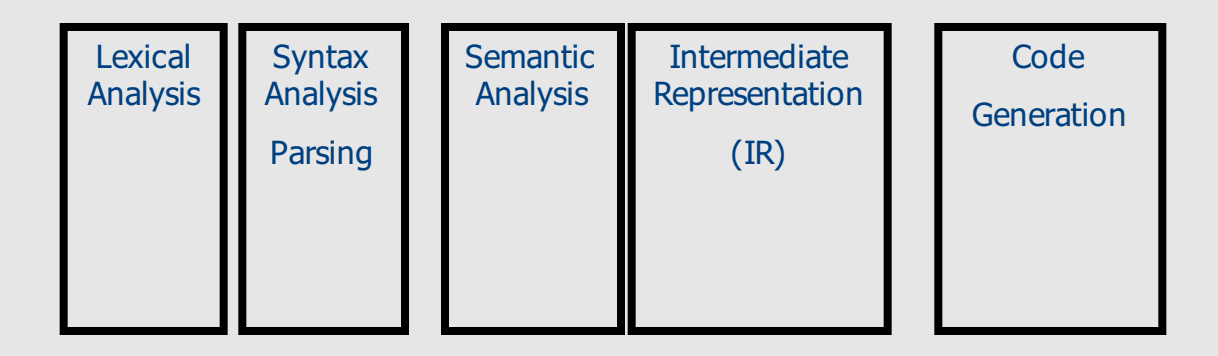

• But also some nitty-gritty programming

## Use of program-generating tools

• Parts of the compiler are automatically generated from specification

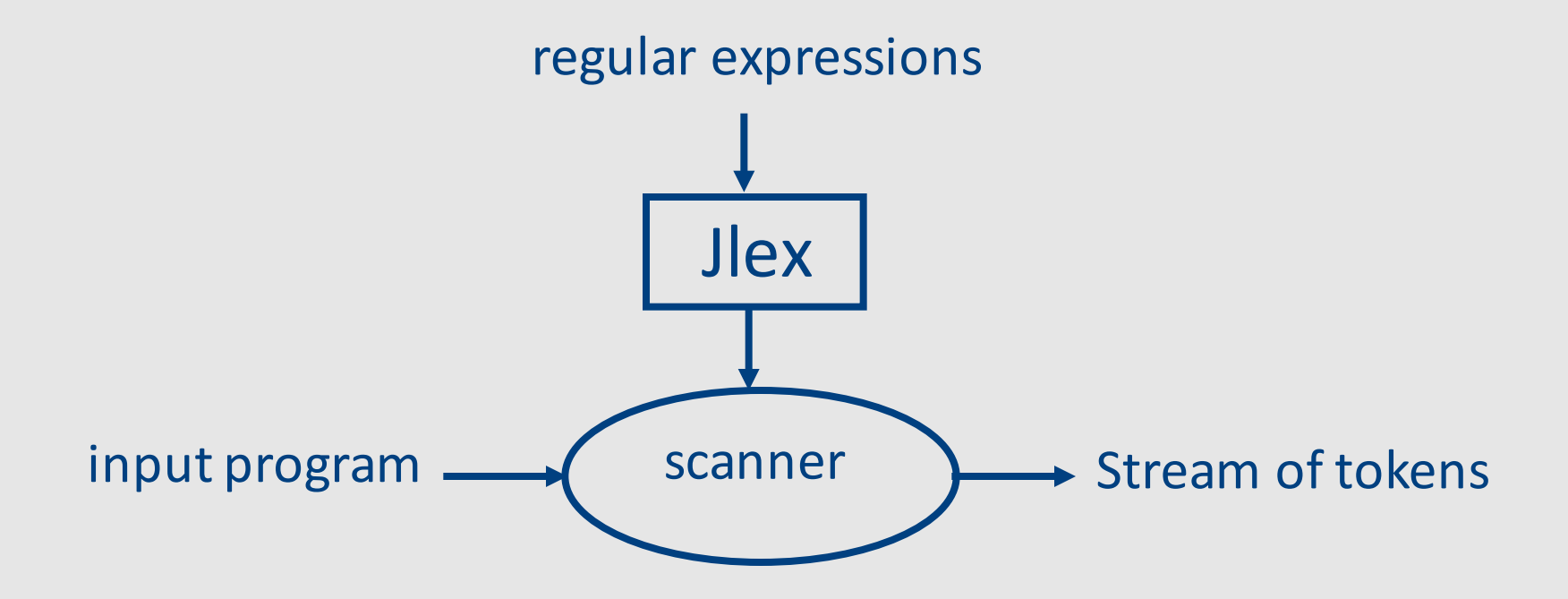

## Use of program-generating tools

• Parts of the compiler are automatically generated from specification

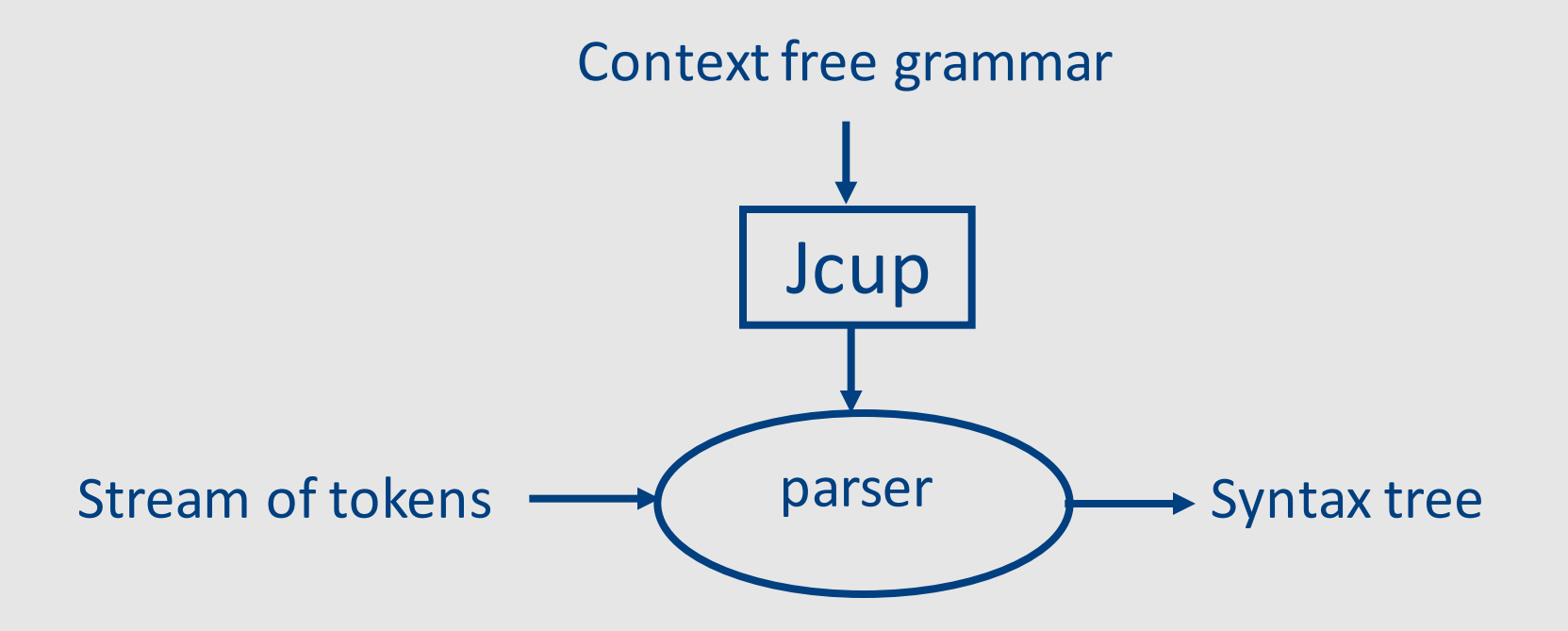

# Use of program-generating tools

- Simpler compiler construction
	- Less error prone
	- $-$  More flexible
- Use of pre-canned tailored code
	- Use of dirty program tricks
- Reuse of specification

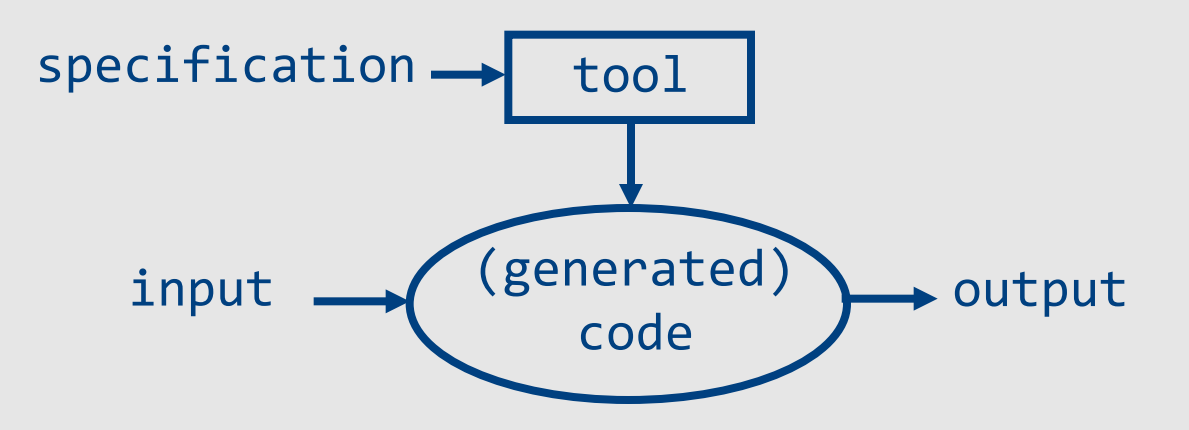

#### **Compiler Construction Toolset**

- Lexical analysis generators
	- Lex, JLex
- Parser generators
	- Yacc, Jcup
- Syntax-directed translators
- Dataflow analysis engines

## Wide applicability

- Structured data can be expressed using context free grammars
	- HTML files
	- Postscript
	- Tex/dvi files

## Generally useful algorithms

- Parser generators
- Garbage collection
- Dynamic programming
- Graph coloring

#### How to write a compiler?

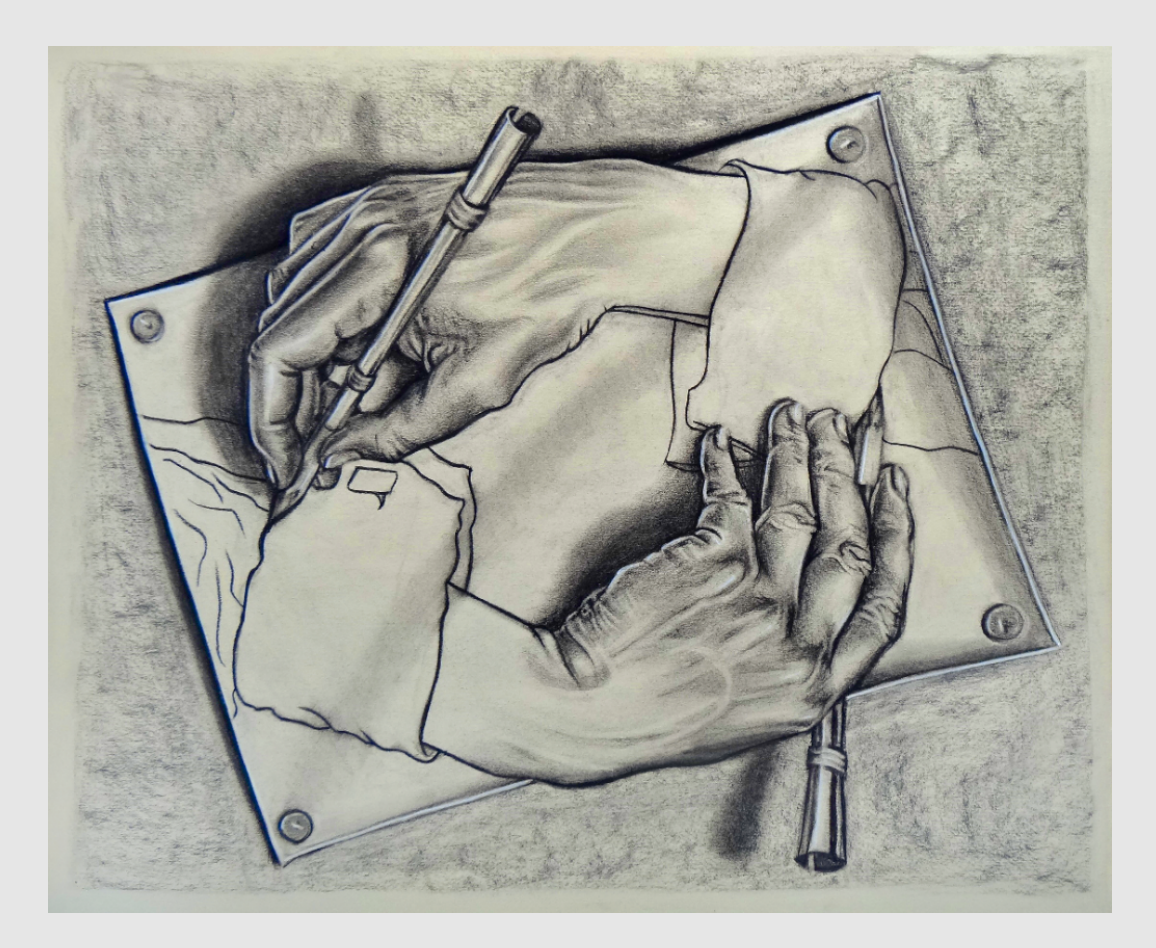

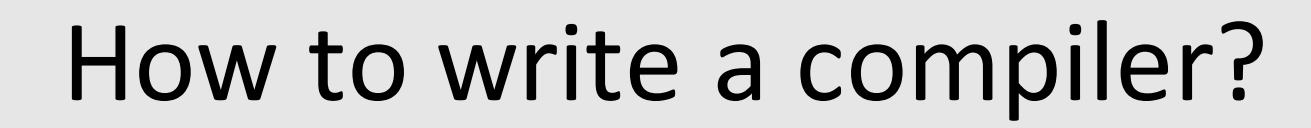

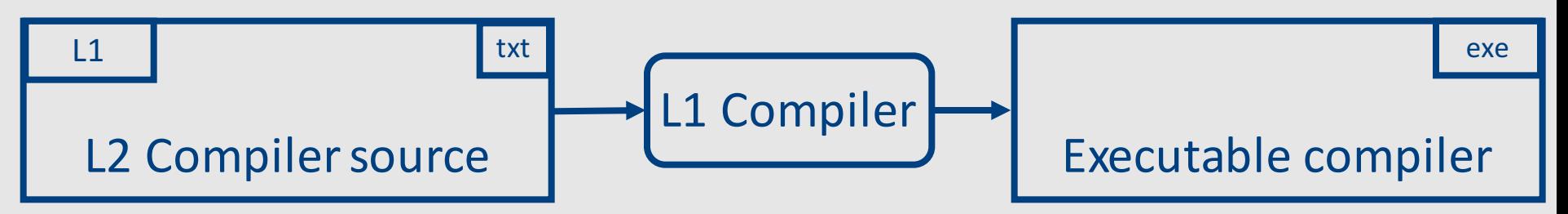

How to write a compiler?

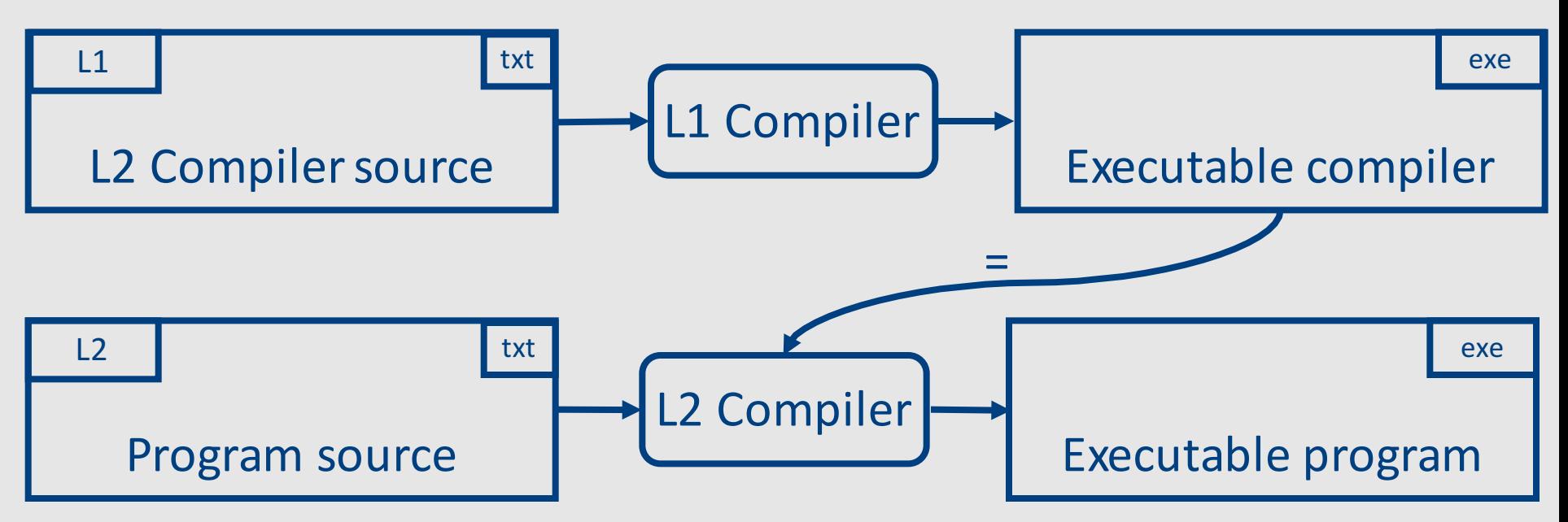

How to write a compiler?

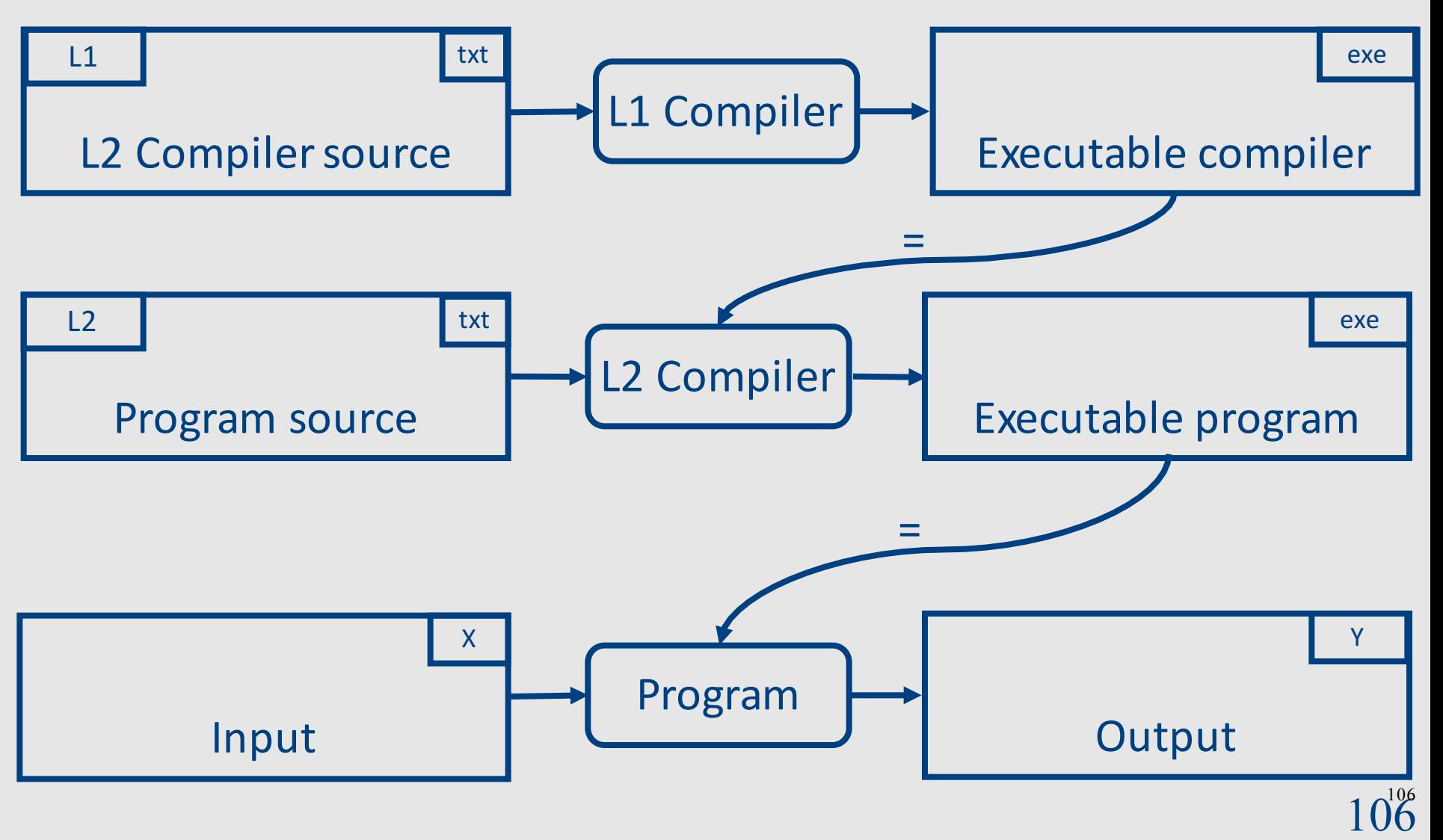

### Bootstrapping a compiler

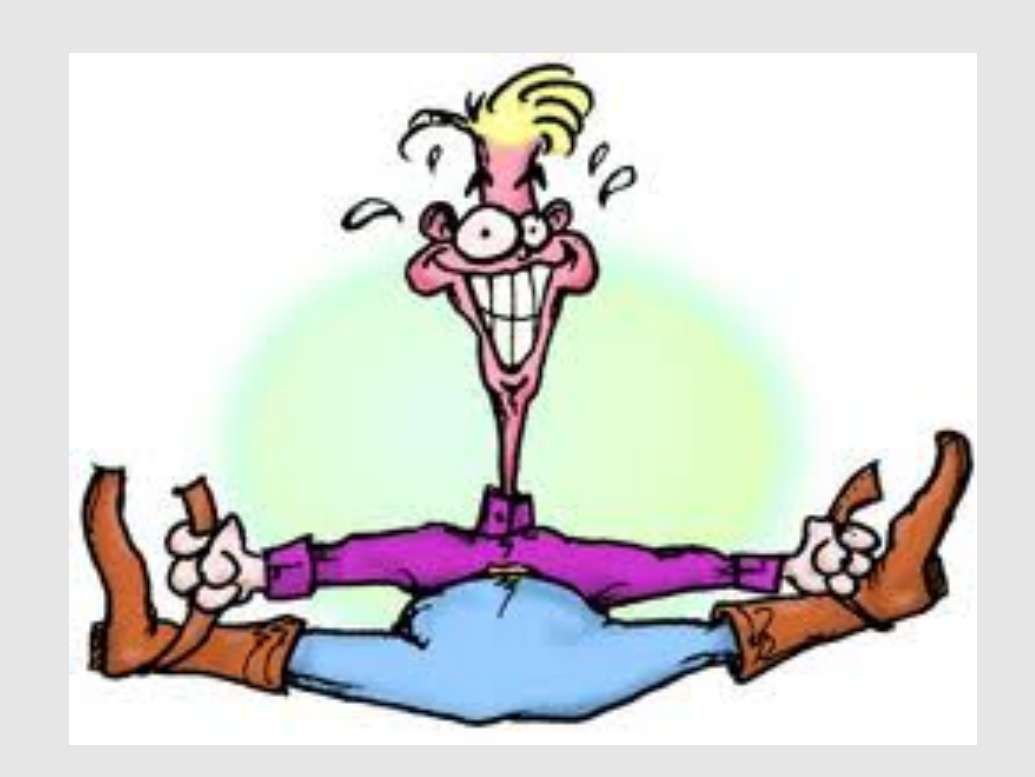

#### Bootstrapping a compiler

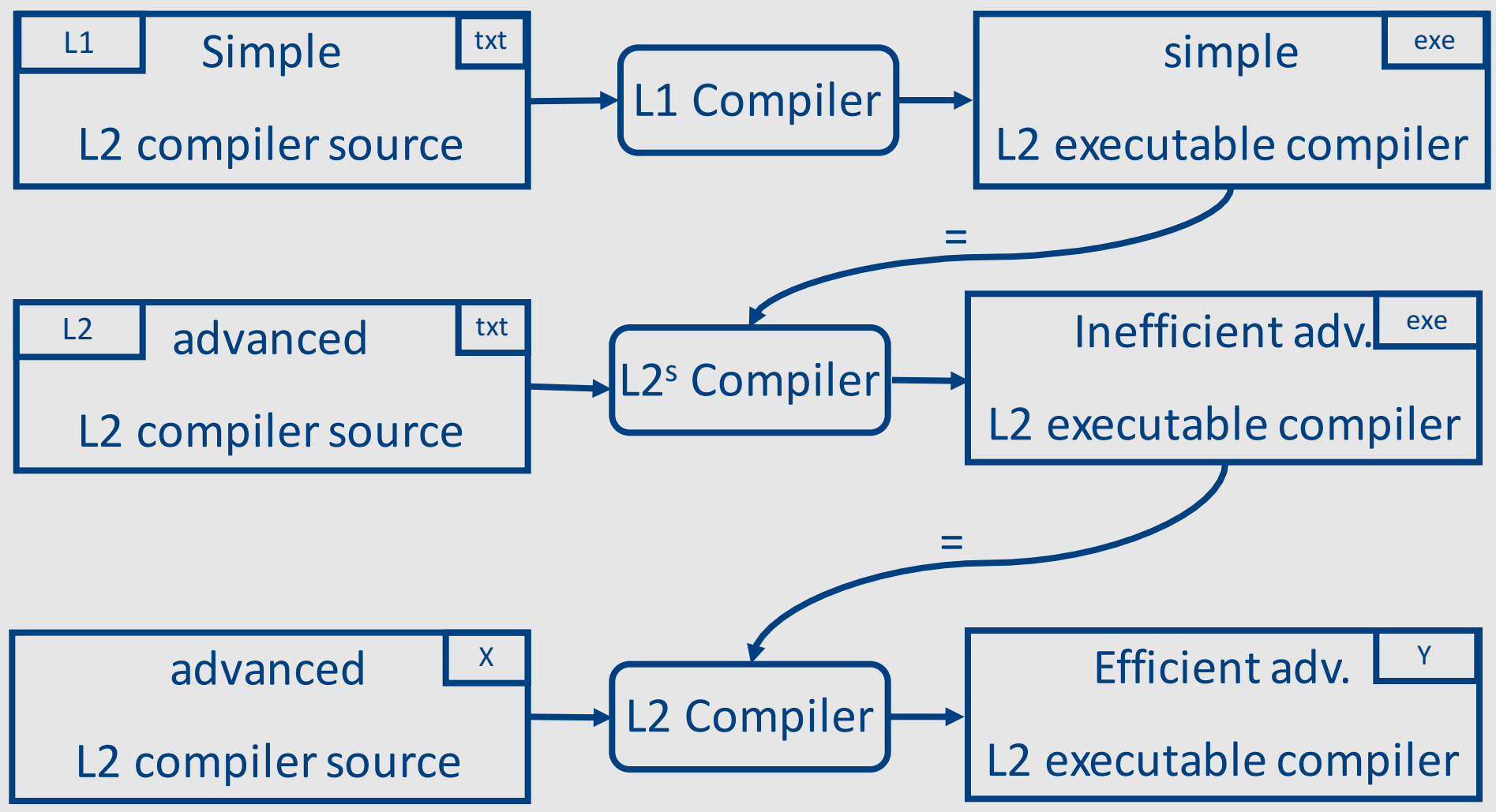
#### Proper Design

- Simplify the compilation phase
	- Portability of the compiler frontend
	- Reusability of the compiler backend
- Professional compilers are integrated

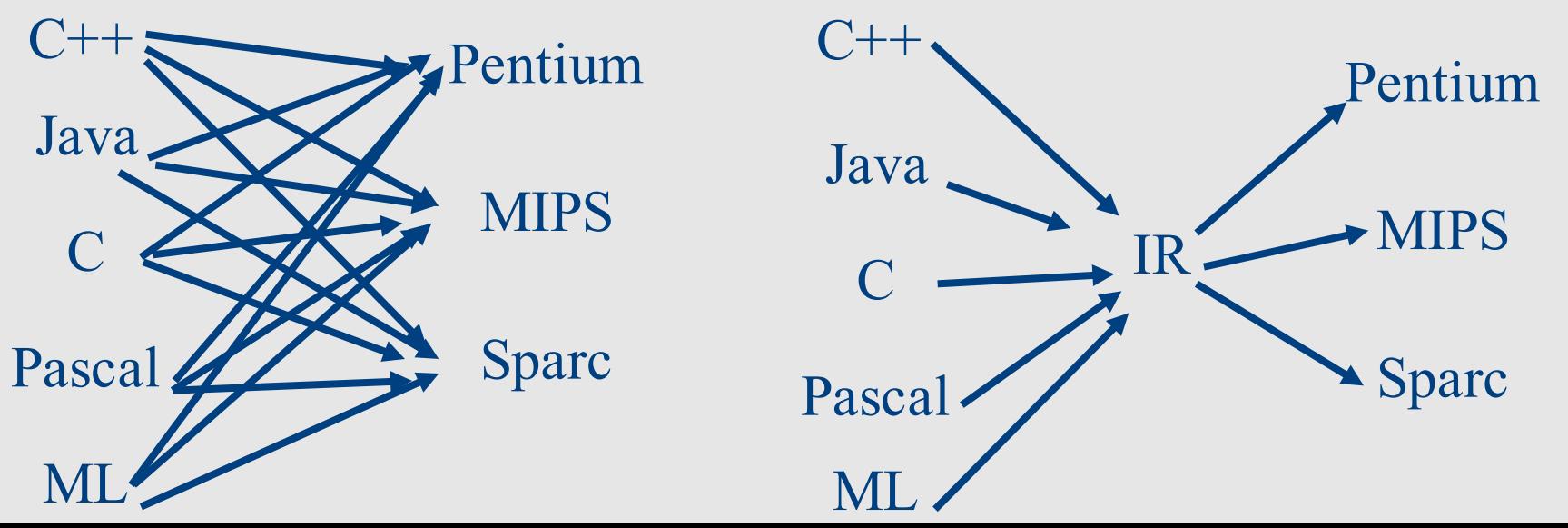

109

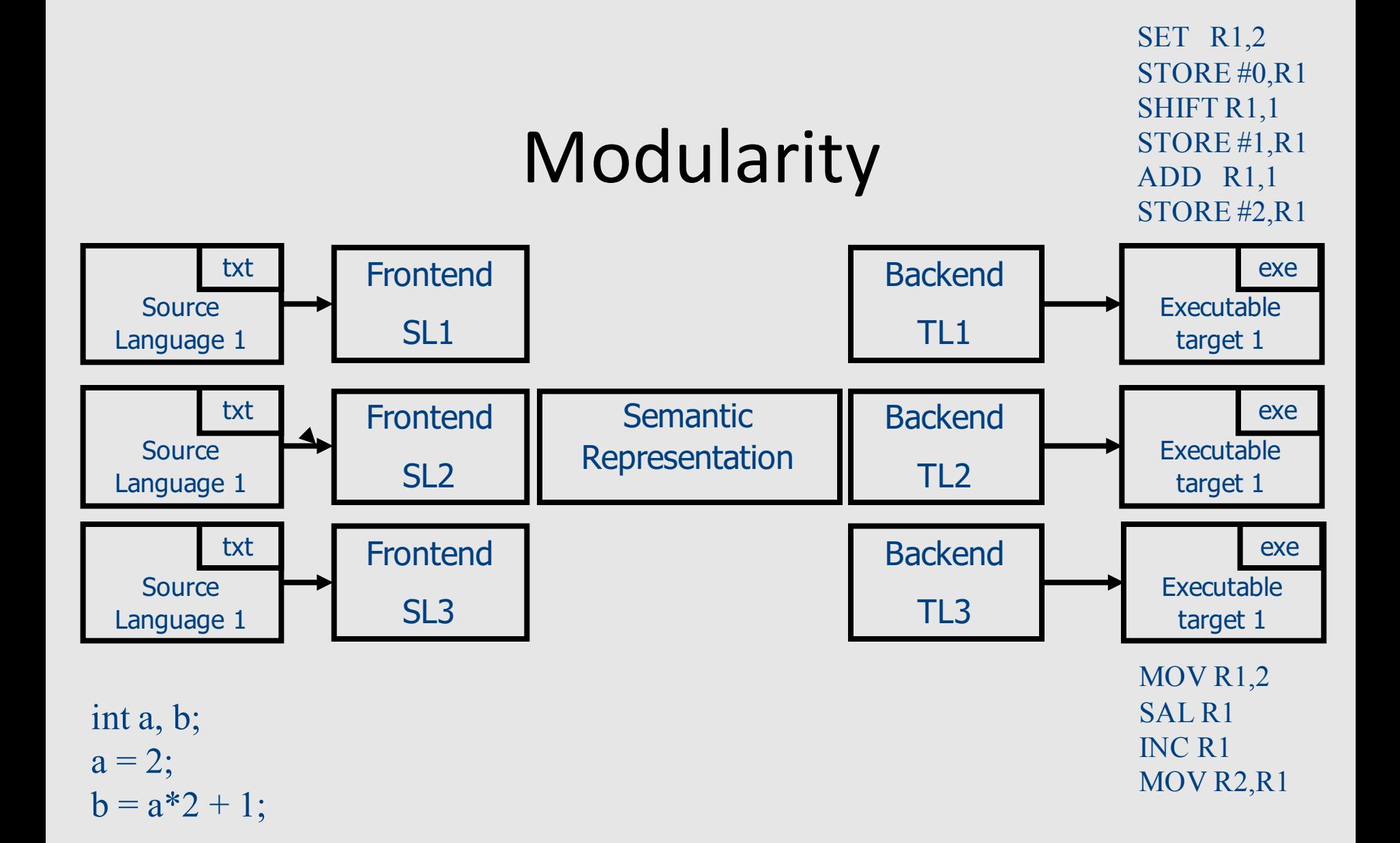

110

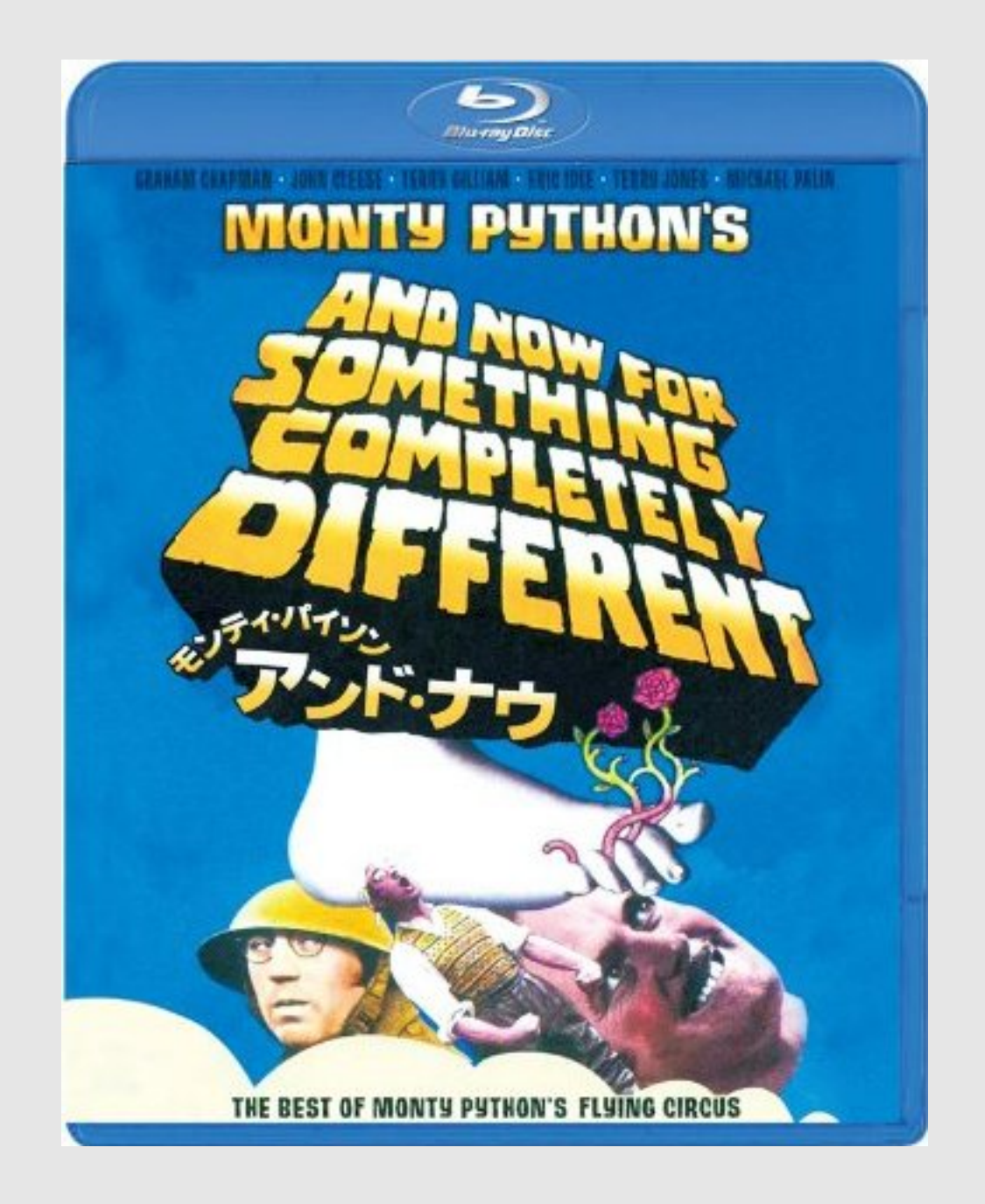

#### Lexical Analysis

Modern Compiler Design: Chapter 2.1

# Conceptual Structure of a Compiler

#### **Compiler**

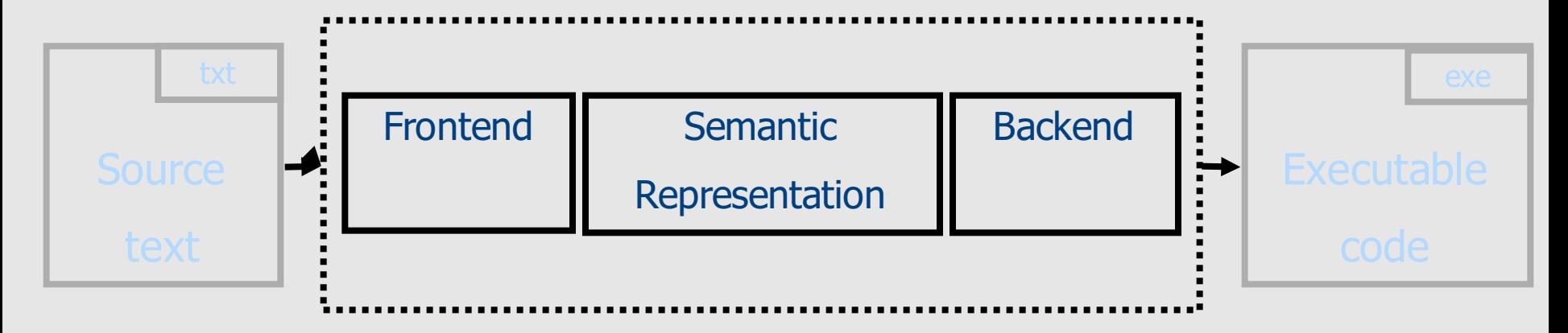

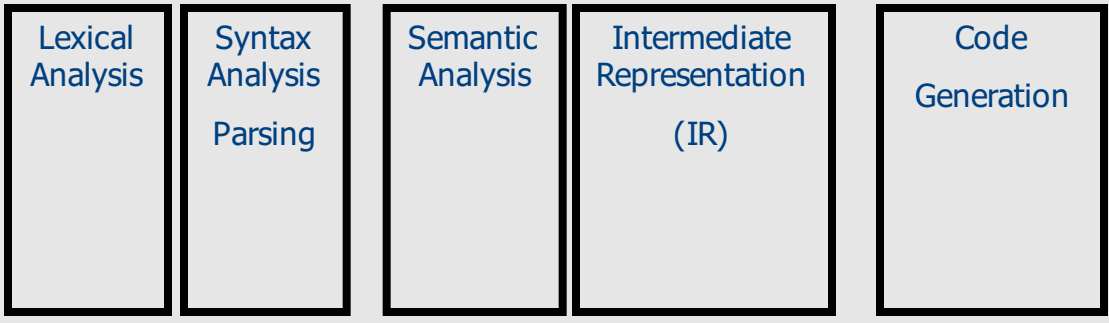

# Conceptual Structure of a Compiler

#### **Compiler**

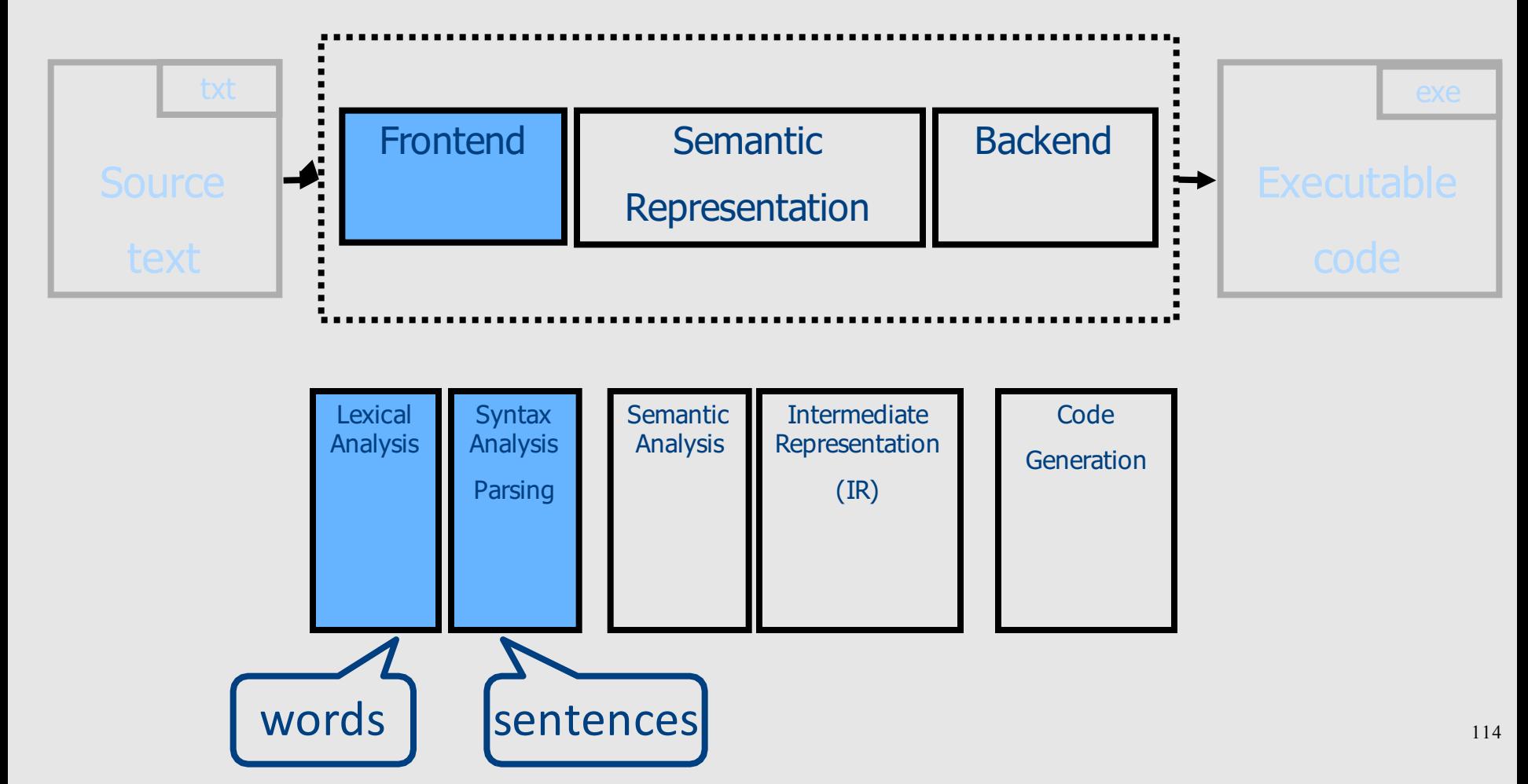

• Language: fully parenthesized expressions  $Expr \rightarrow Num \mid LP \nExpr \nOp \nExpr \nRP$  $Num \rightarrow Dig$  | Dig Num Dig → '0' | '1' | '2' | '3' | '4' | '5' | '6' | '7' | '8' | '9'  $LP \rightarrow '('$  $RP \rightarrow ')'$  $Op \rightarrow '+'$  | '\*'

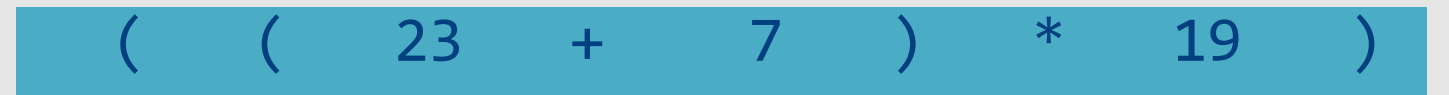

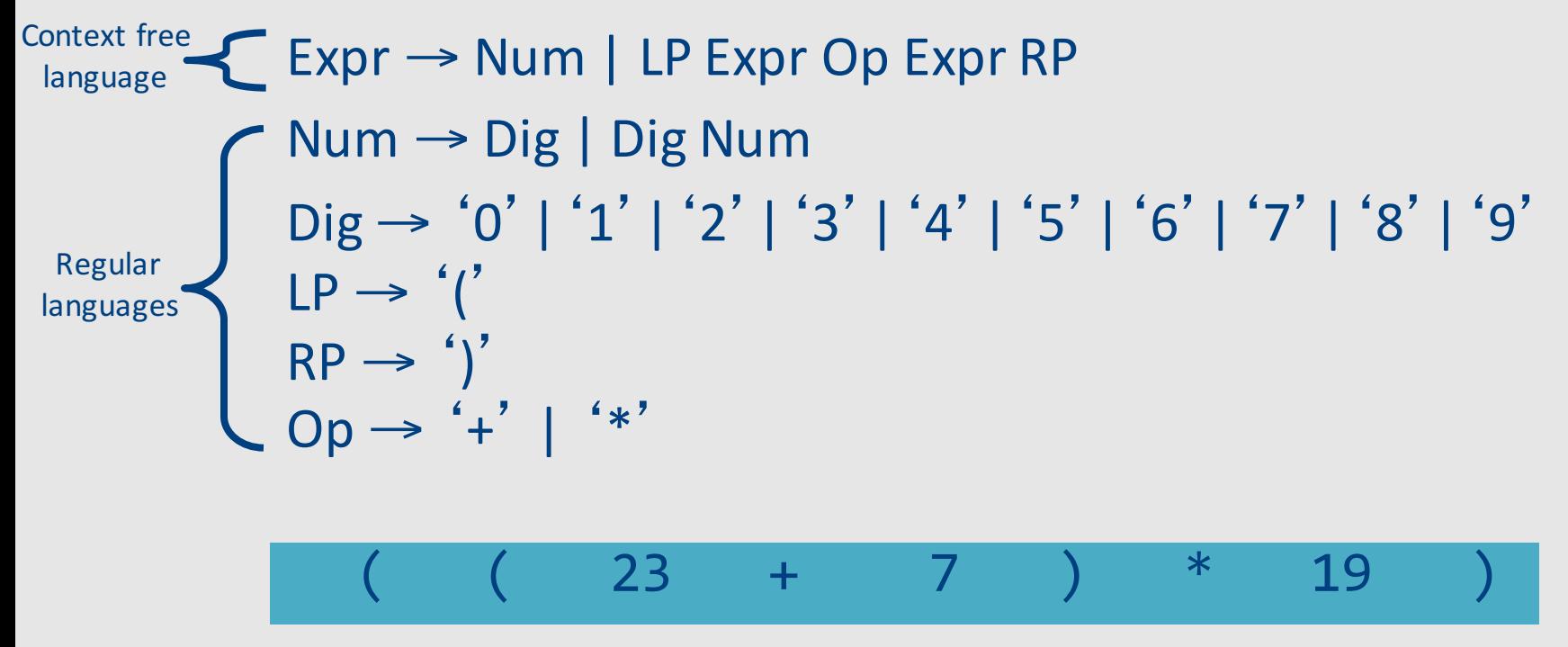

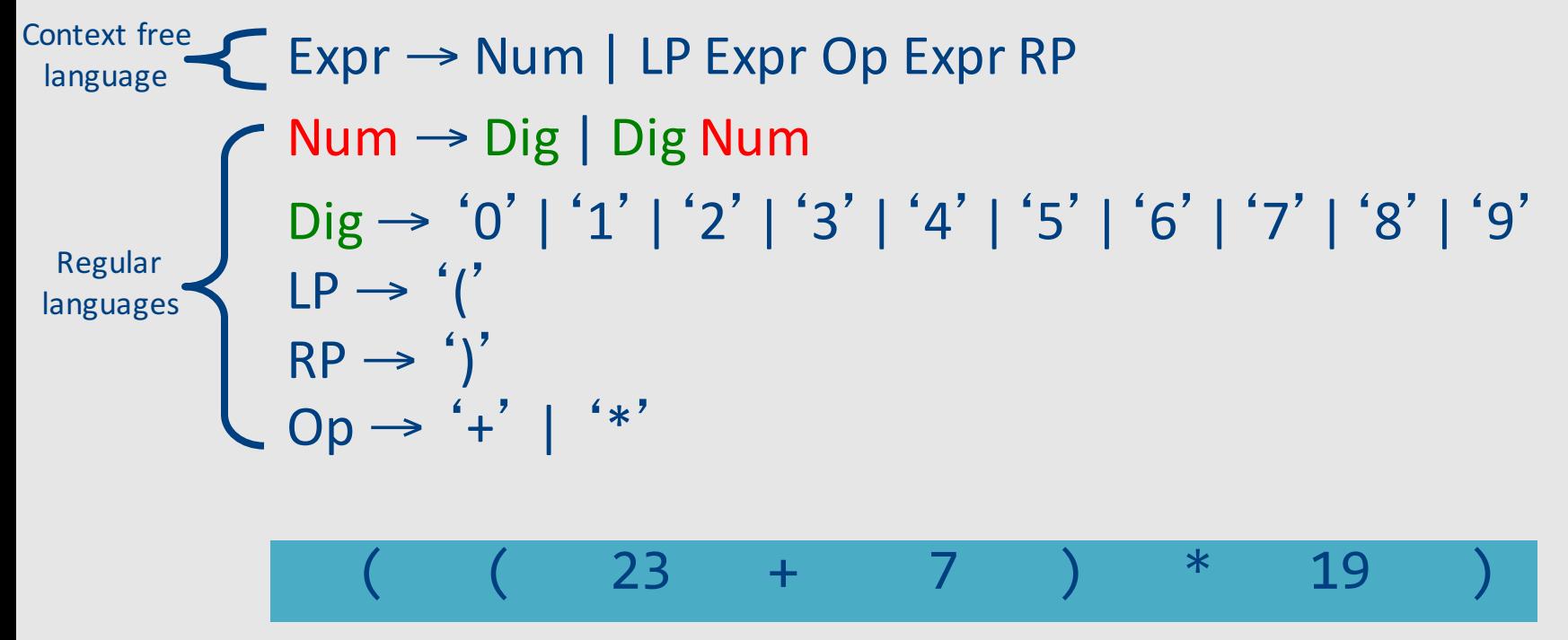

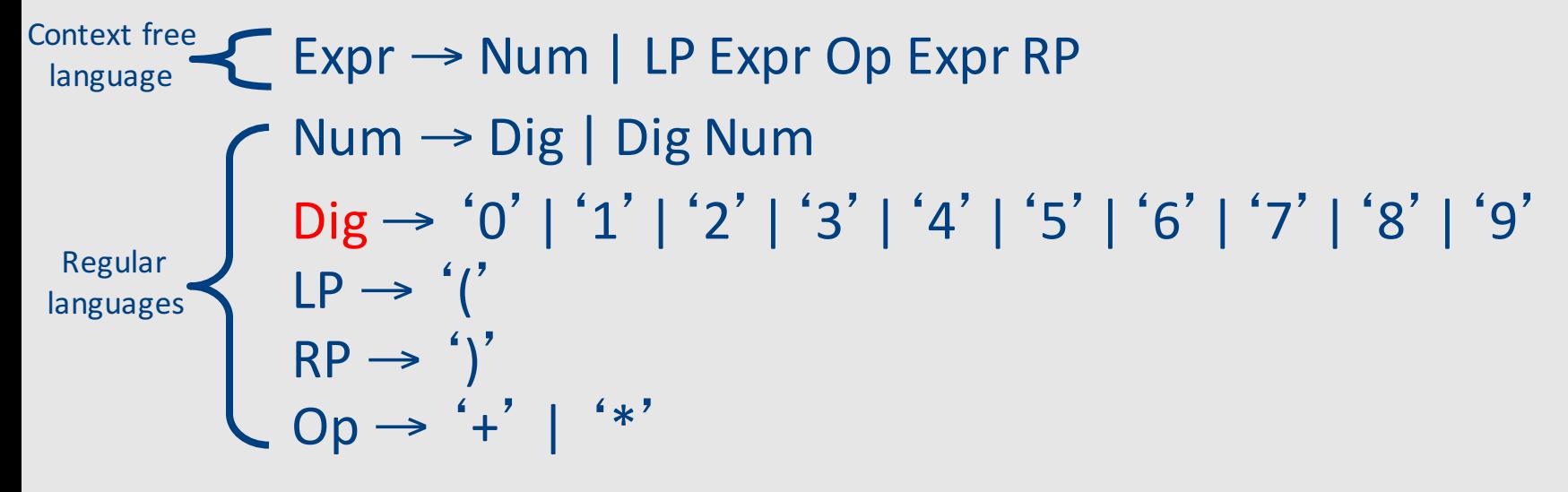

( ( 23 + 7 ) \* 19 )

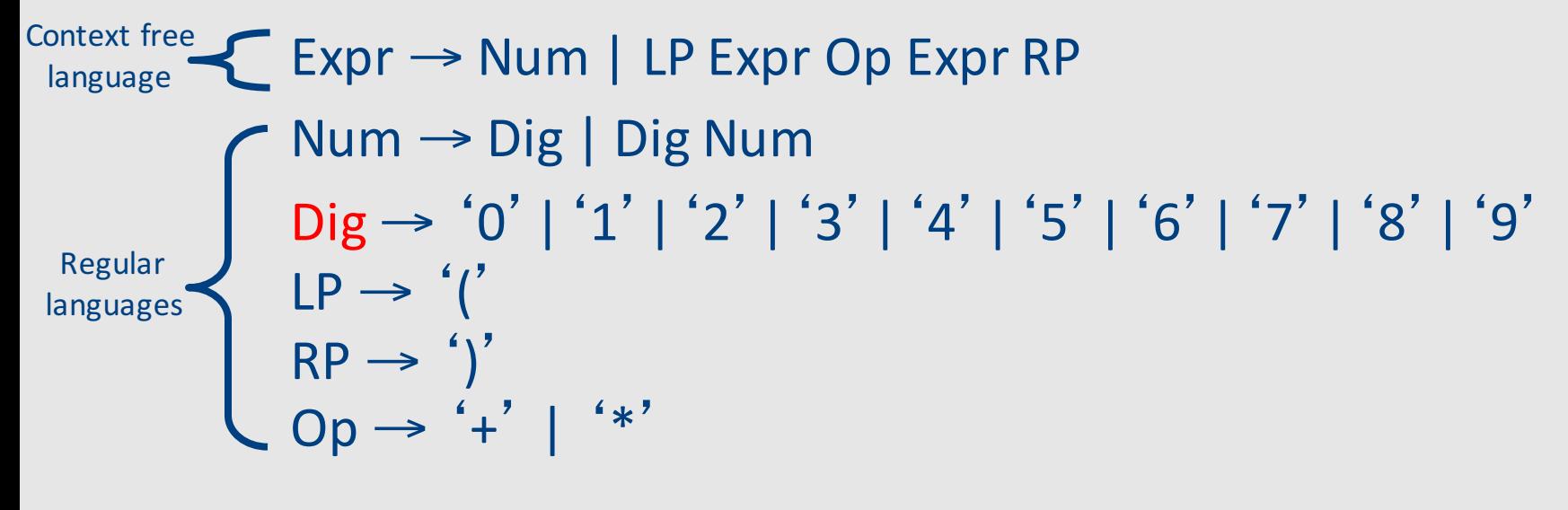

( ( 23 + 7 ) \* 19 ) LP LP Num Op Num RP Op Num RP

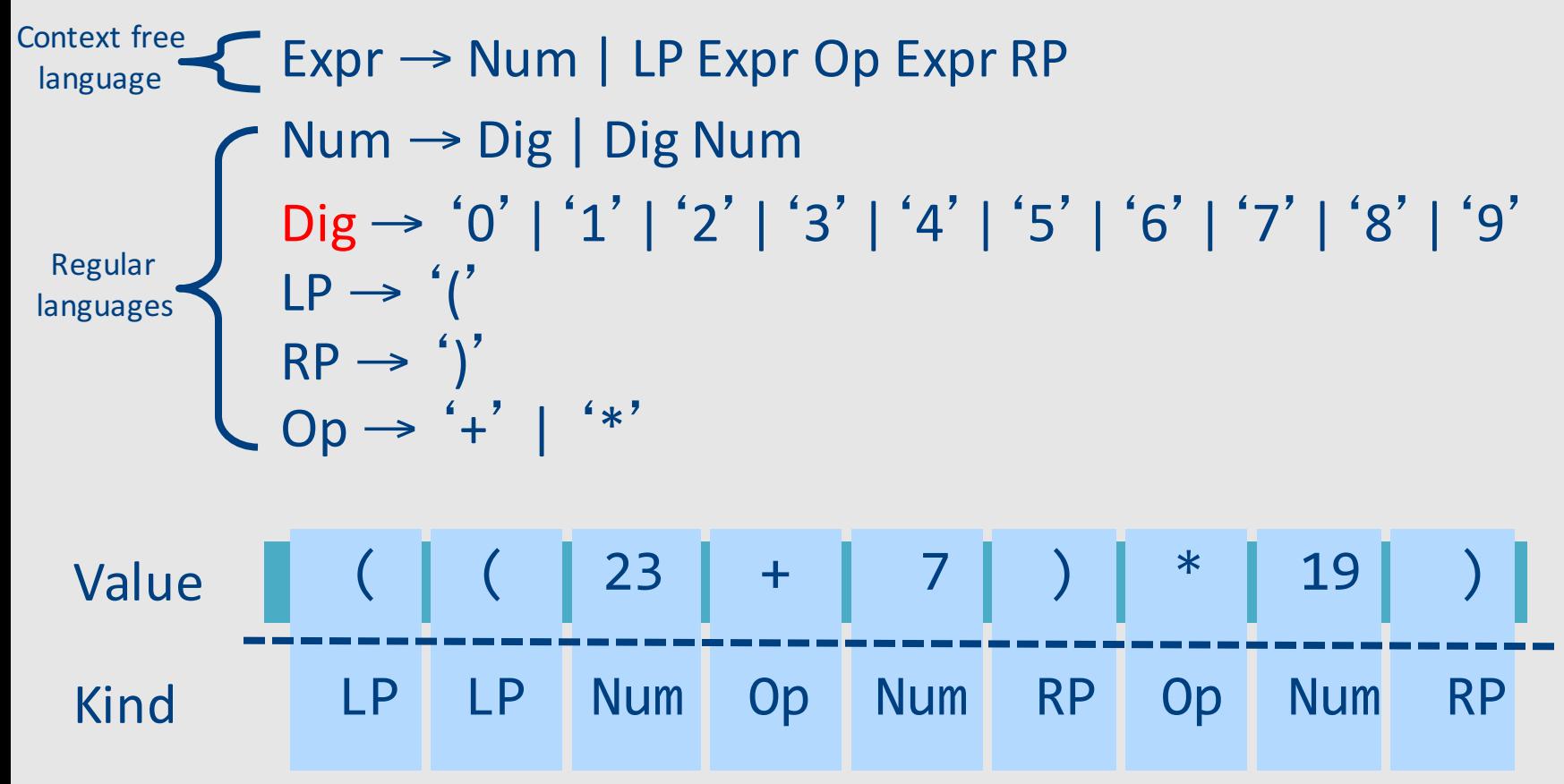

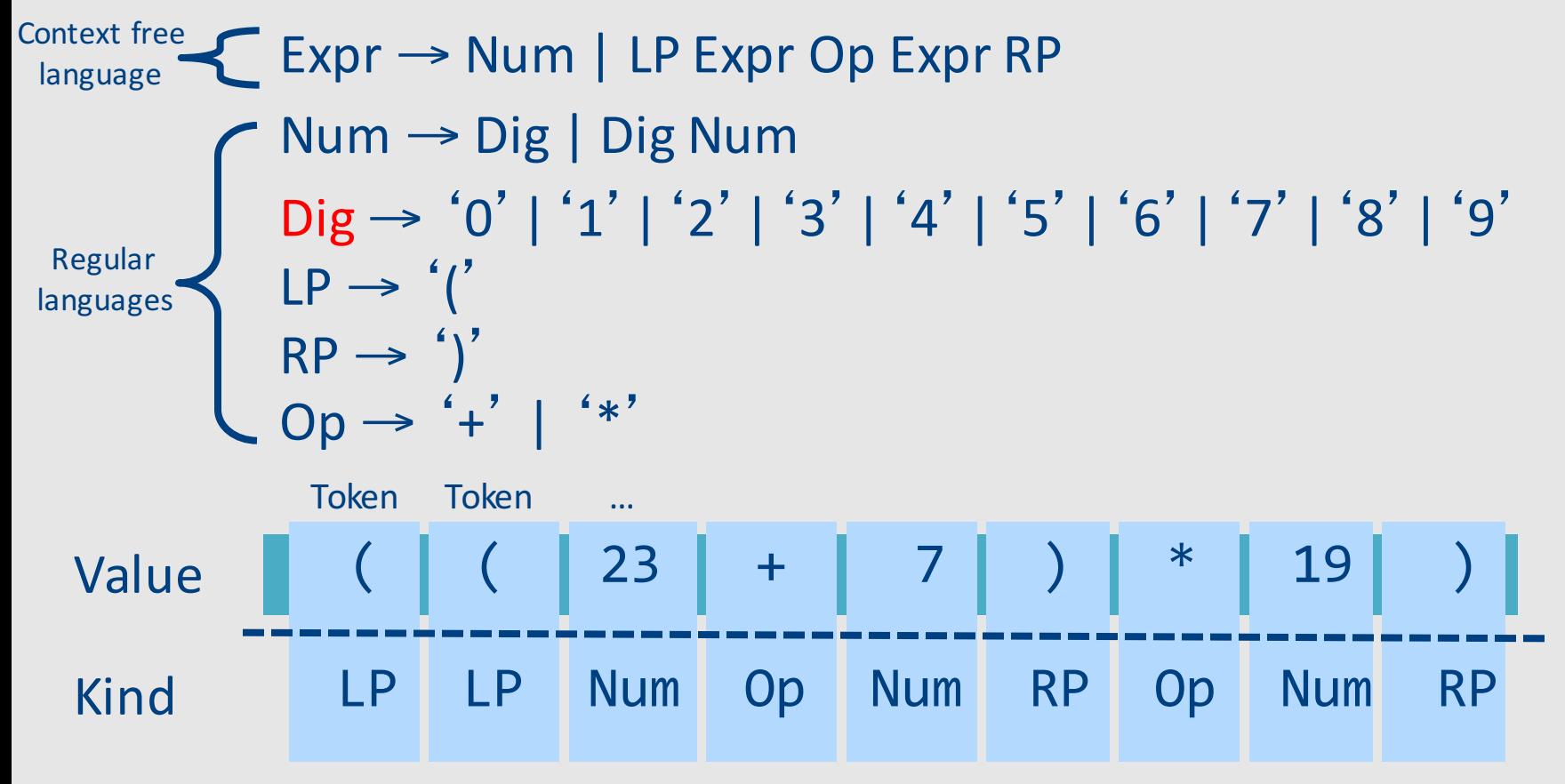

- Partitions the input into stream of tokens
	- Numbers
	- Identifiers
	- Keywords
	- Punctuation
- "word" in the source language
- "meaningful" to the syntactical analysis

- Usually represented as (kind, value) pairs
	- $-$  (Num, 23)
	- $-$  (Op,  $'$ \*')

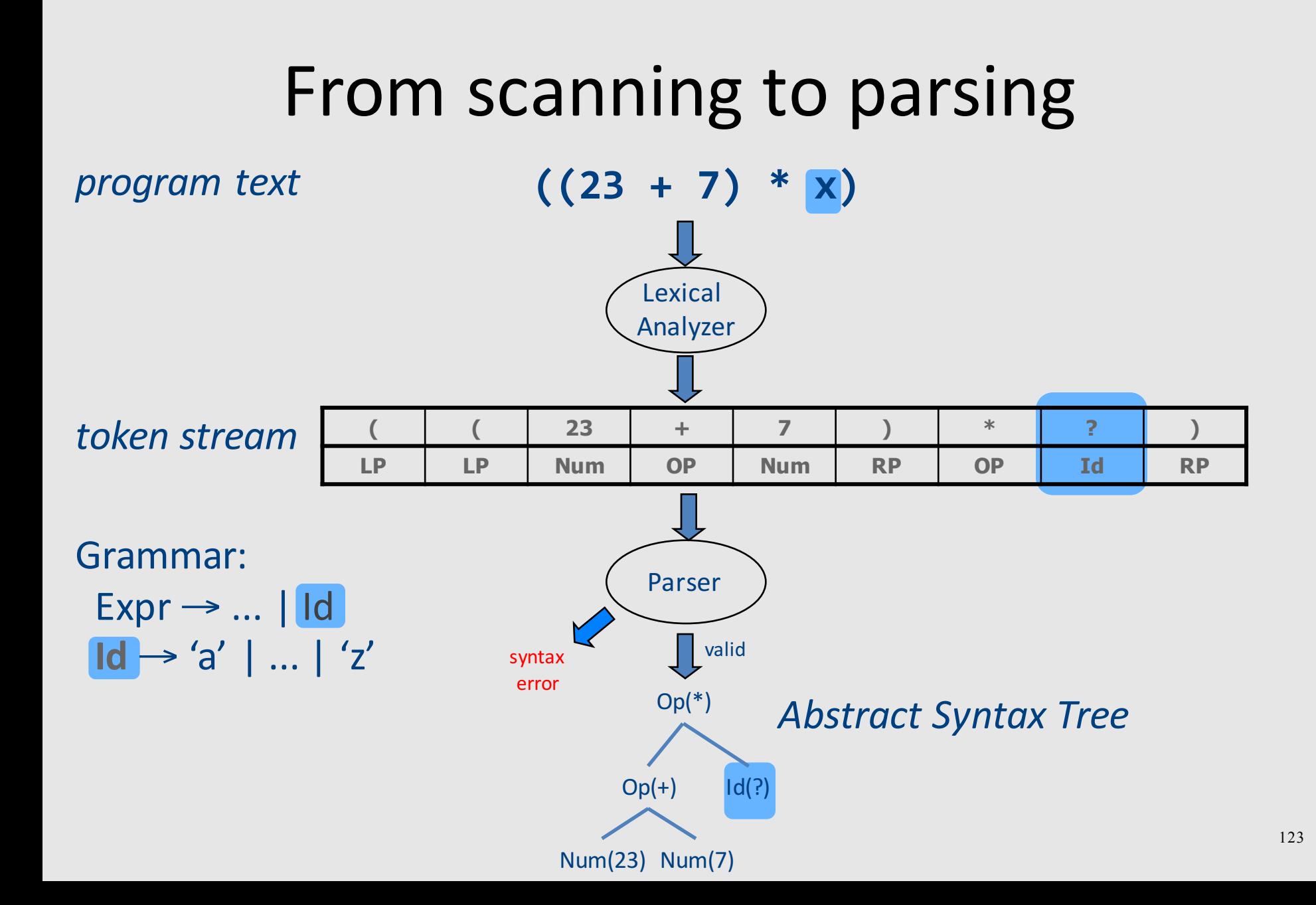

# Why Lexical Analysis?

• Well, not strictly necessary, but ...  $-$  Regular languages  $\subseteq$  Context-Free languages

- Simplifies the syntax analysis (parsing)
	- And language definition
- Modularity
- Reusability
- Efficiency

#### Lecture goals

- Understand role & place of lexical analysis
- Lexical analysis theory
- Using program generating tools

# Lecture Outline

- $\checkmark$  Role & place of lexical analysis
- What is a token?
- Regular languages
- Lexical analysis
- Error handling
- Automatic creation of lexical analyzers

# What is a token? (Intuitively)

- A "word" in the source language
	- Anything that should appear in the input to syntax analysis
		- Identifiers
		- Values
		- Language keywords

• Usually, represented as a pair of (kind, value)

## Example Tokens

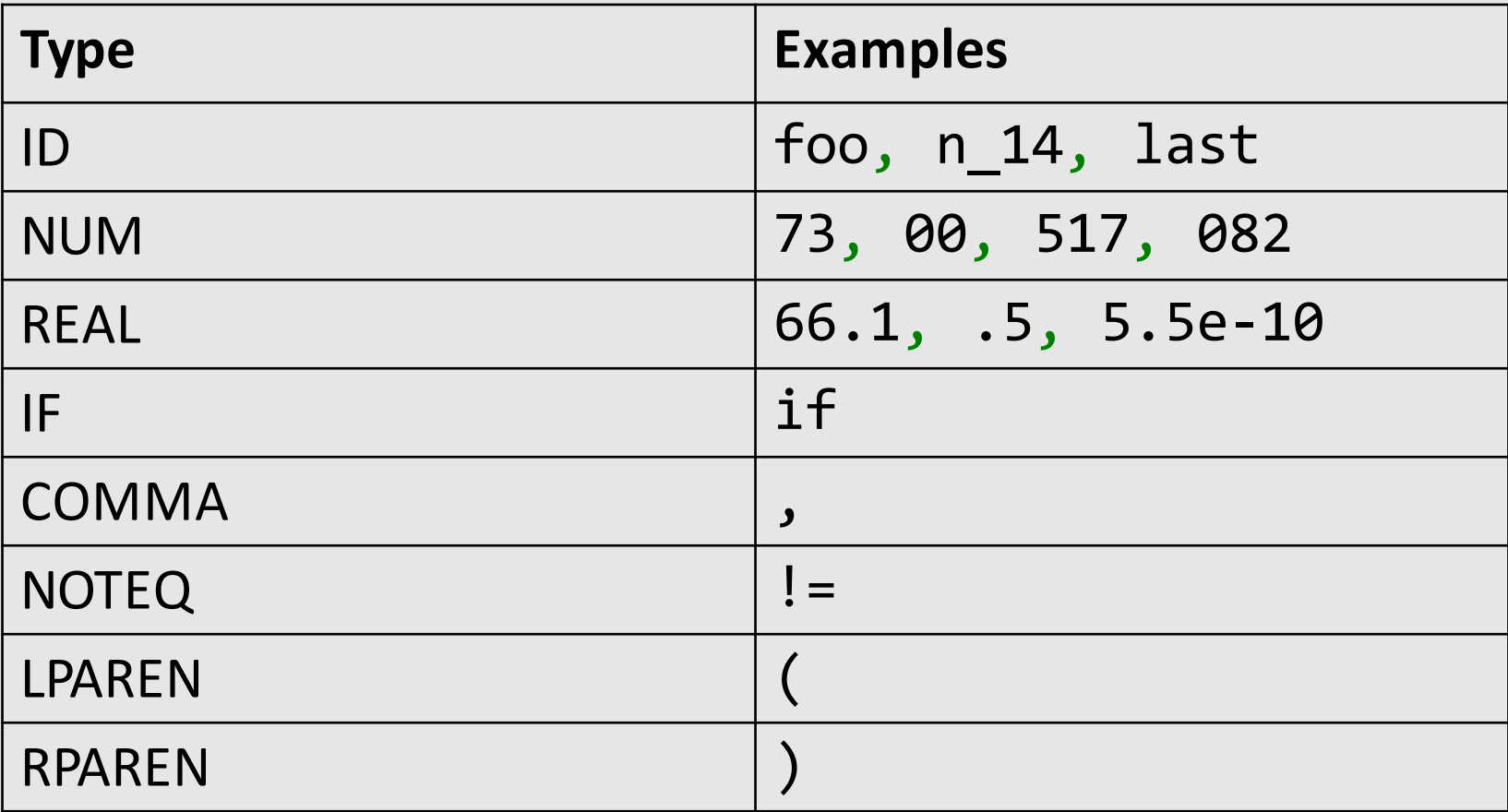

# Example Non Tokens

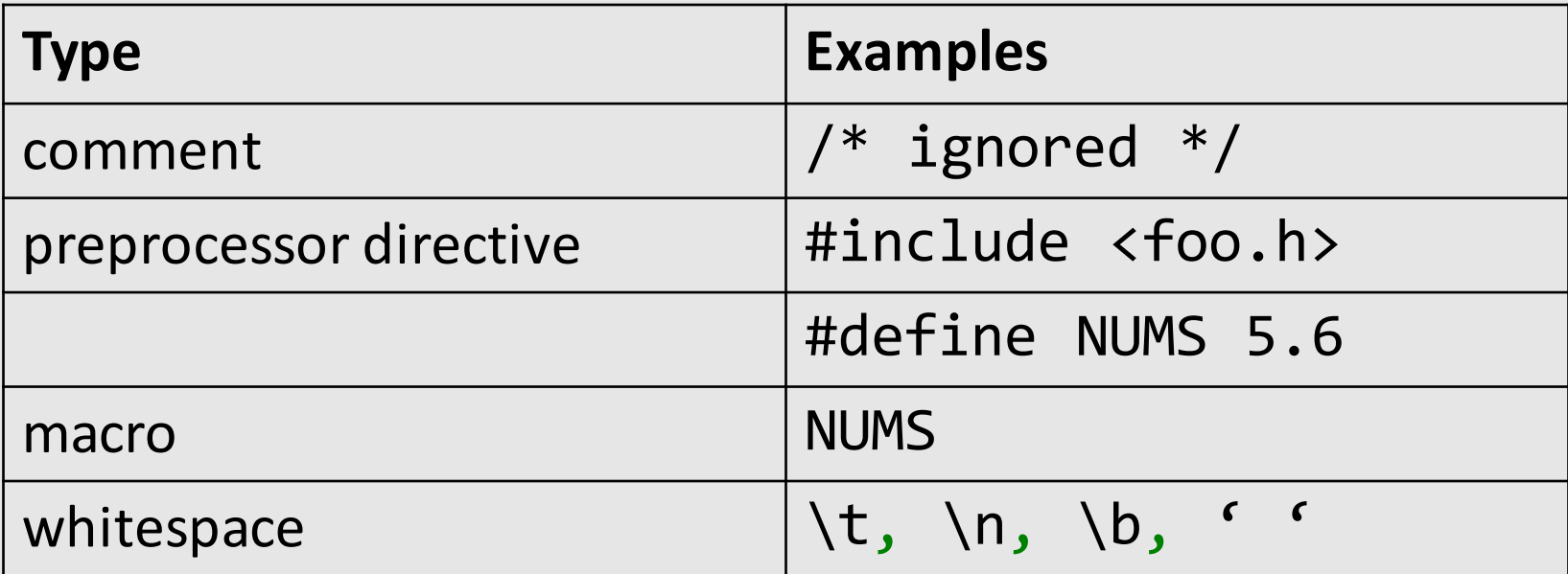

#### Some basic terminology

- Lexeme (aka symbol) a series of letters separated from the rest of the program according to a convention (space, semi-column, comma, etc.)
- Pattern a rule specifying a set of strings. Example: "an identifier is a string that starts with a letter and continues with letters and digits"
	- (Usually) a regular expression
- Token a pair of (pattern, attributes)

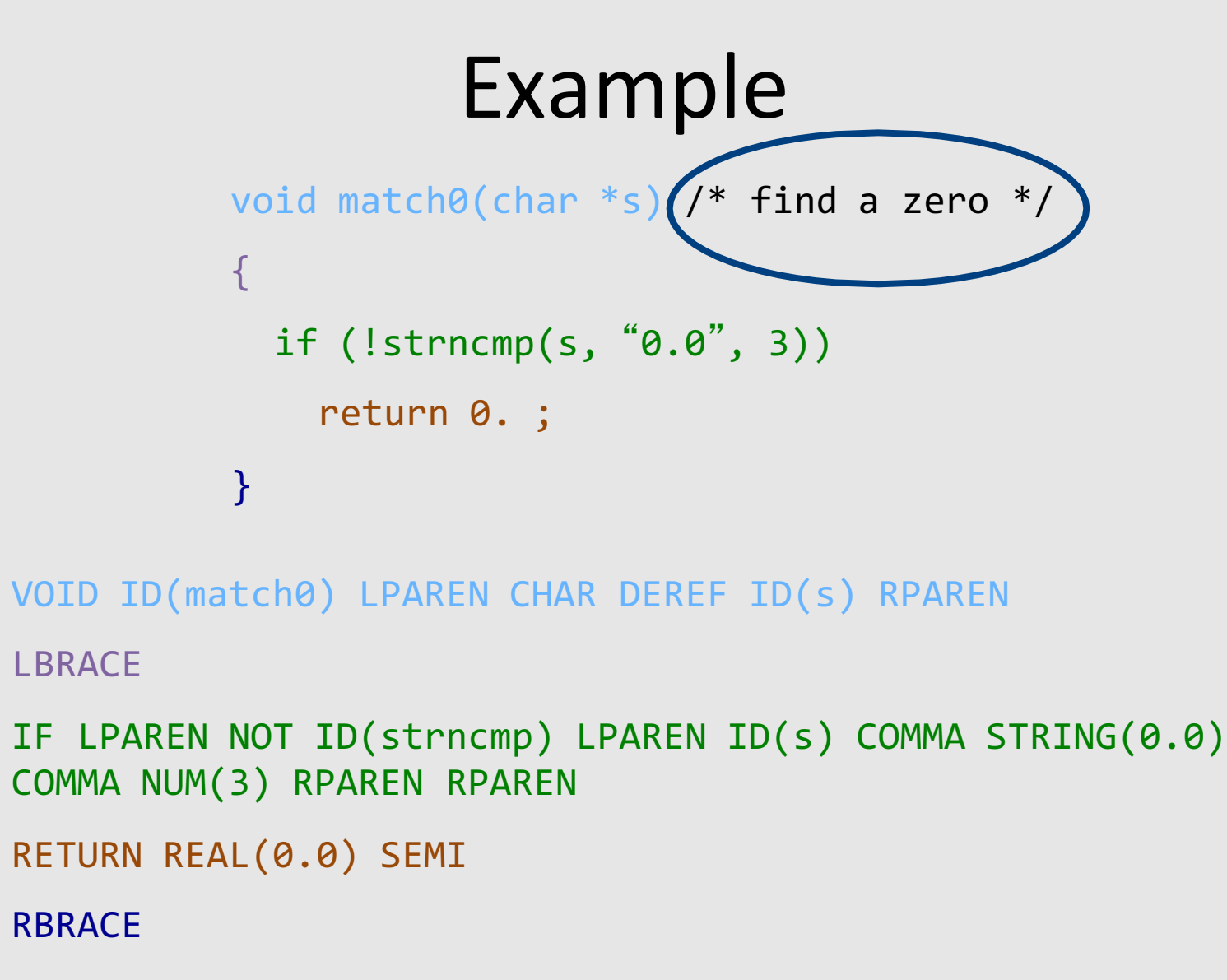

#### $EOF$  and the contract of the contract of the contract of the contract of the contract of the contract of the contract of the contract of the contract of the contract of the contract of the contract of the contract of the

# Example Non Tokens

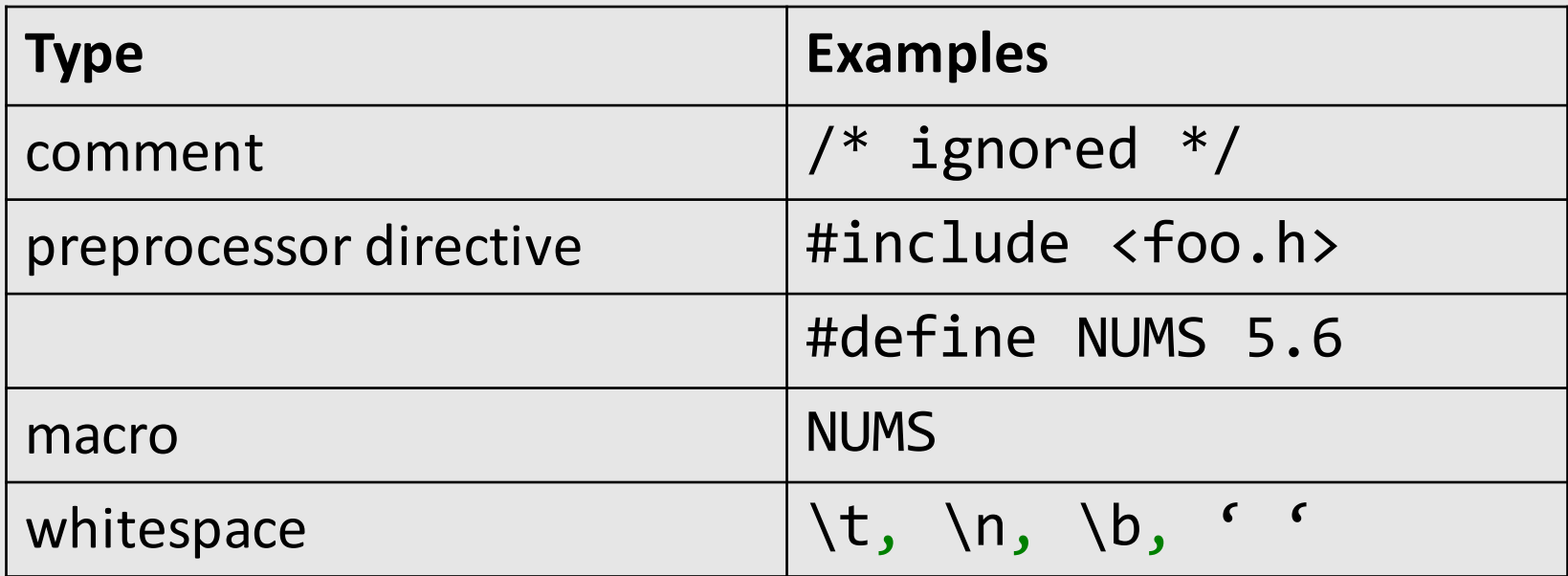

• Lexemes that are recognized but get consumed rather than transmitted to parser

– If

– i/\*comment\*/f

# Lecture Outline

- $\checkmark$  Role & place of lexical analysis
- $\checkmark$  What is a token?
- Regular languages
- Lexical analysis
- Error handling
- Automatic creation of lexical analyzers

# How can we define tokens?

• Keywords – easy!

 $-$  if, then, else, for, while, ...

- Identifiers?
- Numerical Values?
- Strings?
- Characterize unbounded sets of values using a bounded description?

#### Regular languages

- Formal languages
	- $-\Sigma$  = finite set of letters
	- $-$  Word  $=$  sequence of letter
	- $-$  Language = set of words
- Regular languages defined equivalently by
	- Regular expressions
	- Finite-state automata

# Common format for reg-exps

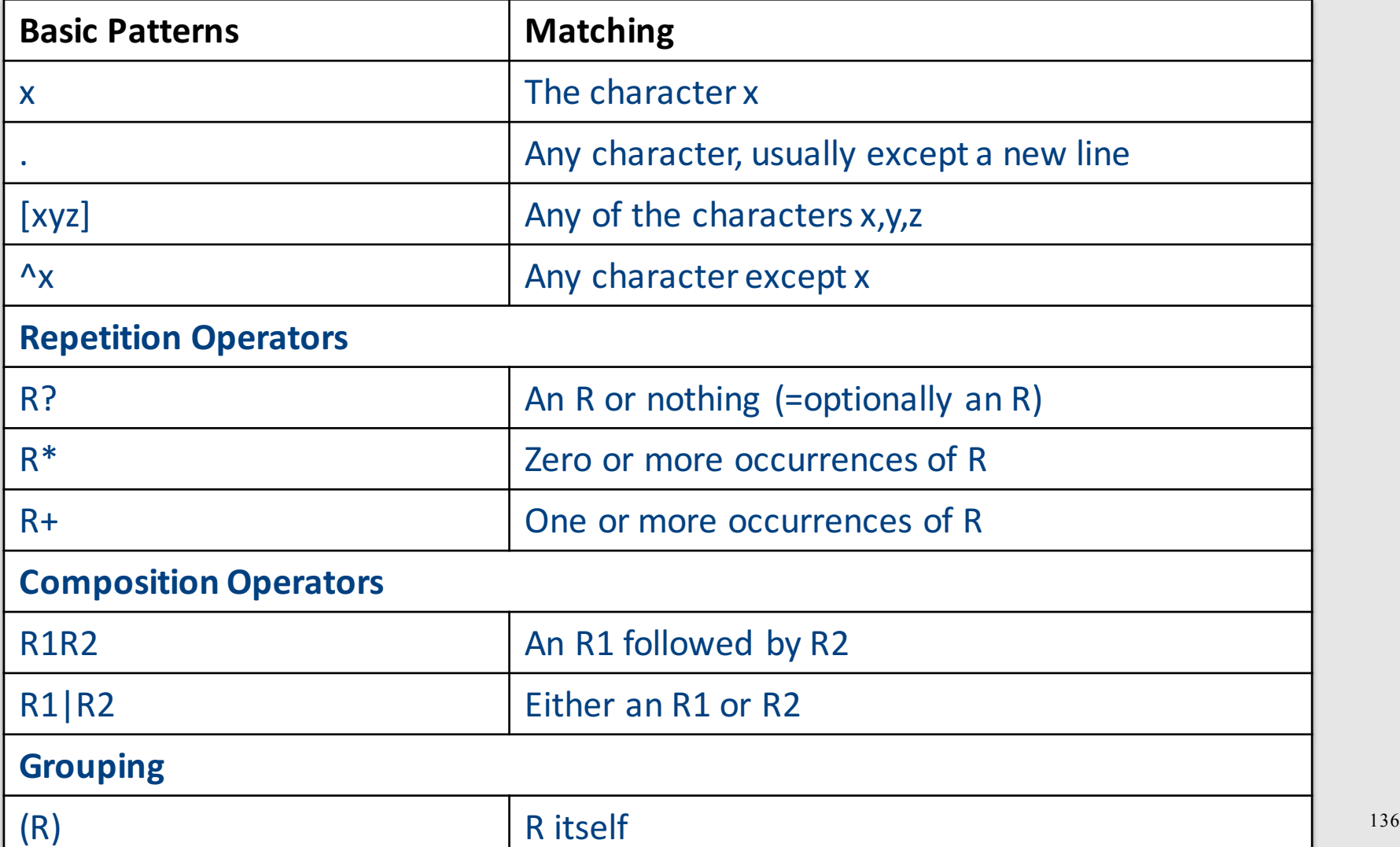

#### Examples

- $ab*|cd? =$
- $(a|b)^* =$
- $(0 | 1 | 2 | 3 | 4 | 5 | 6 | 7 | 8 | 9)^* =$

#### Escape characters

- What is the expression for one or more + symbols?
	- $(+)$  + won't work
	- $-$  ( \+) + will
- backslash \ before an operator turns it to standard character

– \\* , \?, \+, a\(b\+\\*, (a\(b\+\\*)+, …

• backslash double quotes surrounds text

 $-$  "a(b+\*", "a(b+\*"+ 138

# Shorthands

- Use names for expressions
	- $-$  letter = a | b | ... | z | A | B | ... | Z
	- $-$  letter = letter  $|$
	- $-$  digit = 0 | 1 | 2 | ... | 9
	- $-$  id = letter (letter | digit)\*
- Use hyphen to denote a range
	- $-$  letter = a-z | A-Z
	- $-$  digit = 0-9

#### Examples

- if  $=$  if
- $\bullet$  then = then
- relop = <  $| > |$  <=  $| > = | = |$  <>

- digit  $= 0-9$
- digits  $=$  digit $+$

#### Example

• A number is

number = ( 0 | 1 | 2 | 3 | 4 | 5 | 6 | 7 | 8 | 9 )+ ( ε | . ( 0 | 1 | 2 | 3 | 4 | 5 | 6 | 7 | 8 | 9 )**<sup>+</sup>** ( ε | E ( 0 | 1 | 2 | 3 | 4 | 5 | 6 | 7 | 8 | 9 )**<sup>+</sup>** ) )

• Using shorthands it can be written as

number = digits (ε | .digits (ε | E (ε|+|-) digits ) )

#### Exercise 1 - Question

- Language of rational numbers in decimal representation (no leading, ending zeros)
	- 0
	- 123.757
	- .933333
	- $-$  Not 007
	- $-$  Not 0.30

#### Fxercise 1 - Answer

- Language of rational numbers in decimal representation (no leading, ending zeros)
- $-$  Digit = 1|2|...|9
	- Digit0  $= 0$  | Digit
	- Num  $=$  Digit Digit0\*
	- Frac  $=$  Digit0\* Digit
	- $Pos$  =  $Num$  | .Frac | 0.Frac | Num.Frac

 $PosOrNeg = (E|-)Pos$ 

 $R = 0$  | PosOrNeg

#### Exercise 2 - Question

• Equal number of opening and closing parenthesis:  $[{}^{n}]^{n} = []$ ,  $[[]]$ ,  $[[]]]$ , ...
#### Exercise 2 - Answer

- Equal number of opening and closing parenthesis:  $[{}^{n}]^{n} = []$ ,  $[[]]$ ,  $[[]]]$ , ...
- Not regular
- Context-free
- Grammar:  $S ::= [] | [S]$

# Challenge: Ambiguity

- If  $=$  if
- $Id = Letter (Letter | Digit)*$
- $\bullet$  " $if$ " is a valid identifiers... what should it be?
- $\bullet$  "iffy" is also a valid identifier
- Solution
	- Longest matching token
	- $-$  Break ties using order of definitions...
		- Keywords should appear before identifiers

# Creating a lexical analyzer

- Given a list of token definitions (pattern name, regex), write a program such that
	- Input: String to be analyzed
	- Output: List of tokens

• How do we build an analyzer?

# Building a Scanner – Take I

• Input: String

• Output: Sequence of tokens

# Building a Scanner – Take I

```
Token nextToken()
{
char c ;
loop: c = getchar();
switch (c){
 case ` `: goto loop ;
 case `;`: return SemiColumn;
 case `+`: 
   c = getchar();
   switch (c) {
     case `+': return PlusPlus ;
     case '=' return PlusEqual;
     default: ungetc(c); return Plus; 
   };
 case `<`: …
 case `w`: …
 }<sup>150</sup>
```
### There must be a better way!

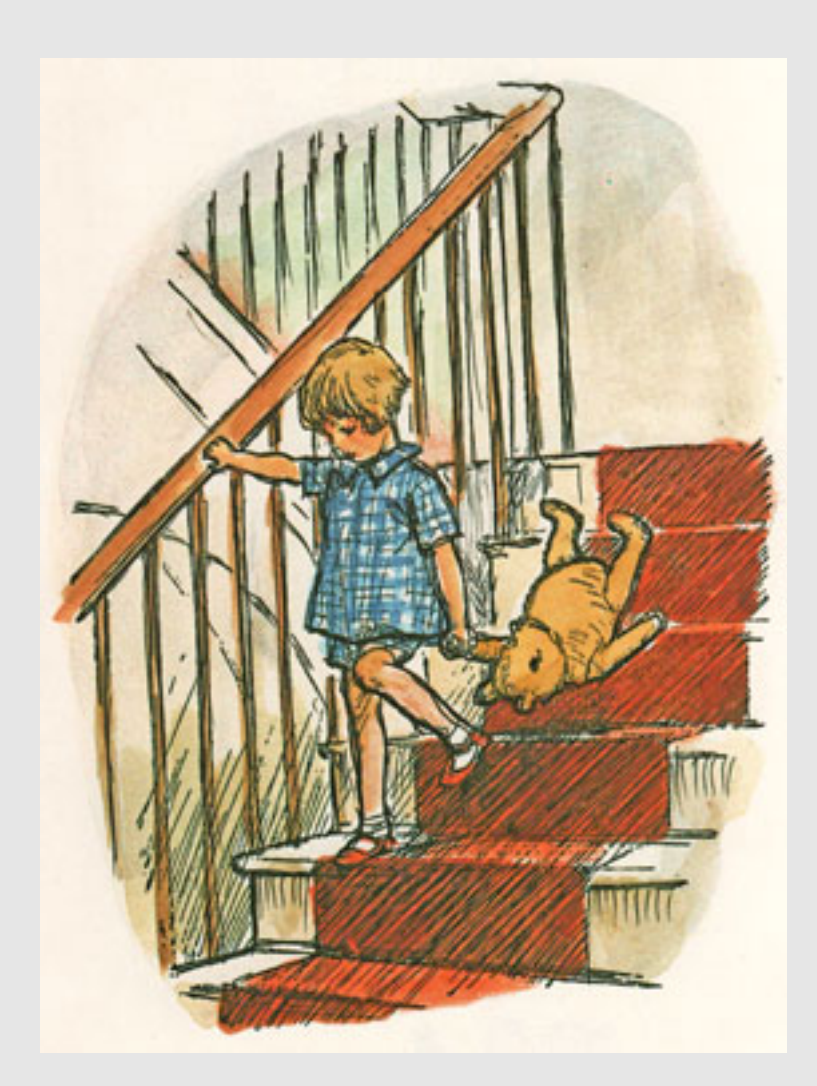

#### A better way

• **Automatically generate** a scanner

• Define tokens using regular expressions

• Use finite-state automata for detection

#### Reg-exp vs. automata

- Regular expressions are declarative
	- Good for humans
	- Not "executable"

- Automata are operative
	- Define an *algorithm* for deciding whether a given word is in a regular language
	- Not a natural notation for humans

# Overview

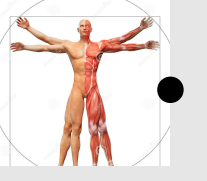

Define tokens using regular expressions

- Construct a nondeterministic finite-state automaton (NFA) from regular expression
- Determinize the NFA into a deterministic finite-state automaton (DFA)

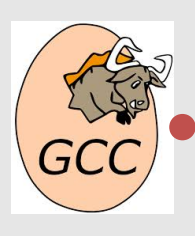

DFA can be directly used to identify tokens

# Automata theory: a bird's-eye view

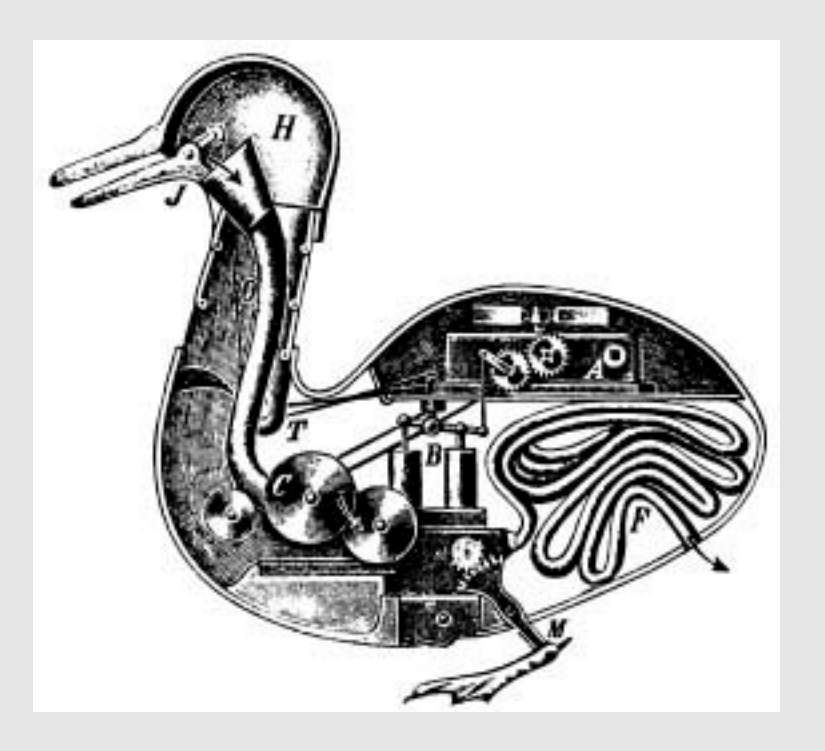

# Deterministic Automata (DFA)

- M =  $(\Sigma, Q, \delta, q_0, F)$ 
	- $\Sigma$  alphabet
	- $-$  Q finite set of state
	- $-$  q<sub>0</sub> $\in$  Q initial state
	- $-$  F  $\subseteq$  Q final states
	- $\delta$  : Q  $\times$   $\Sigma$   $\rightarrow$  Q transition function
- For a word w, M reach some state x – M accepts w if  $x \in F$

# DFA in pictures

• An automaton is defined by states and transitions

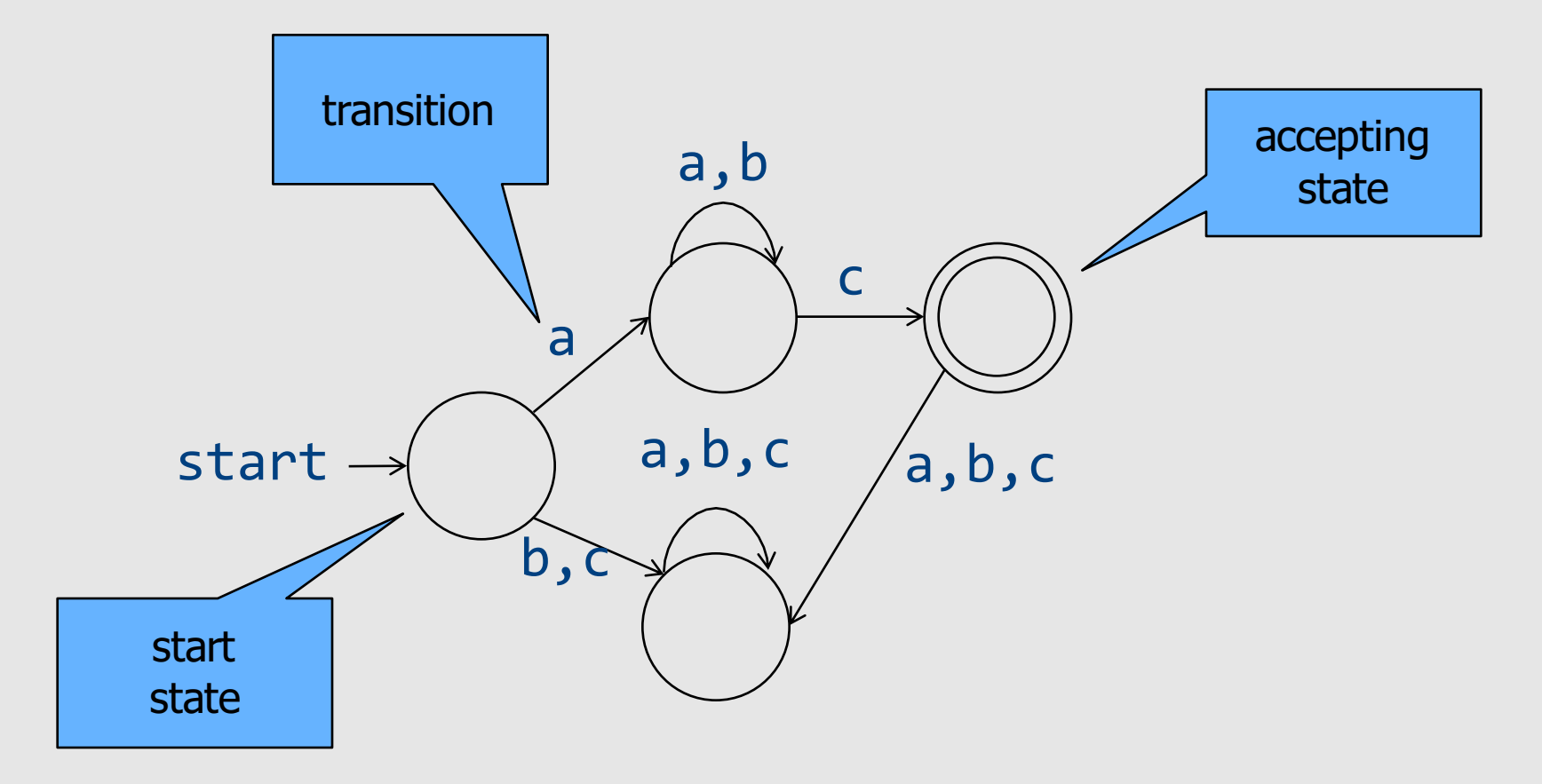

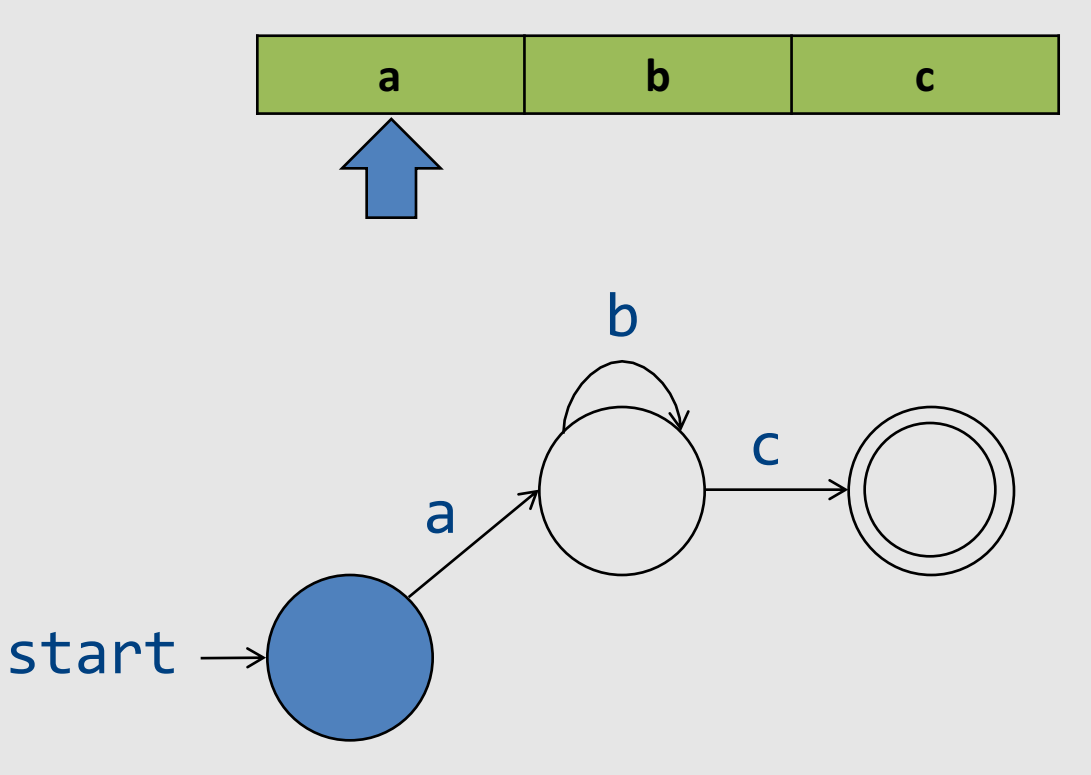

- Missing transition = non-acceptance
	- "Stuck state"

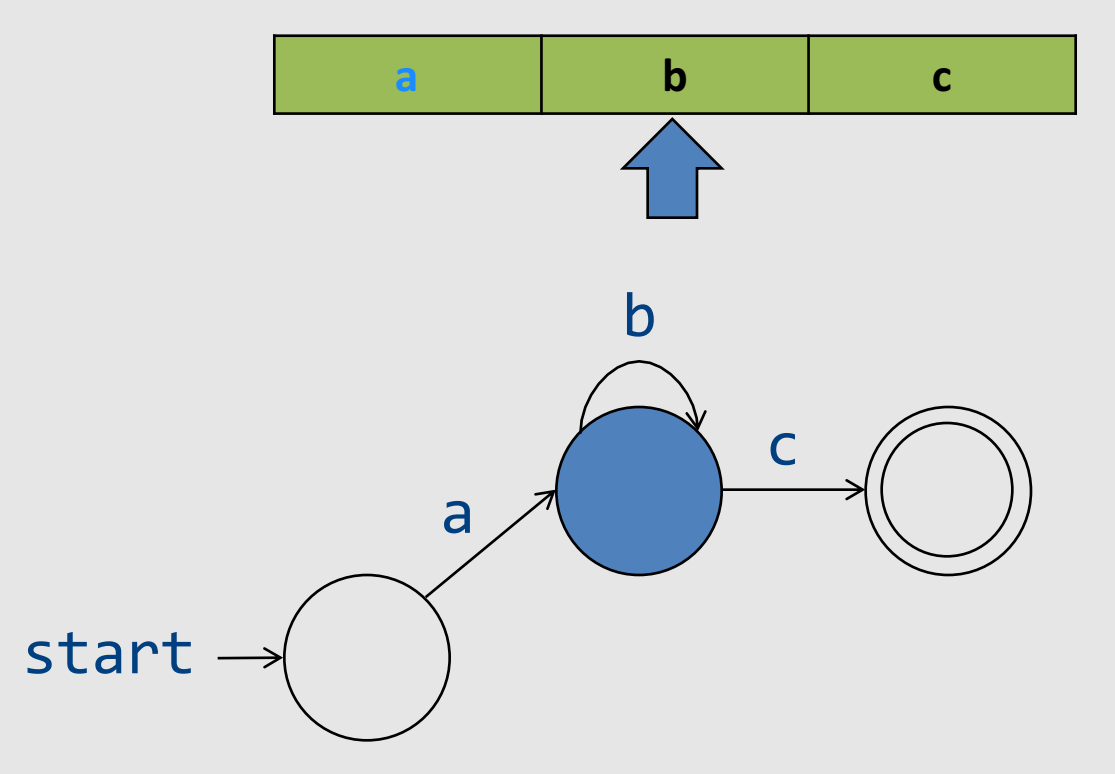

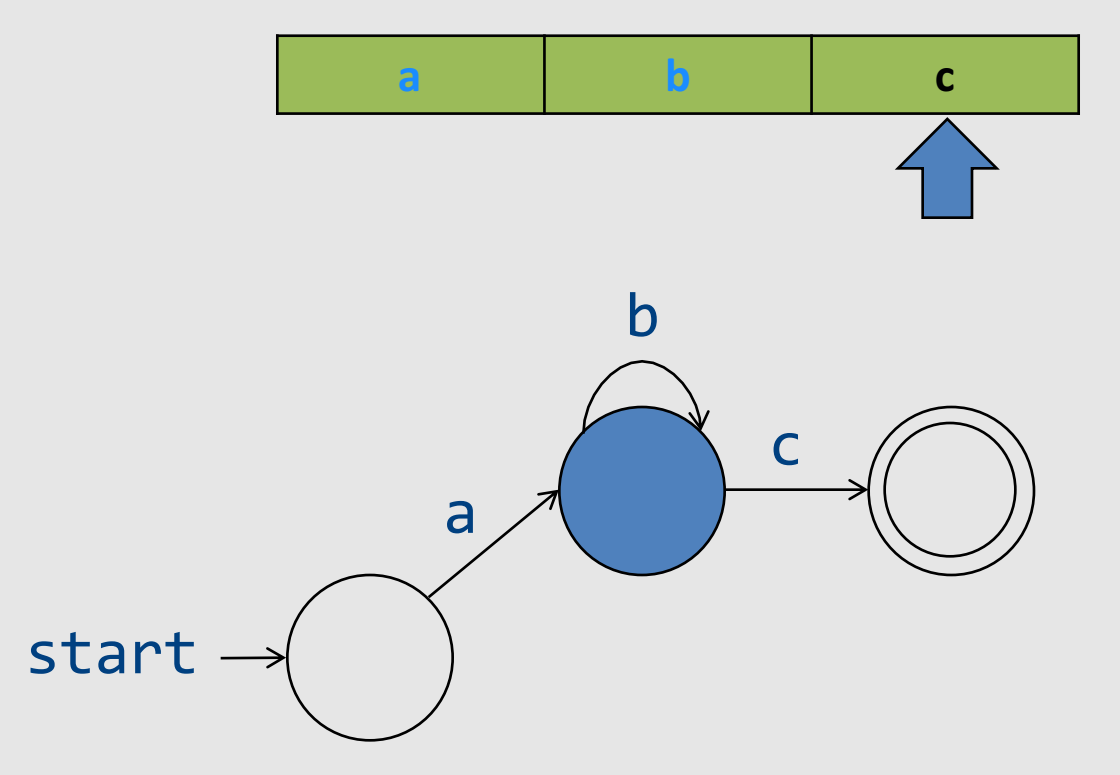

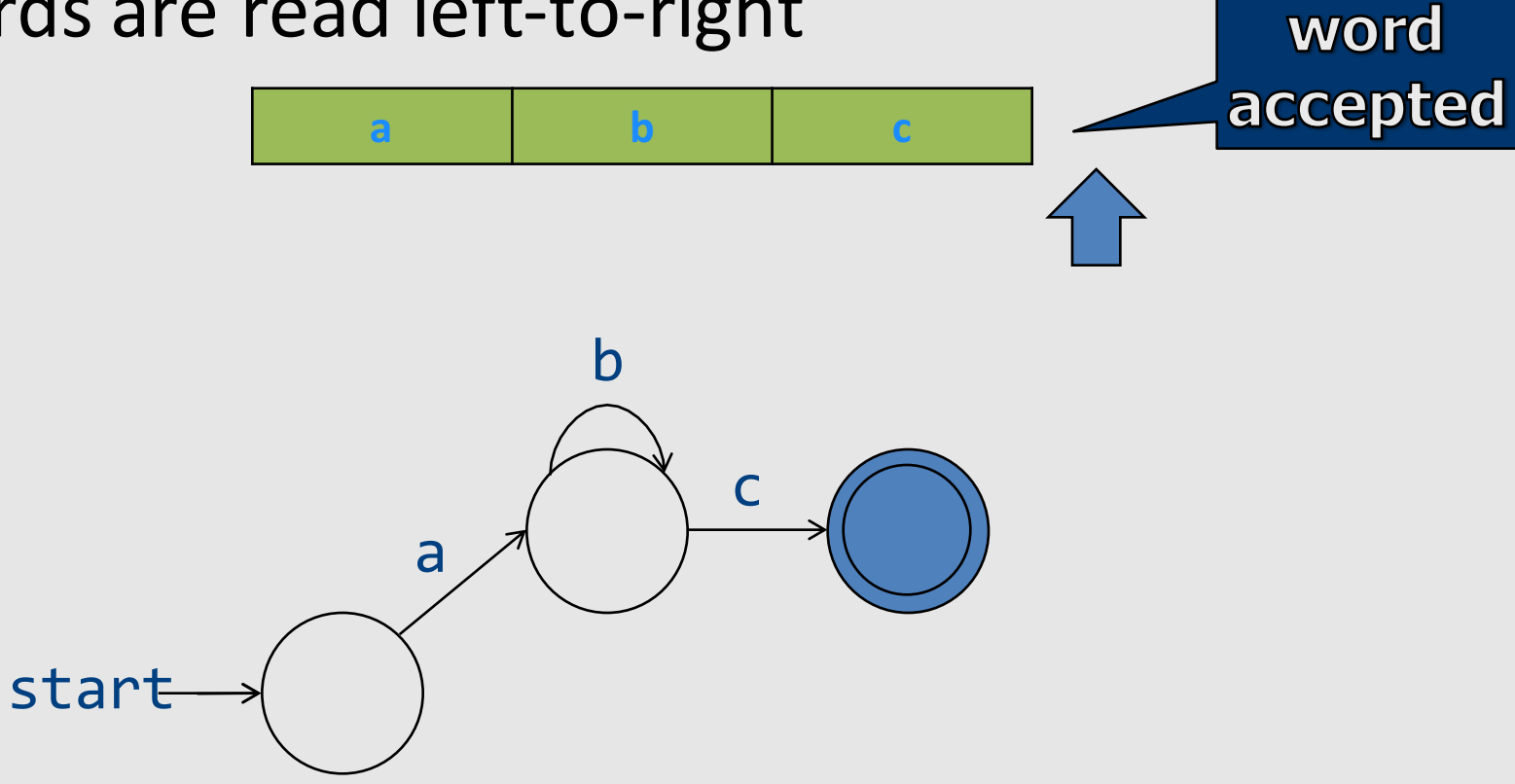

# **Rejecting Words**

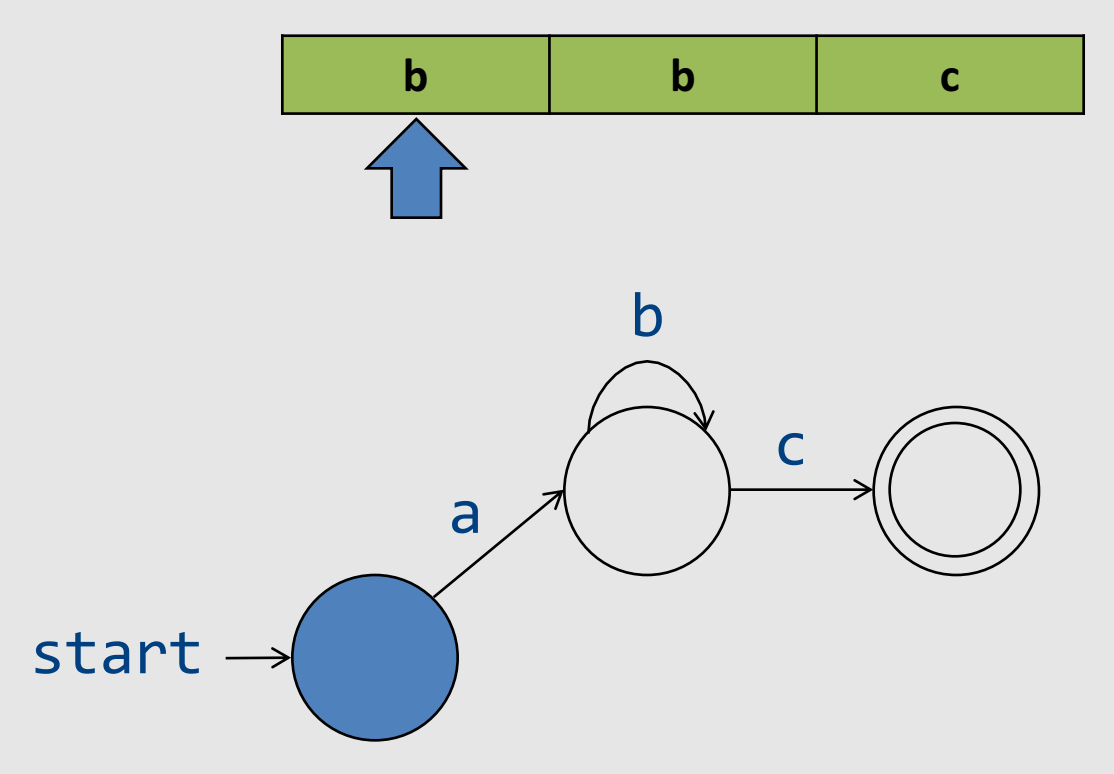

# **Rejecting Words**

• Missing transition means non-acceptance

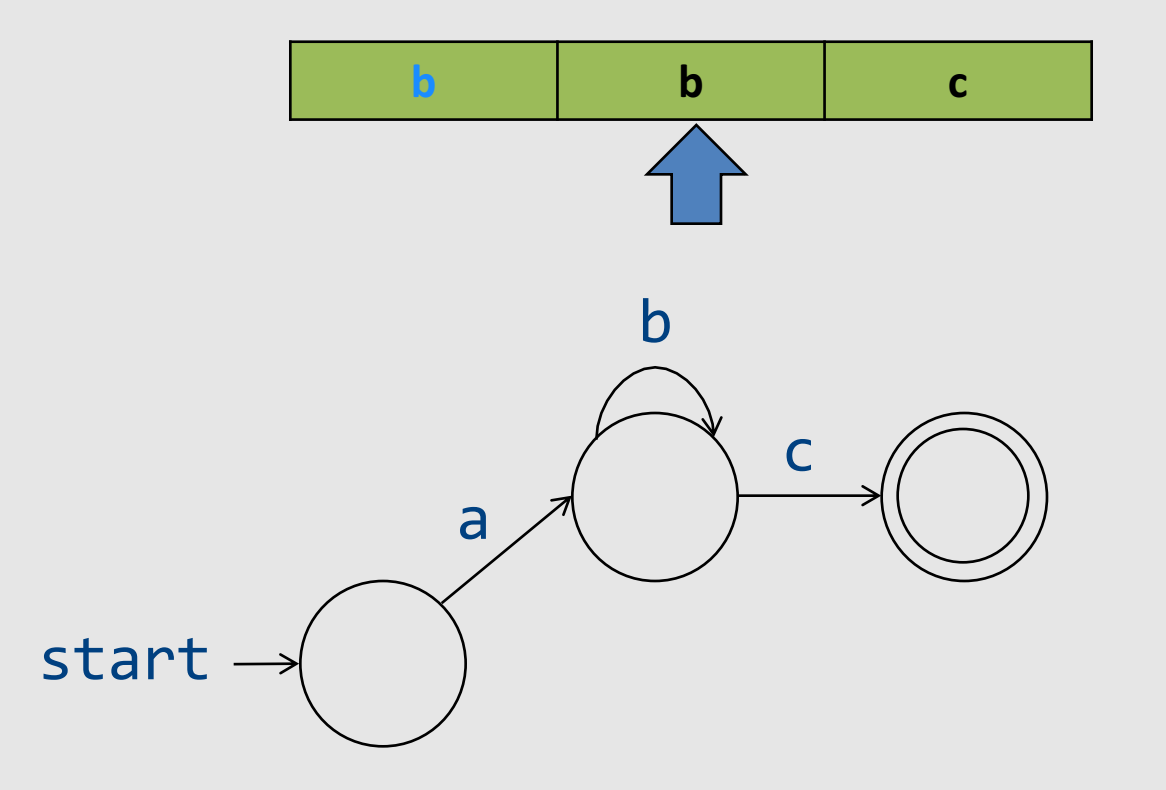

# Non-deterministic Automata (NFA)

- M =  $(\Sigma, Q, \delta, q_0, F)$ 
	- $\Sigma$  alphabet
	- $-$  Q finite set of state
	- $-$  q<sub>0</sub> $\in$  Q initial state
	- $-$  F $\subseteq$ Q final states
	- $\delta$ : Q  $\times$  ( $\Sigma \cup \{\epsilon\}$ )  $\rightarrow$  2<sup>Q</sup> transition function
		- DFA:  $\delta$  :  $Q \times \Sigma \rightarrow Q$
- For a word w, M can reach a number of states X
	- M accepts w if X ∩ M  $\neq$  {}
		- Possible:  $X = \{\}$
- Possible ε-transitions **164** and 164

#### **NFA**

• Allow multiple transitions from given state labeled by same letter

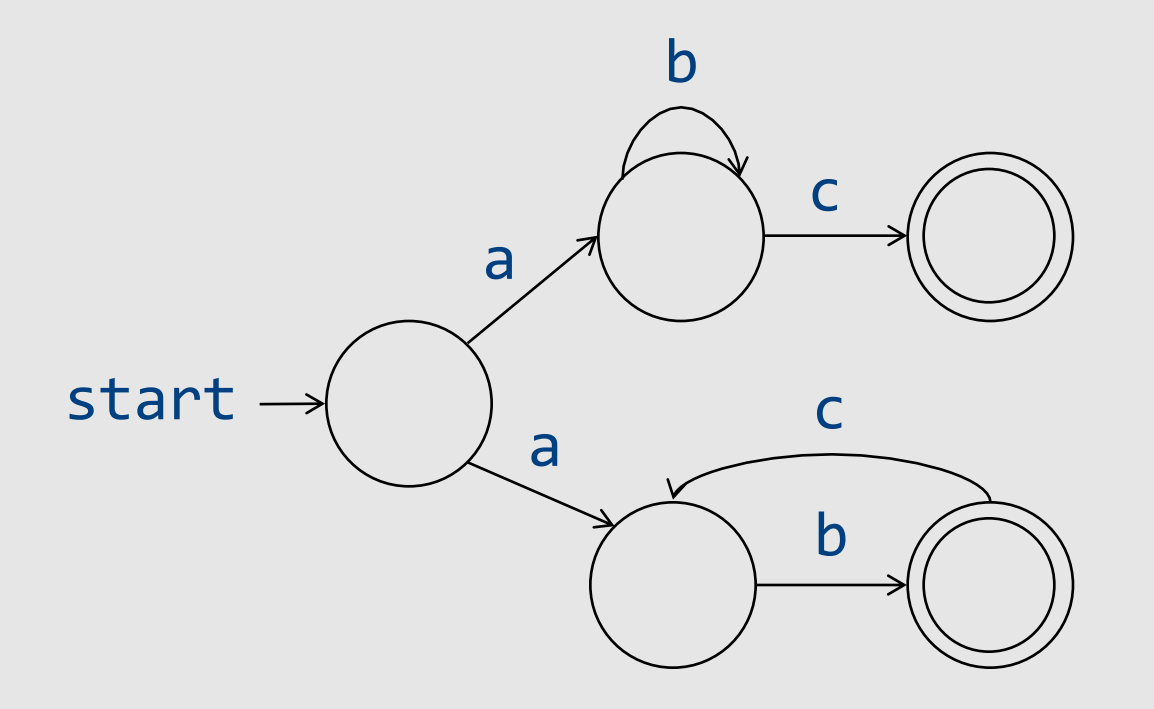

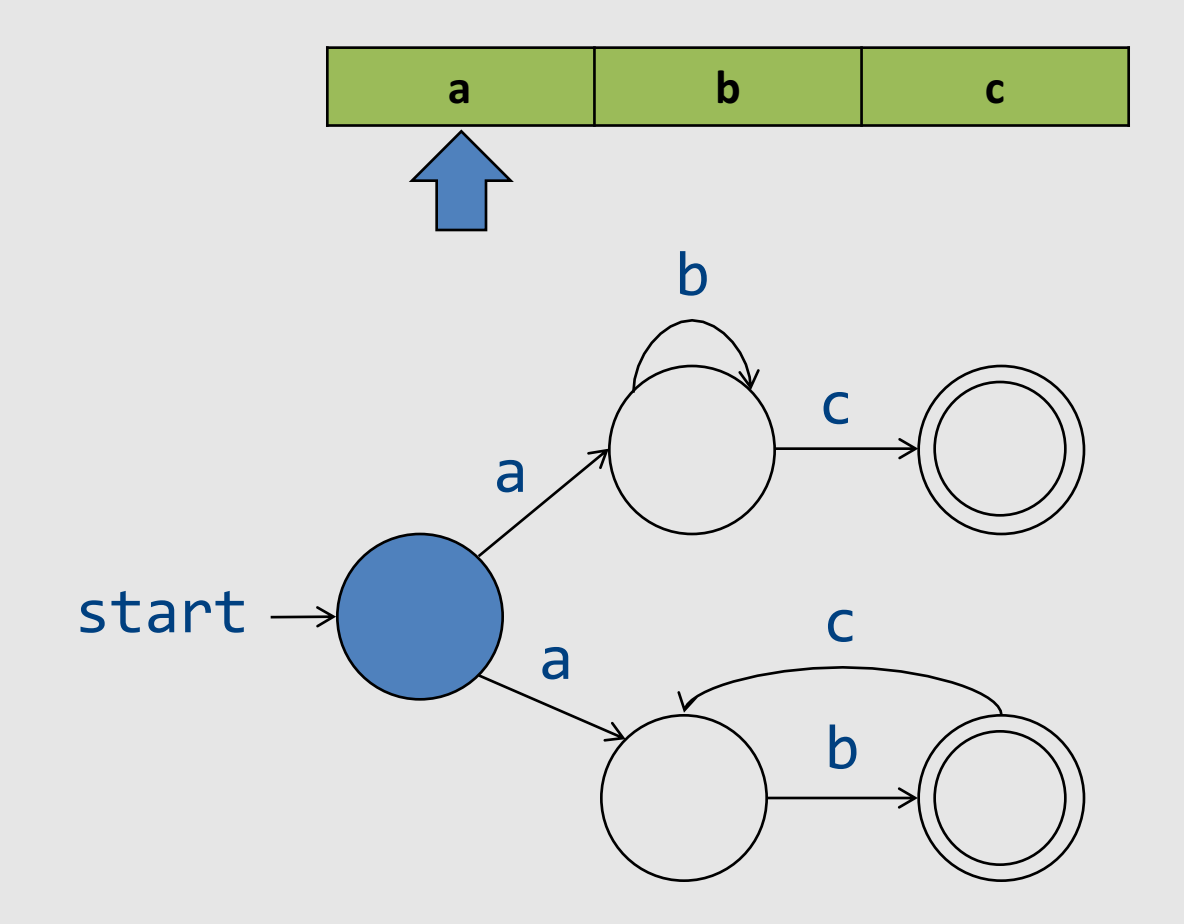

• Maintain set of states

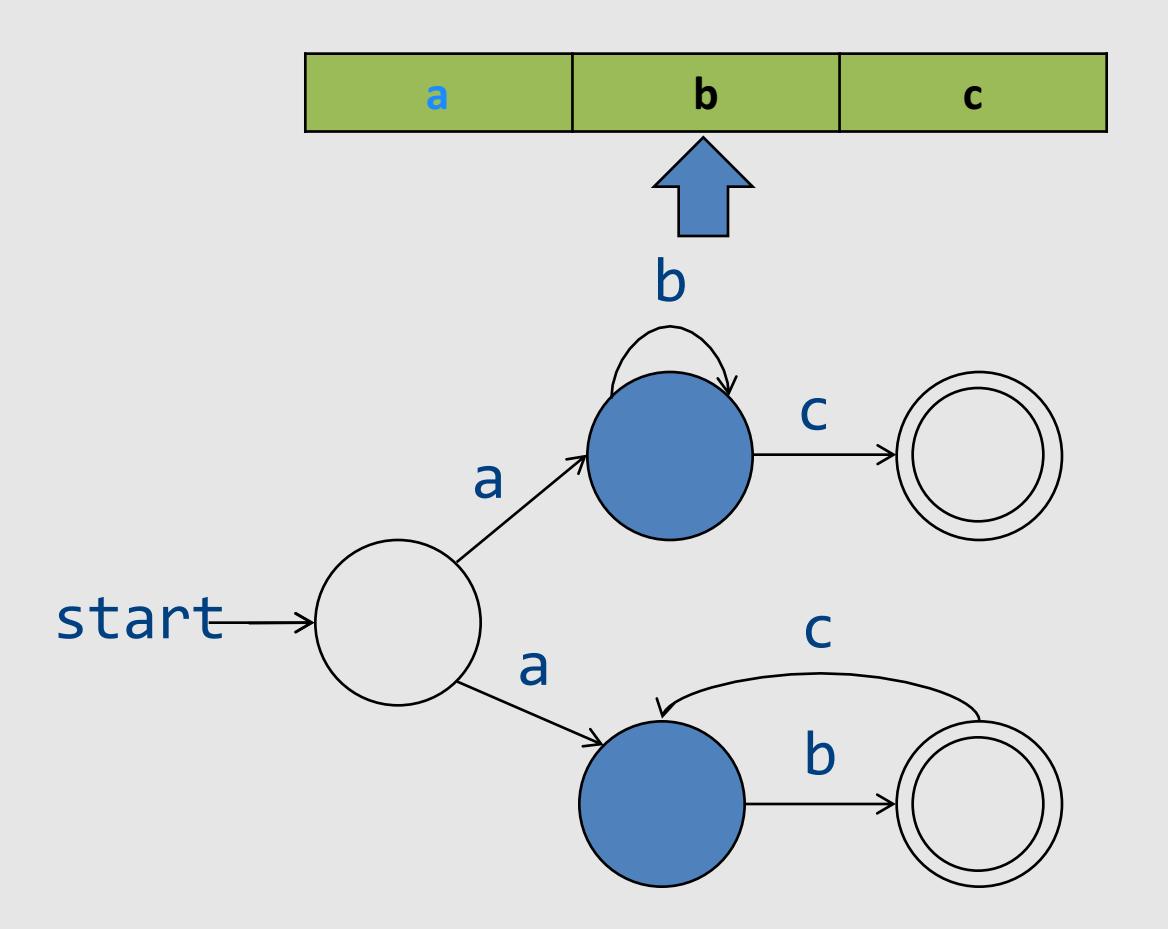

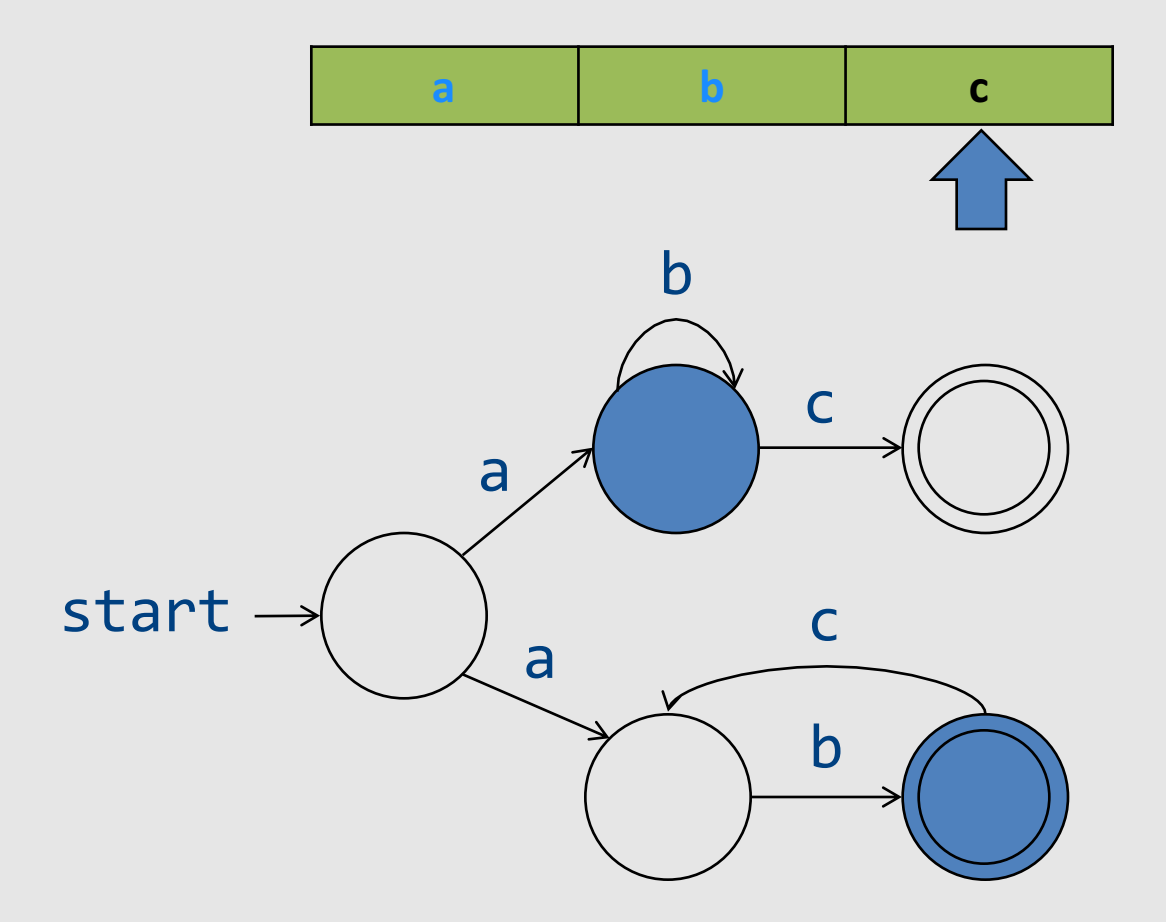

• Accept word if reached an accepting state

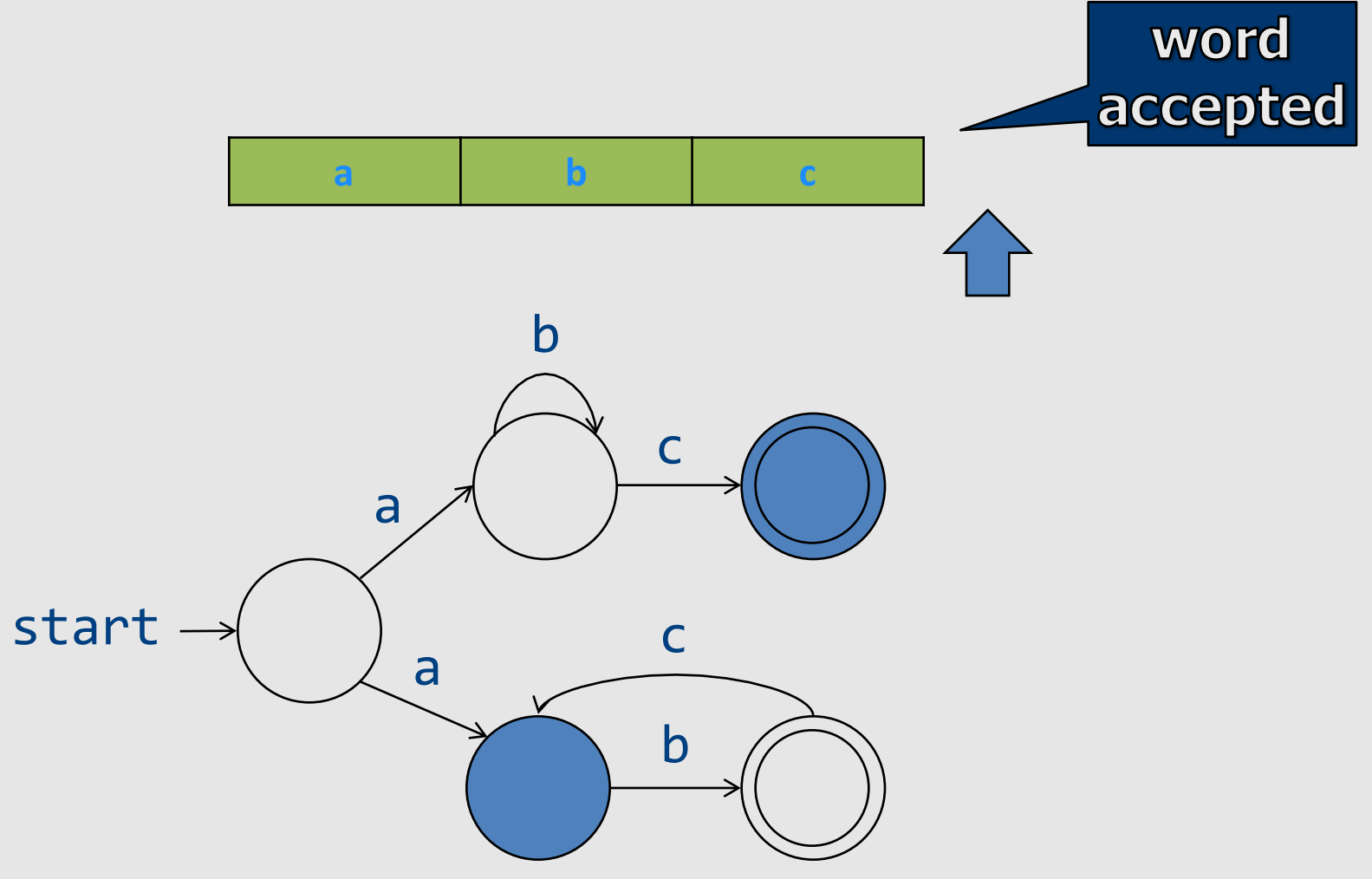

### NFA+E automata

• E transitions can "fire" without reading the input

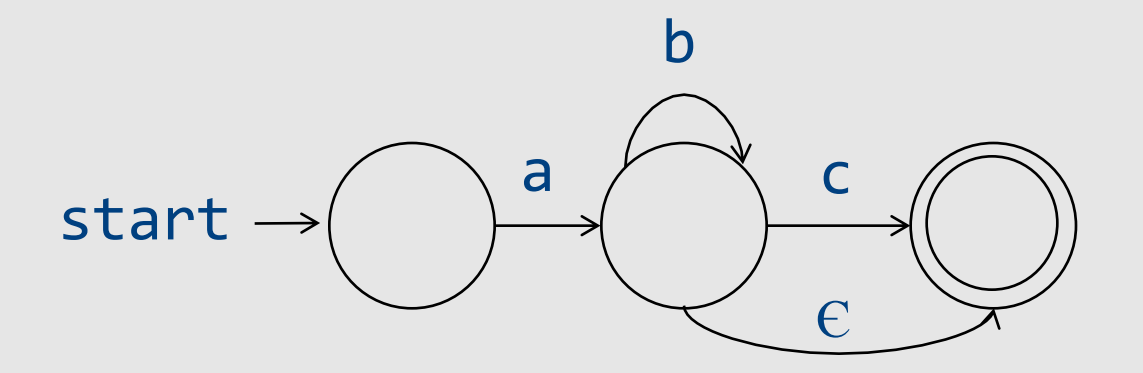

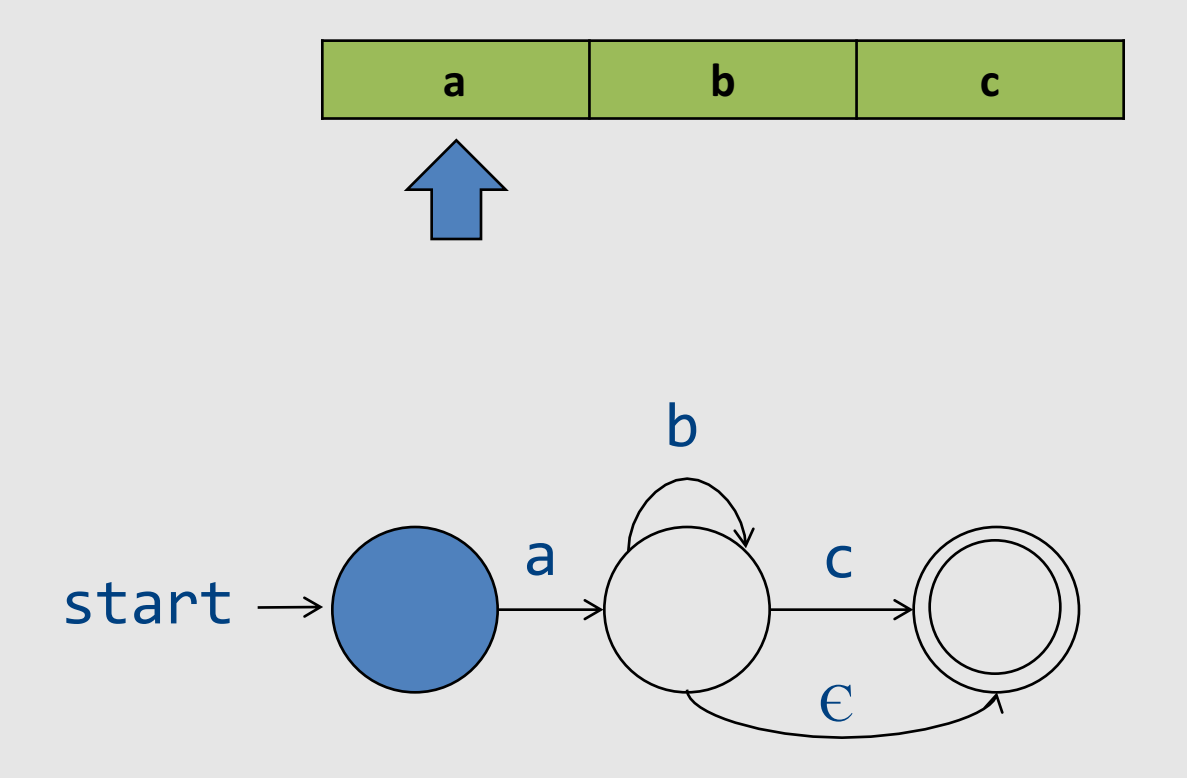

• Now E transition can non-deterministically take place

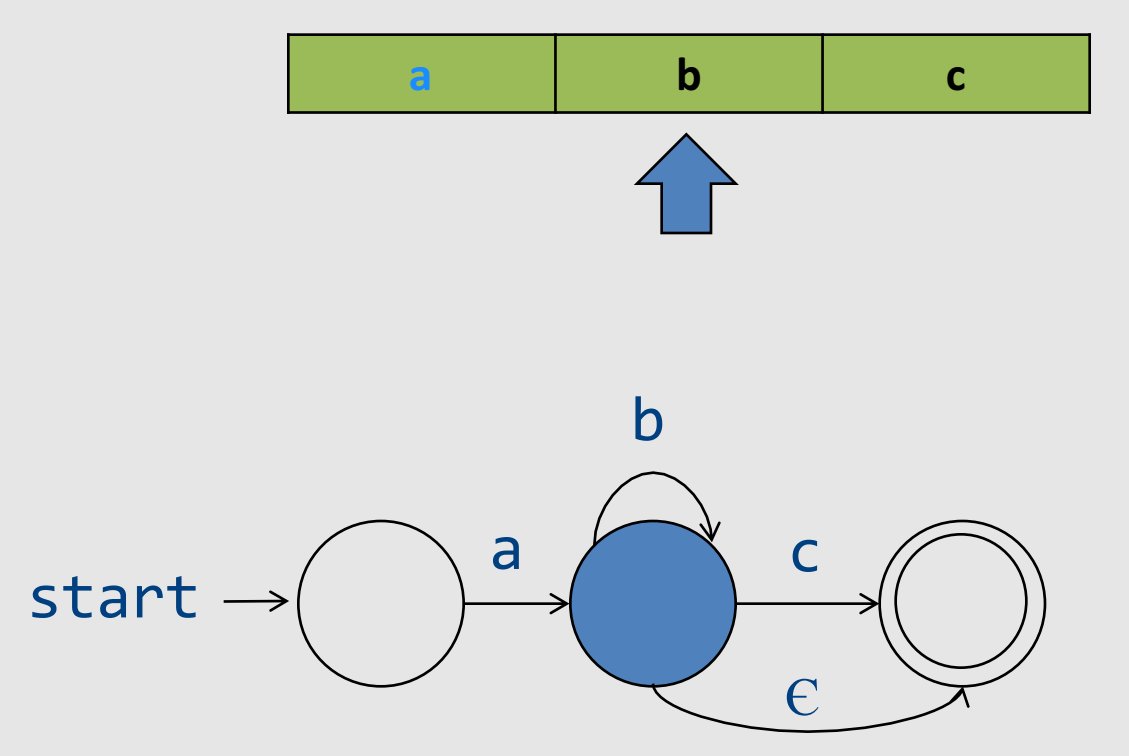

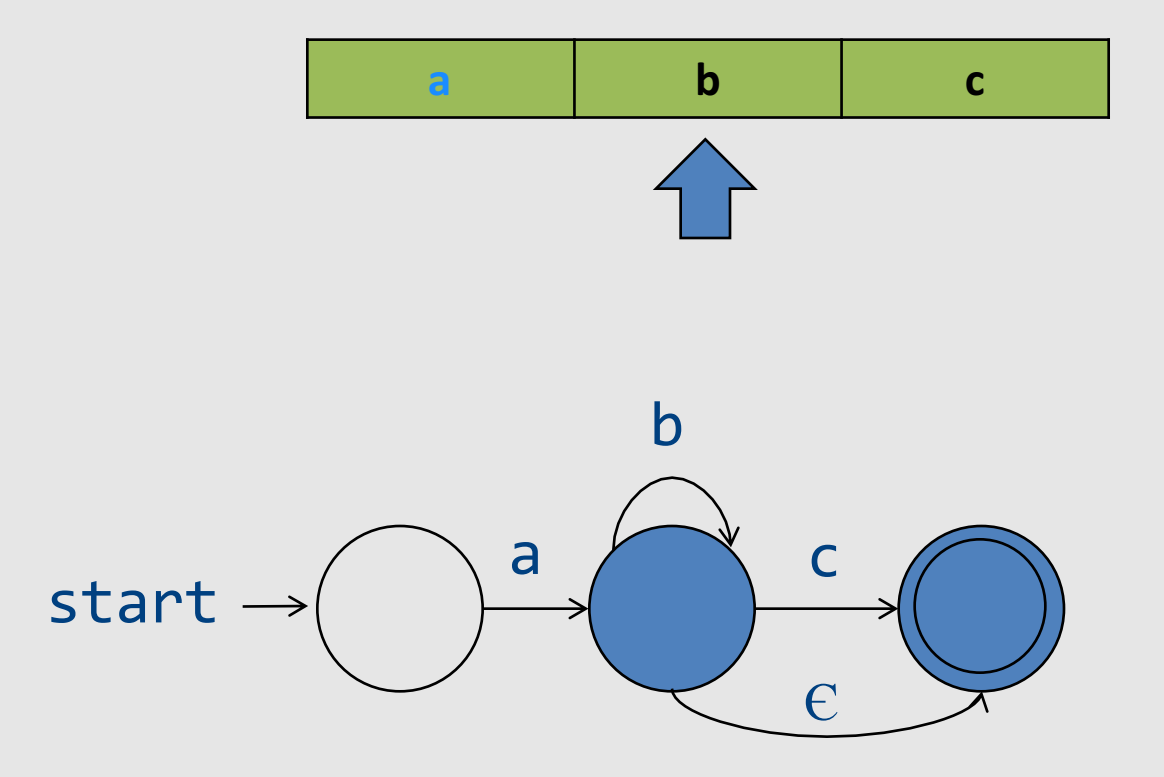

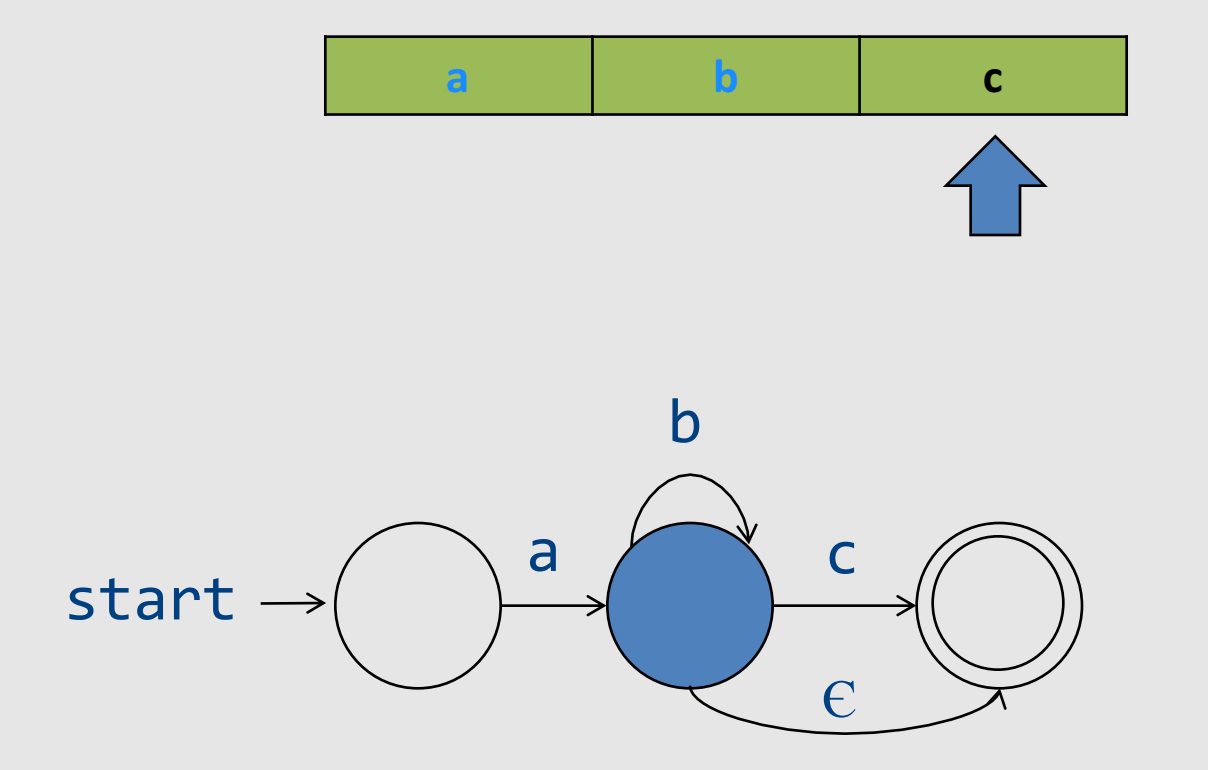

• E transitions can "fire" without reading the input  $\mathbf{h}$  $\mathbf{a}$  $\mathbf c$ 

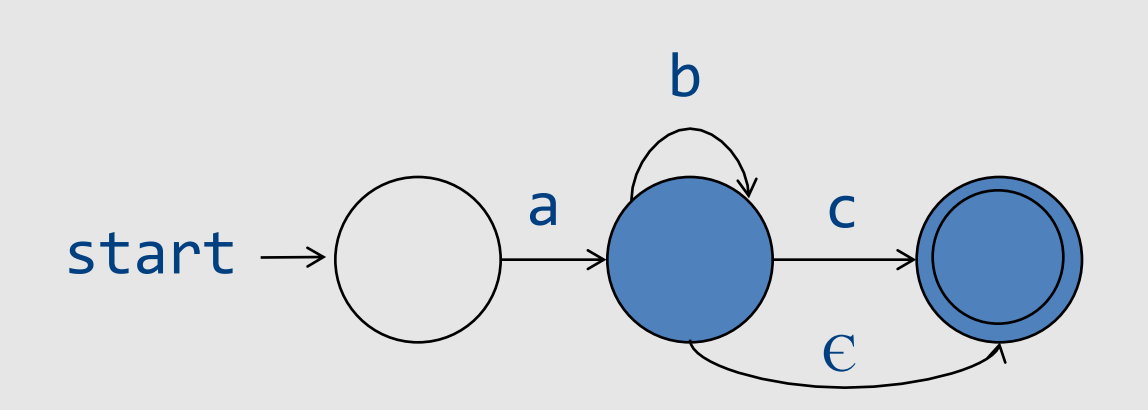

• Word accepted

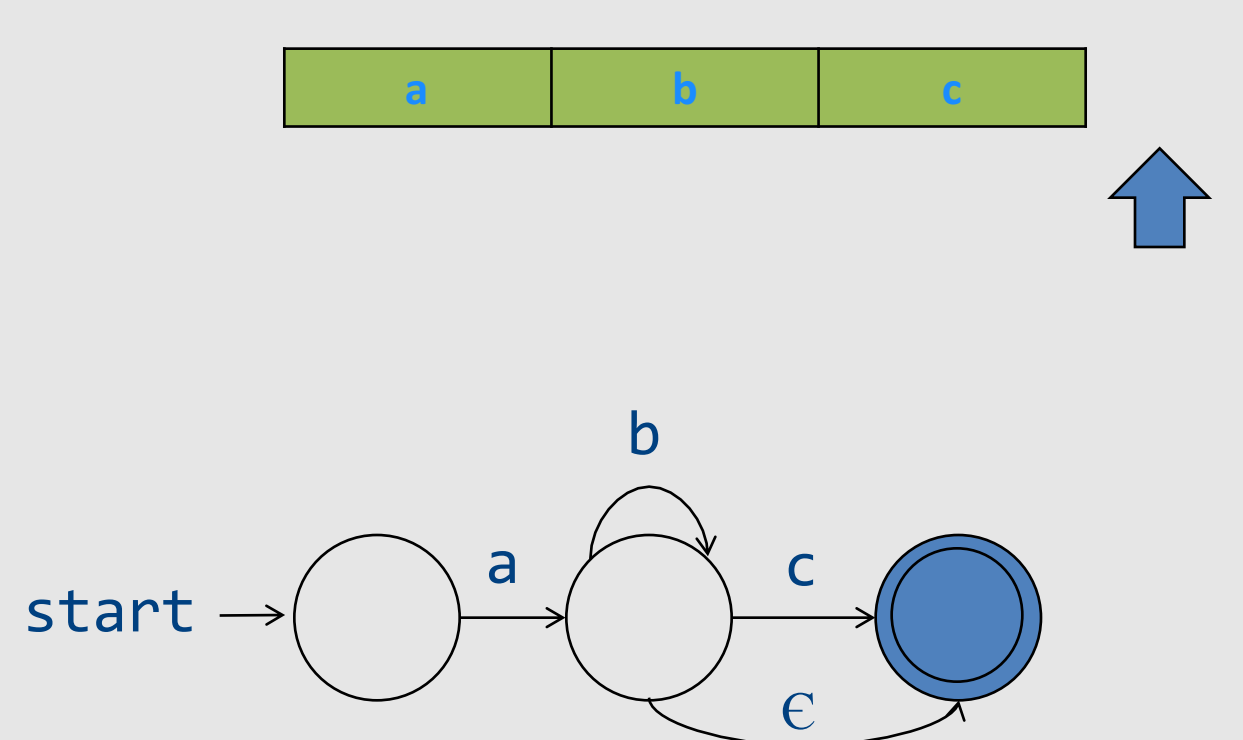

# From regular expressions to NFA

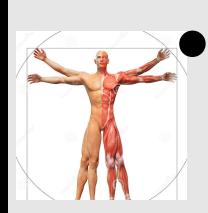

• Step 1: assign expression names and obtain pure regular expressions  $R_1...R_m$ 

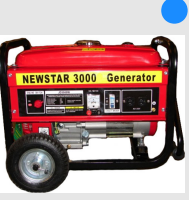

- $\bullet$  Step 2: construct an NFA M<sub>i</sub> for each regular expression  $R_i$
- Step 3: combine all M<sub>i</sub> into a single NFA

• Ambiguity resolution: prefer longest **accepting word** 177

### From reg. exp. to automata

- Theorem: there is an algorithm to build an *NFA+Є automaton for any regular expression*
- Proof: by induction on the structure of the *regular expression*

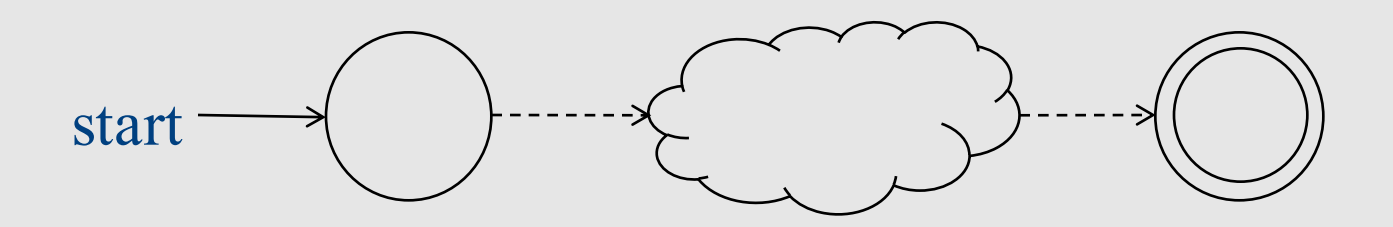

#### Basic constructs

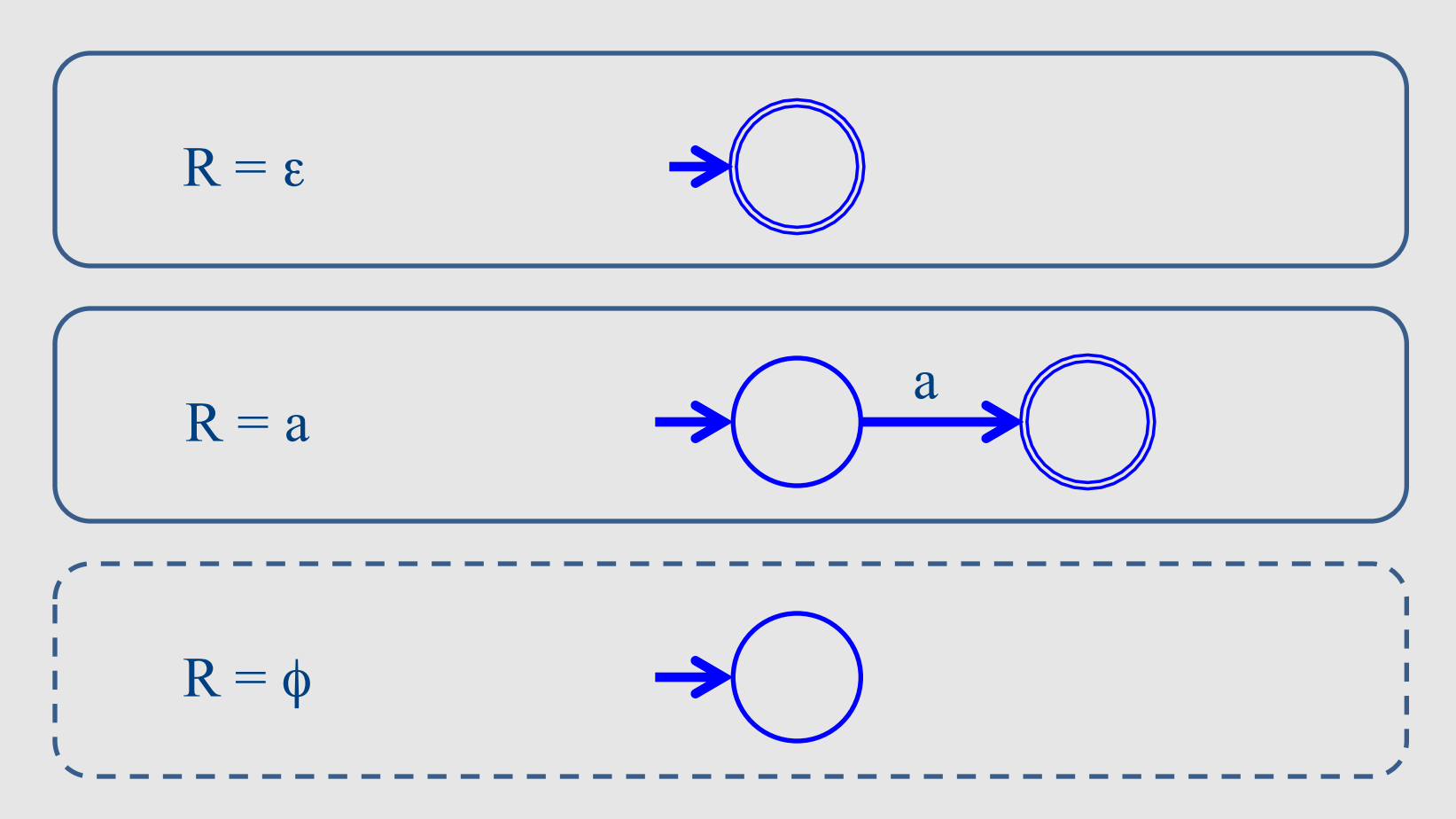

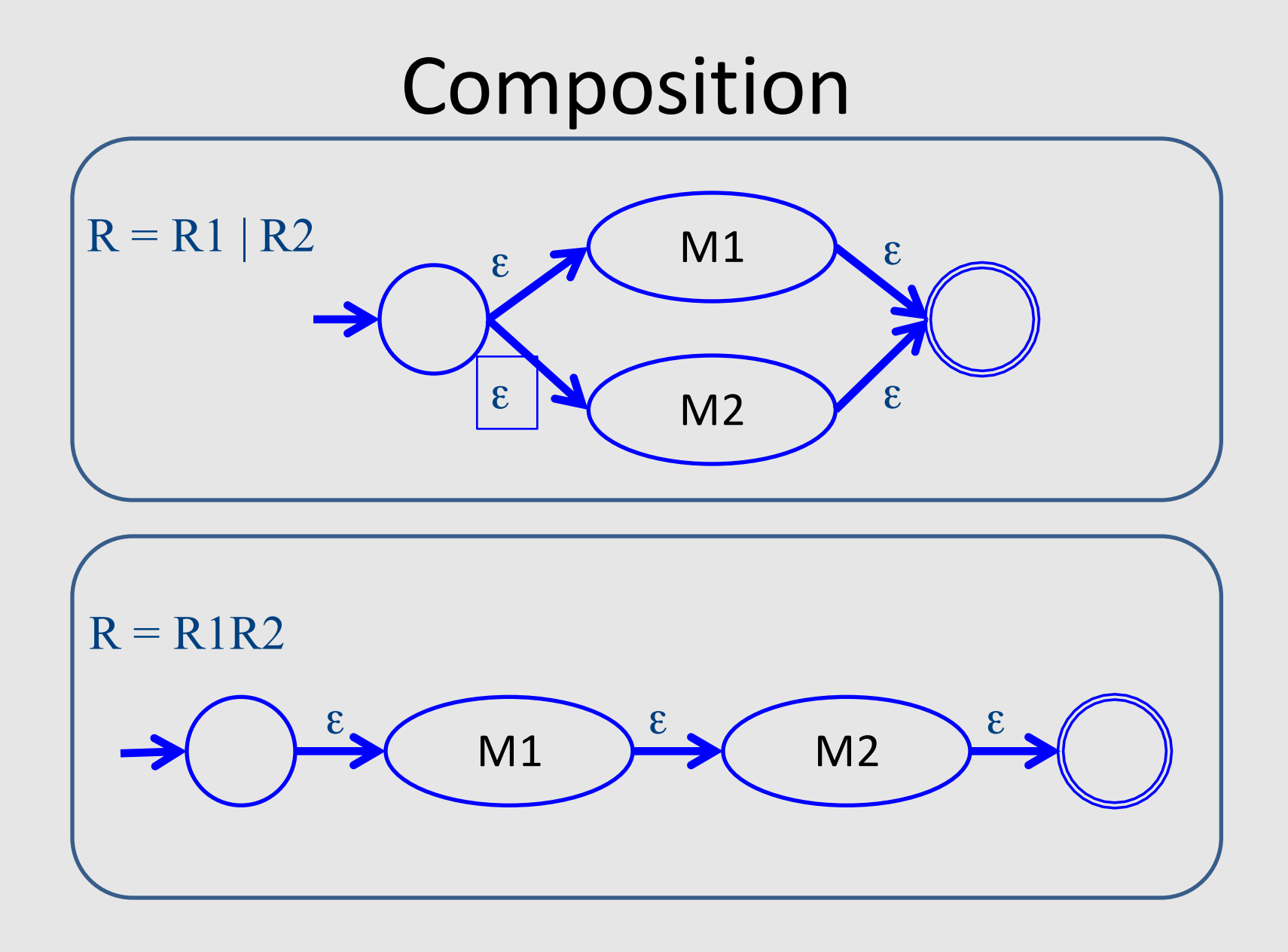
#### Repetition

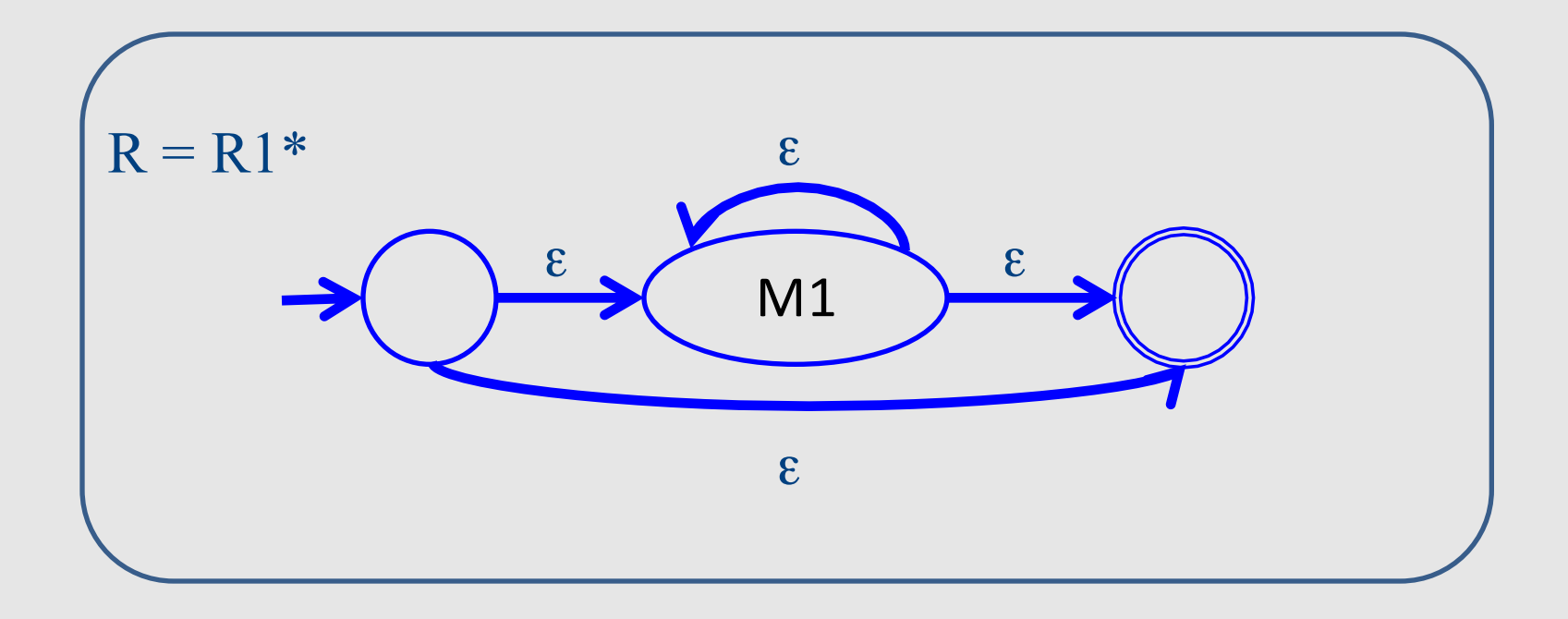

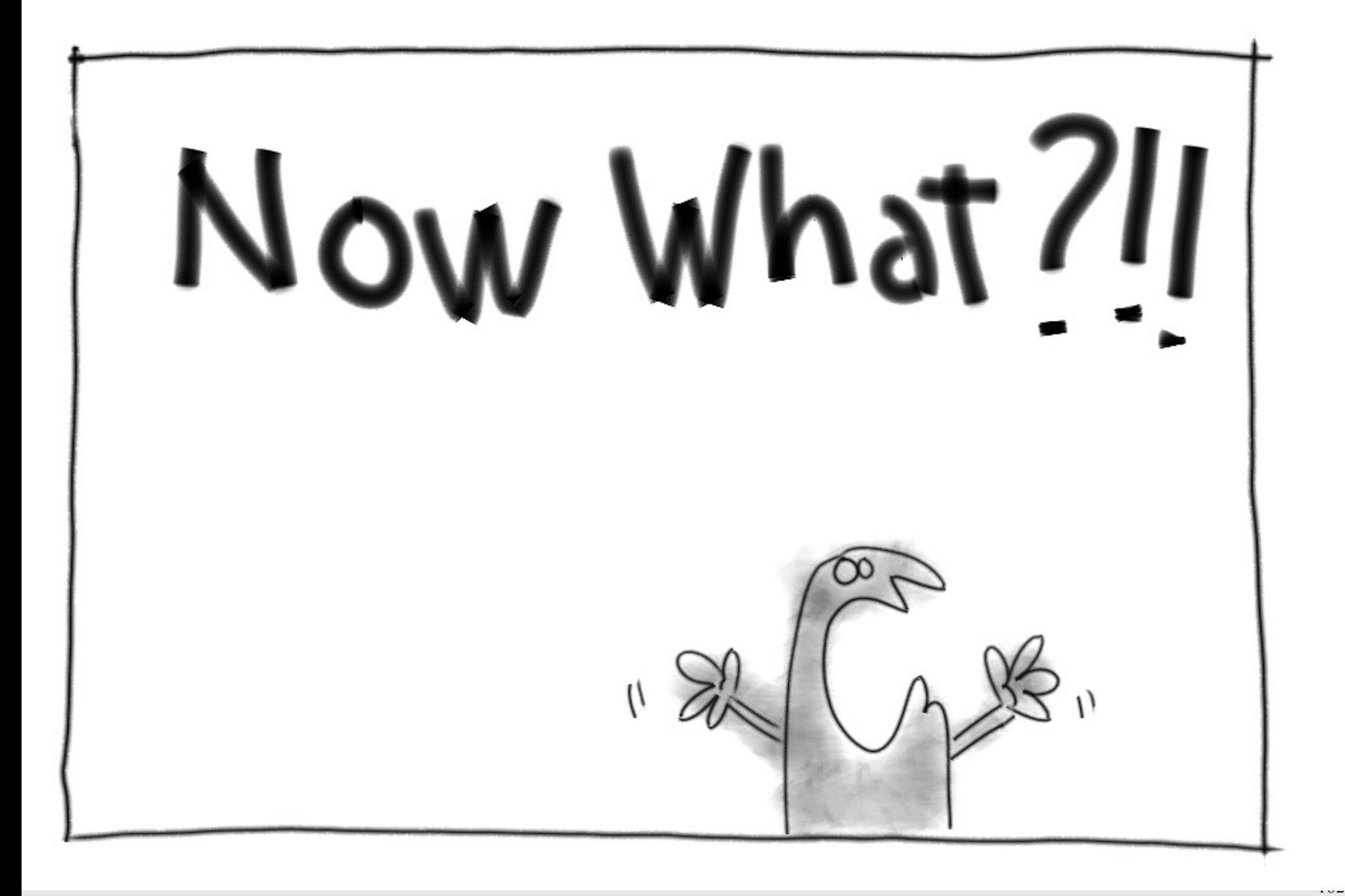

## Naïve approach

- Try each automaton separately
- Given a word w:
	- $-$  Try M<sub>1</sub>(w)
	- $-$  Try M<sub>2</sub>(w)
	- $-$  Try M<sub>n</sub>(w)

– …

• Requires resetting after every attempt

## Actually, we combine automata

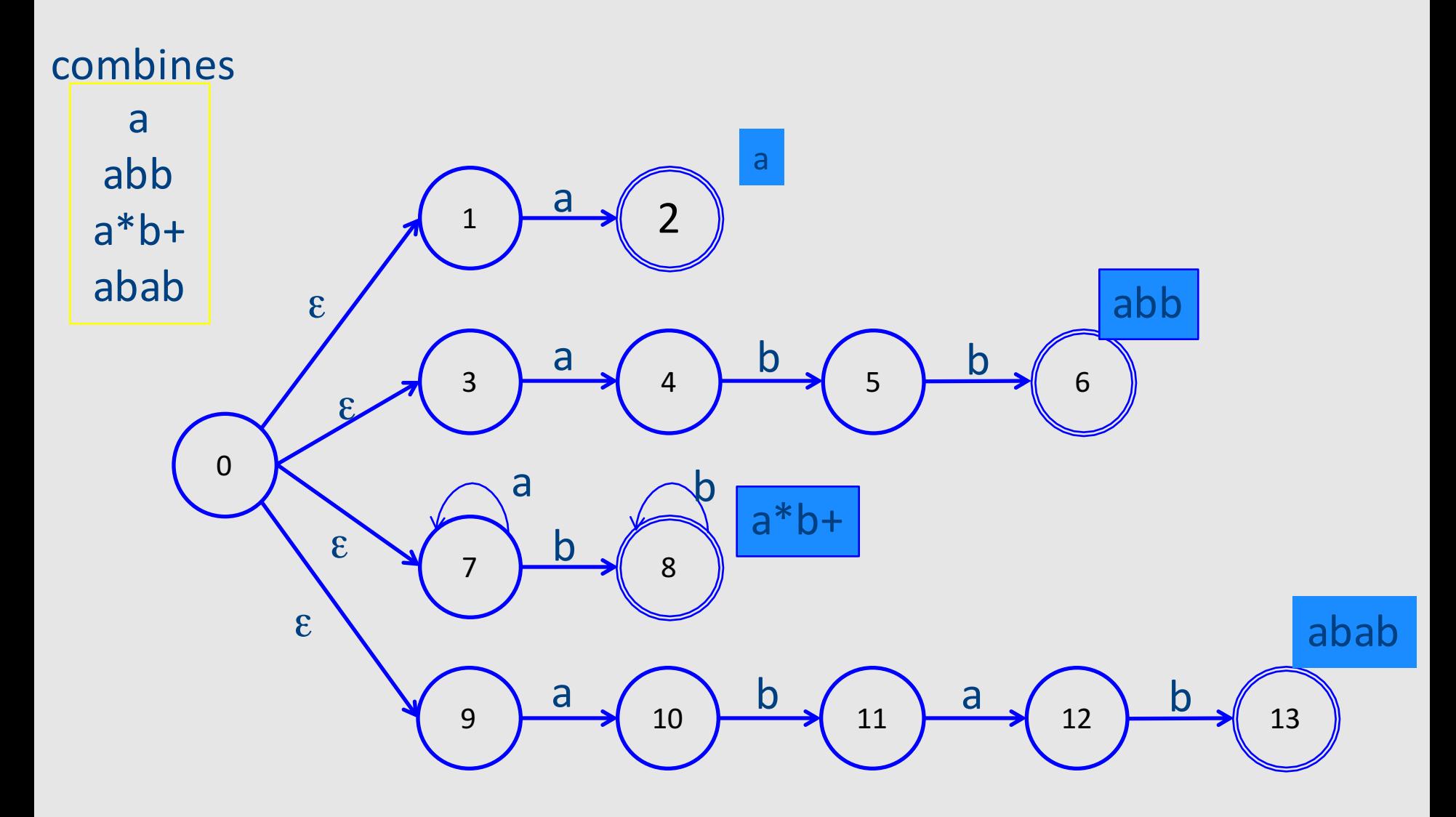

## Corresponding DFA

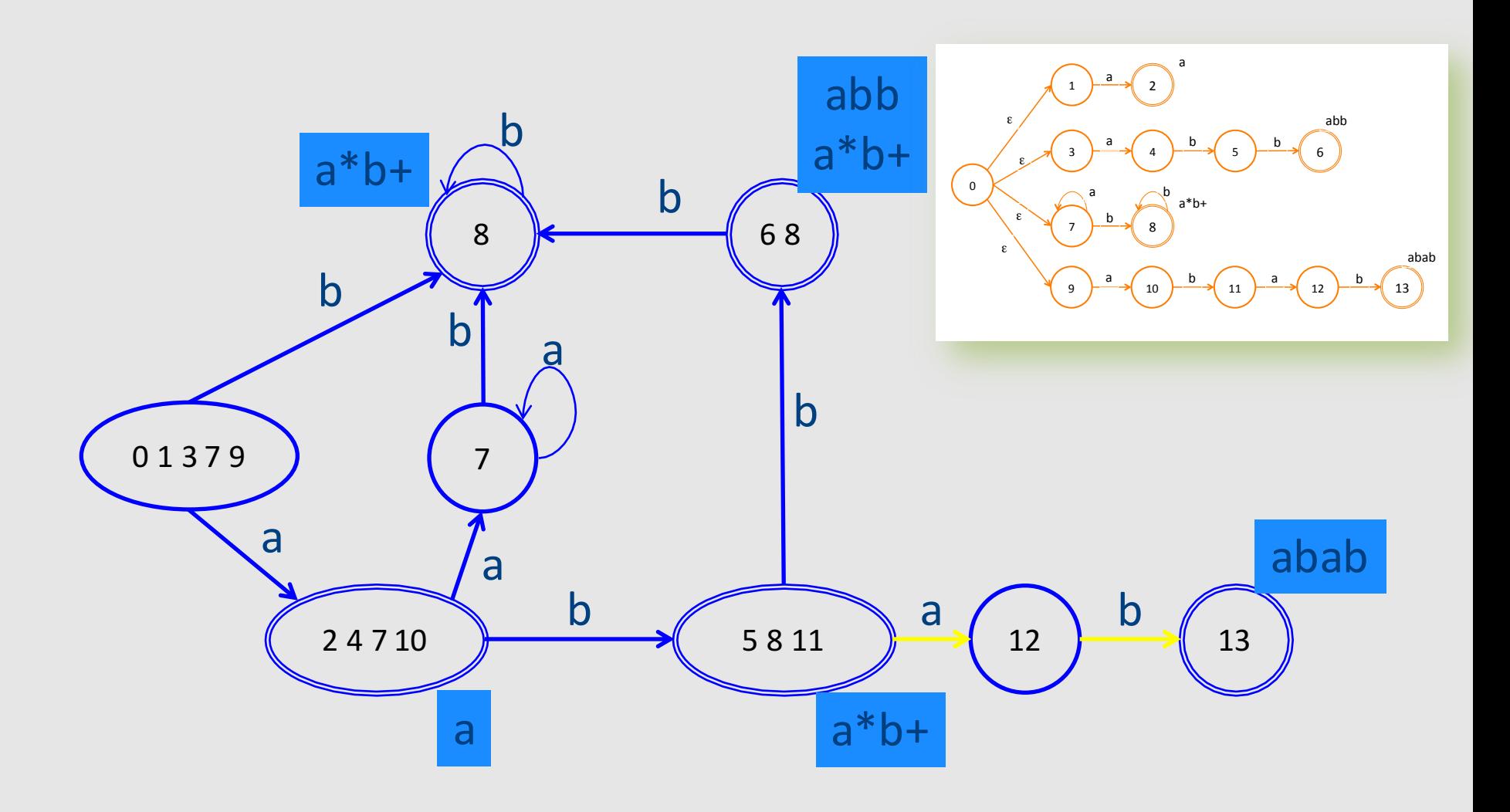

# Scanning with DFA

• Run until stuck

– **Remember last accepting state**

- Go back to accepting state
- Return token

## Ambiguity resolution

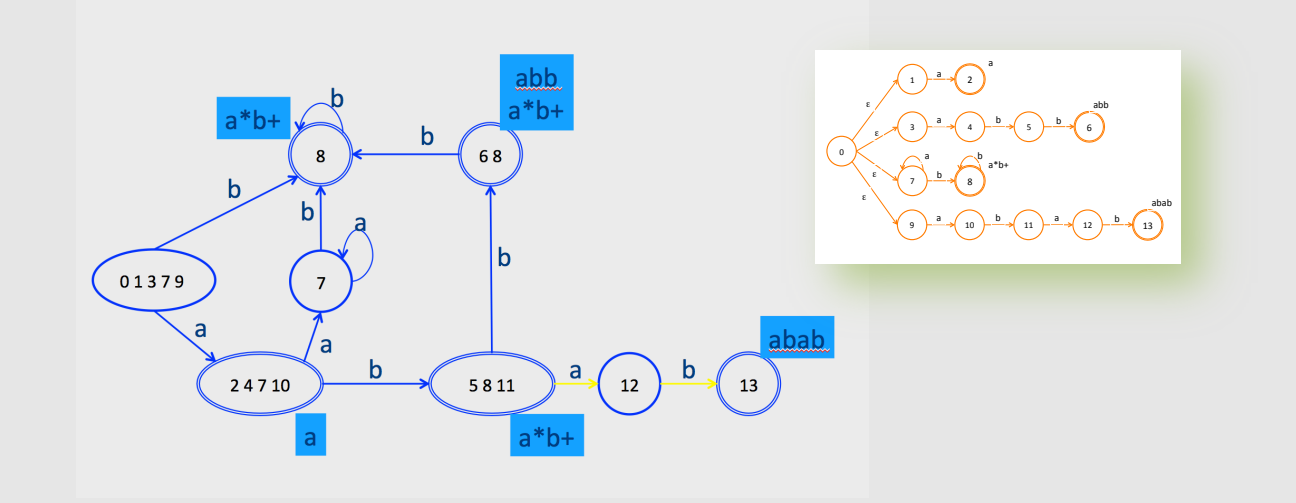

- Longest word
- Tie-breaker based on **order of rules** when words have same length

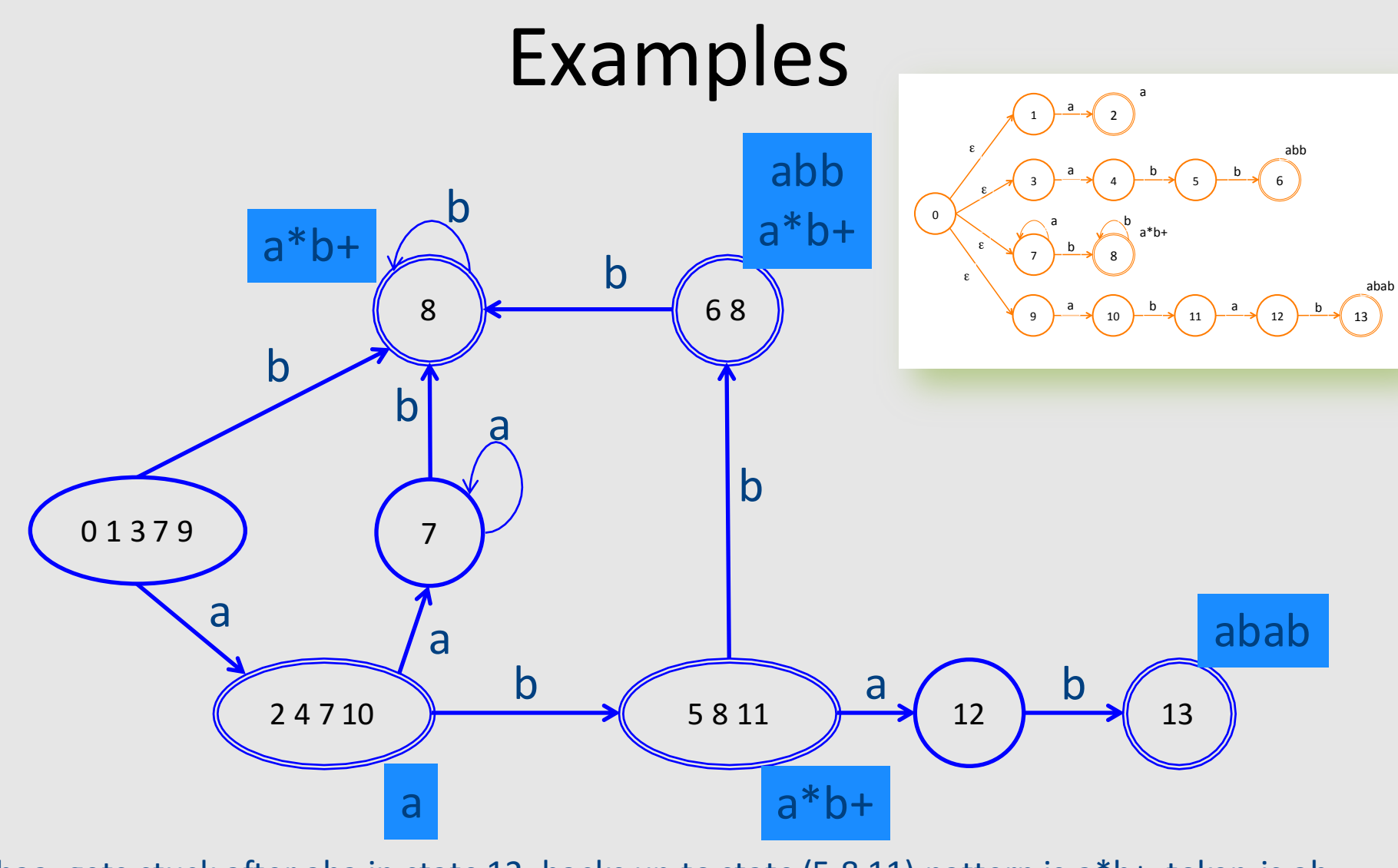

abaa: gets stuck after aba in state 12, backs up to state (5 8 11) pattern is a\*b+, token is ab Tokens:  $\langle a^*b^+, ab \rangle \langle a, a \rangle \langle a, a \rangle$ 

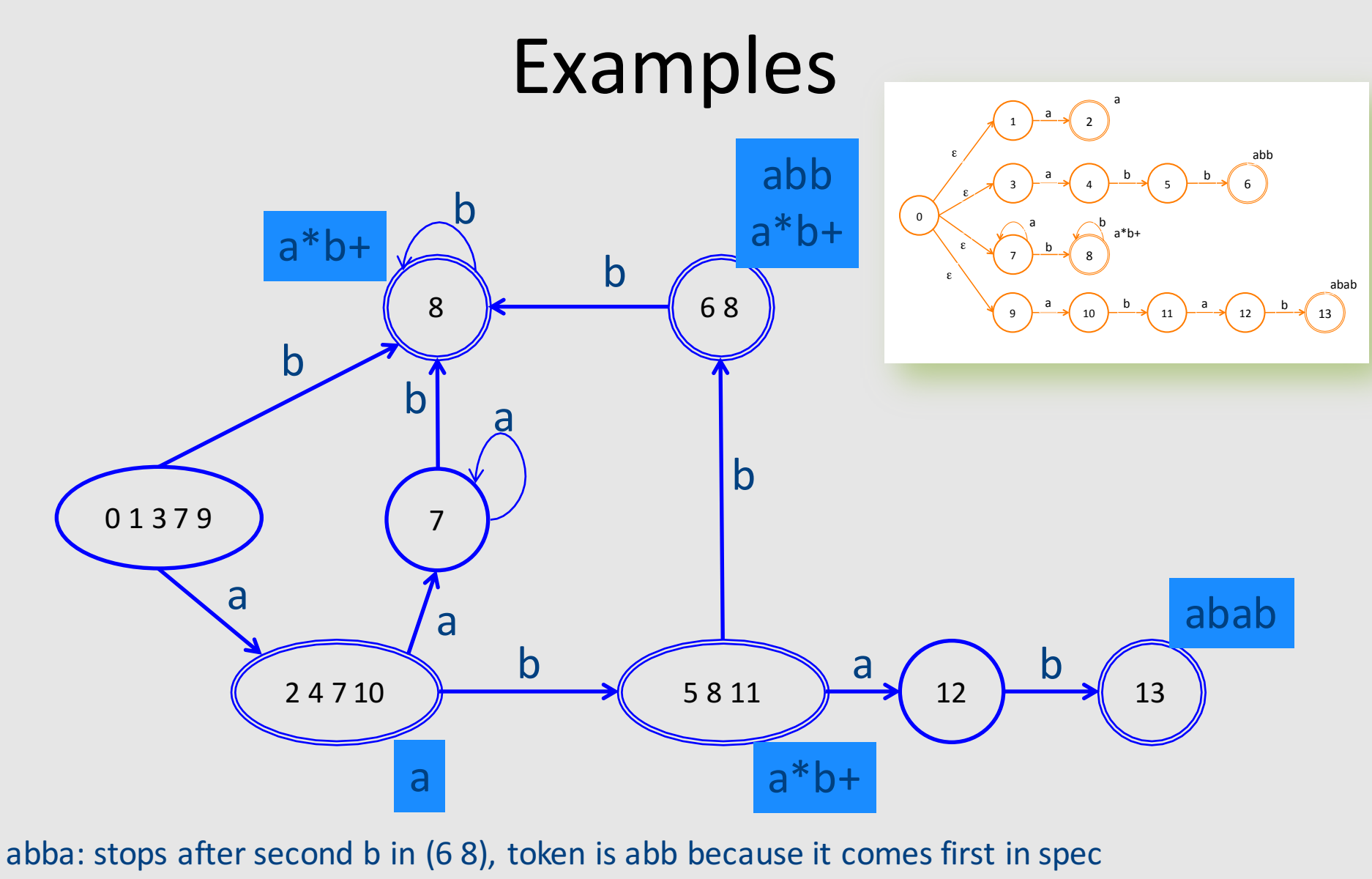

Tokens:  $\langle a\,b\,b\rangle$ ,  $\langle a\,b\,b\rangle$ ,  $\langle a\,b\,b\rangle$ ,  $\langle a\,b\,b\rangle$ ,  $\langle a\,b\,b\rangle$ ,  $\langle a\,b\,b\rangle$ ,  $\langle a\,b\,b\rangle$ ,  $\langle a\,b\,b\rangle$ ,  $\langle a\,b\,b\rangle$ ,  $\langle a\,b\,b\rangle$ ,  $\langle a\,b\,b\rangle$ ,  $\langle a\,b\,b\rangle$ ,  $\langle a\,b\,b\rangle$ ,  $\langle a\,b\,b\rangle$ ,  $\langle$ 

# **Summary of Construction**

- $\rightarrow$  Describe tokens as regular expressions - Decide attributes (values) to save for each token
- 
- Regular expressions turned into a DFA
	- $-$  Also, records which attributes (values) to keep

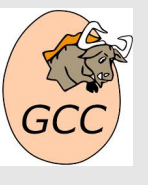

Lexical analyzer simulates the run of an automata with the given transition table on any input string

#### A Few Remarks

- Turning an NFA to a DFA is expensive, but
	- $-$  Exponential in the worst case
	- $-$  In practice, works fine

- The construction is done once per-language
	- At Compiler construction time
	- Not at compilation time

## Implementation

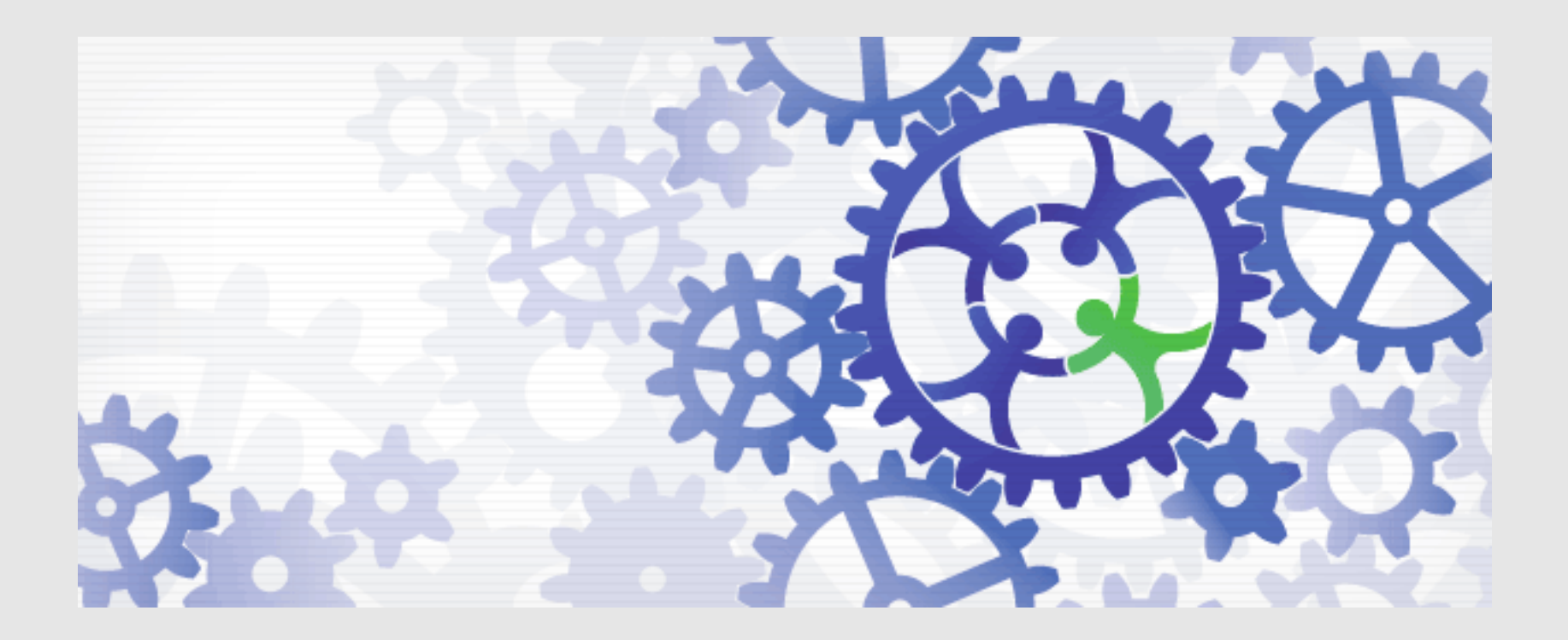

## Implementation by Example

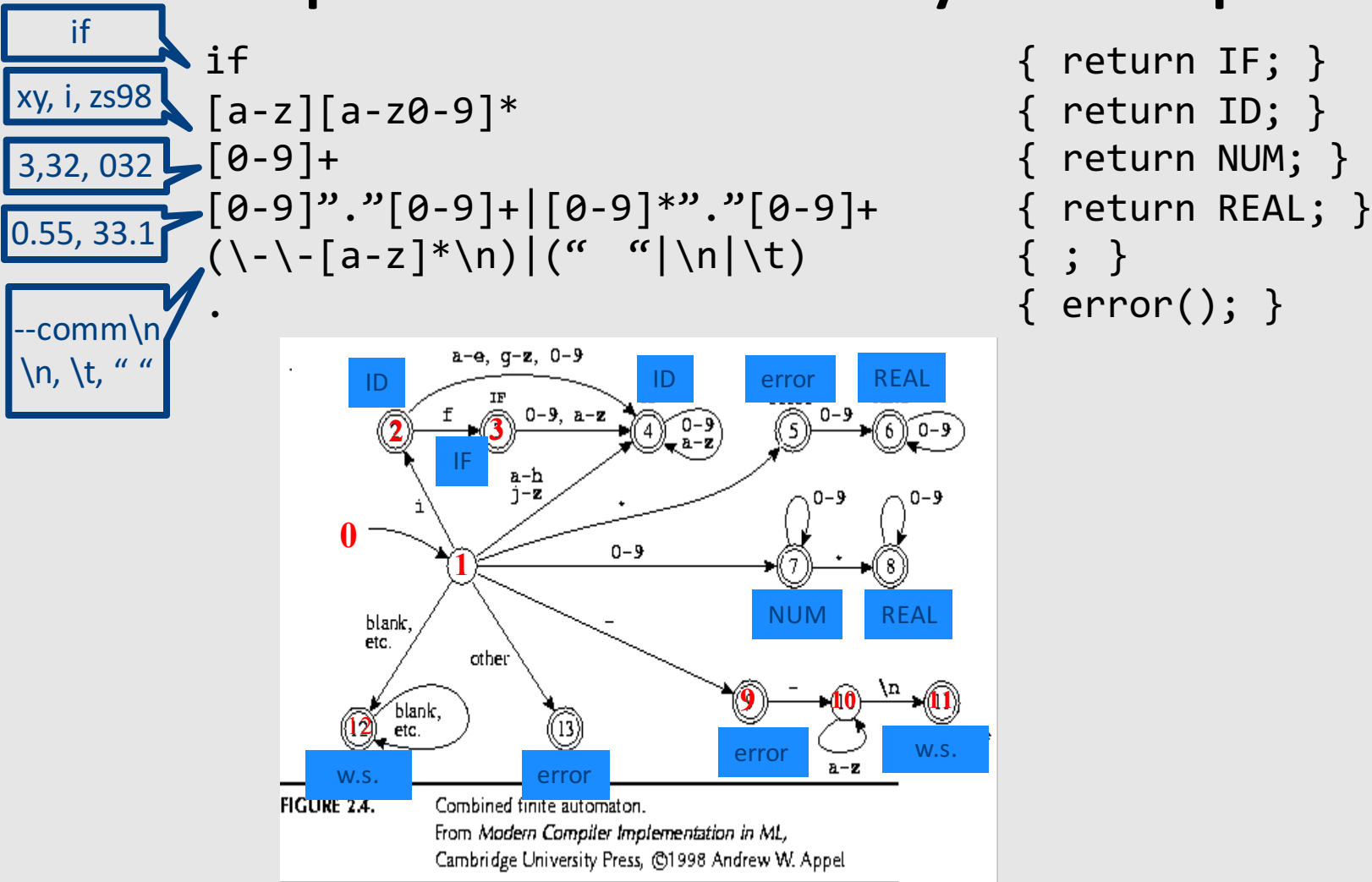

return NUM; }  $error()$ ;  $}$ 

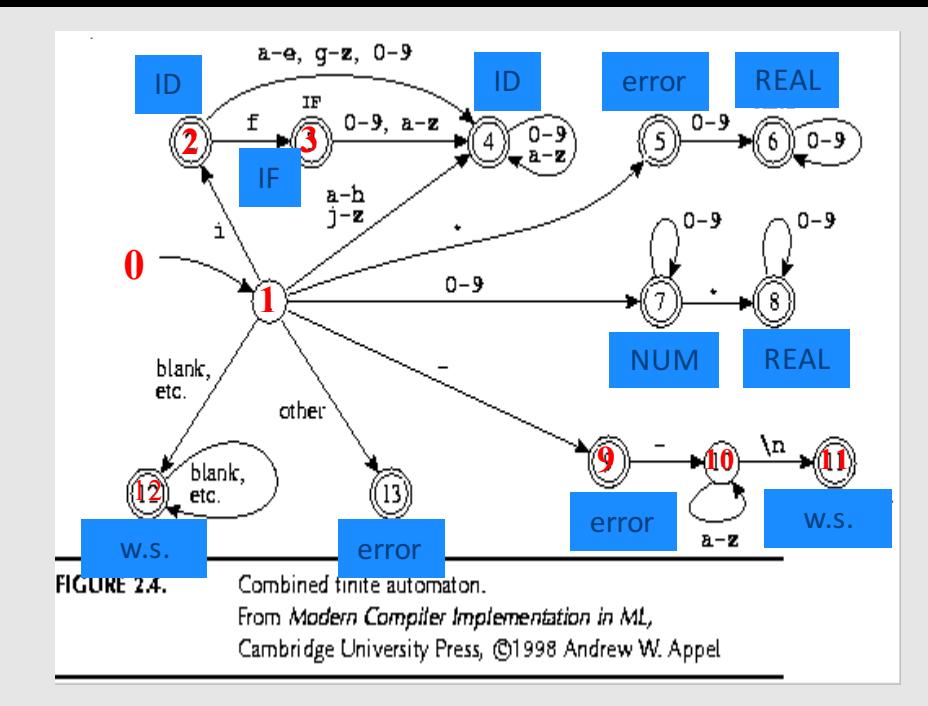

$$
int edges[][256] = \{
$$

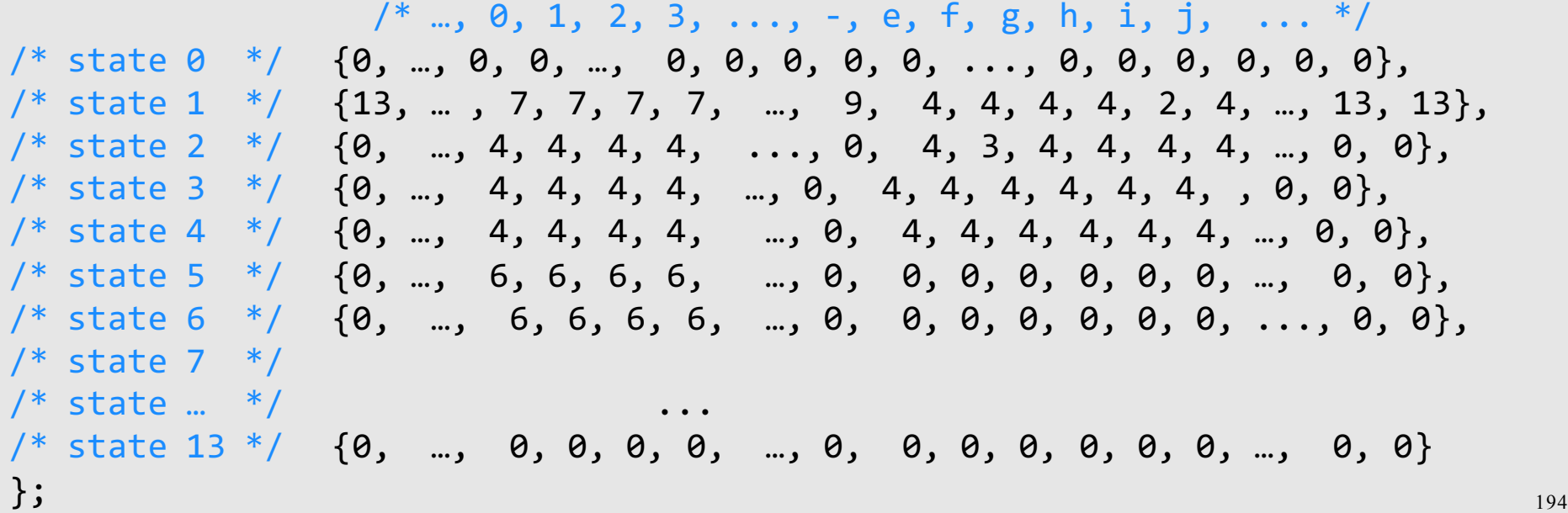

## Pseudo Code for Scanner

```
char* input = ...;
Token nextToken() {
    lastFinal = 0;currentState = 1 ;
    inputPositionAtLastFinal = input; 
    currentPosition = input; 
    while (not(isDead(currentState))) { 
       nextState = edges[currentState][*currentPosition];
       if (isFinal(nextState)) {
               lastFinal = nextState ; 
               inputPositionAtLastFinal = currentPosition; 
       }
       currentState = nextState; 
       advance currentPosition; 
    }
    input = inputPositionAtLastFinal + 1;
    return action[lastFinal]; 
}
```
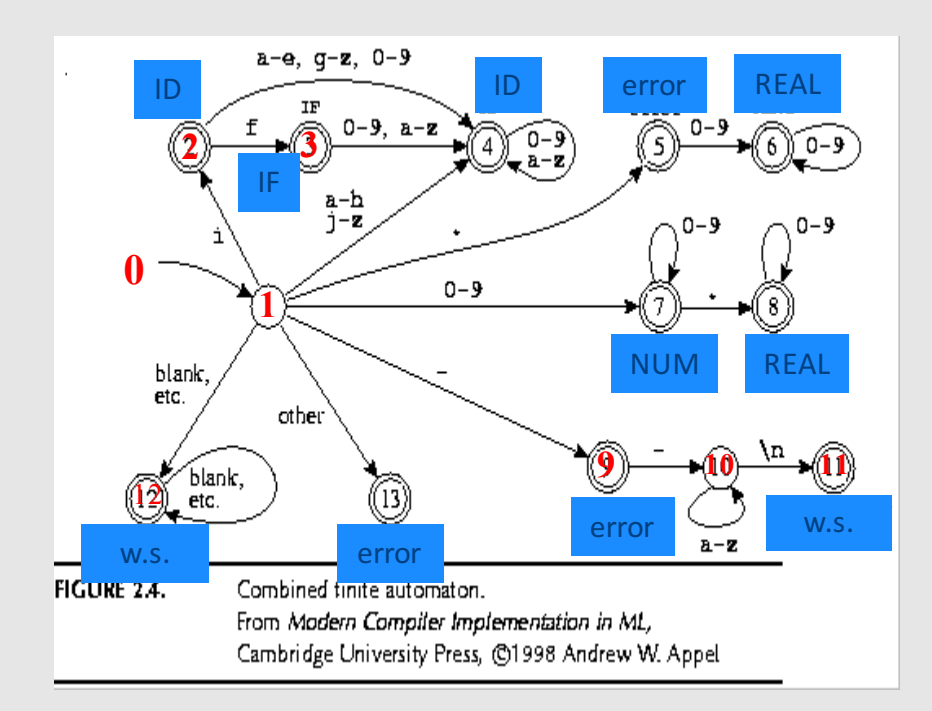

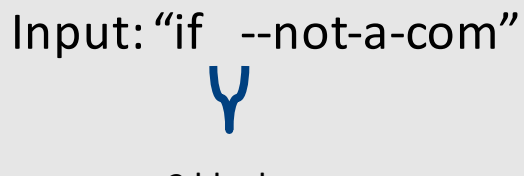

2 blanks

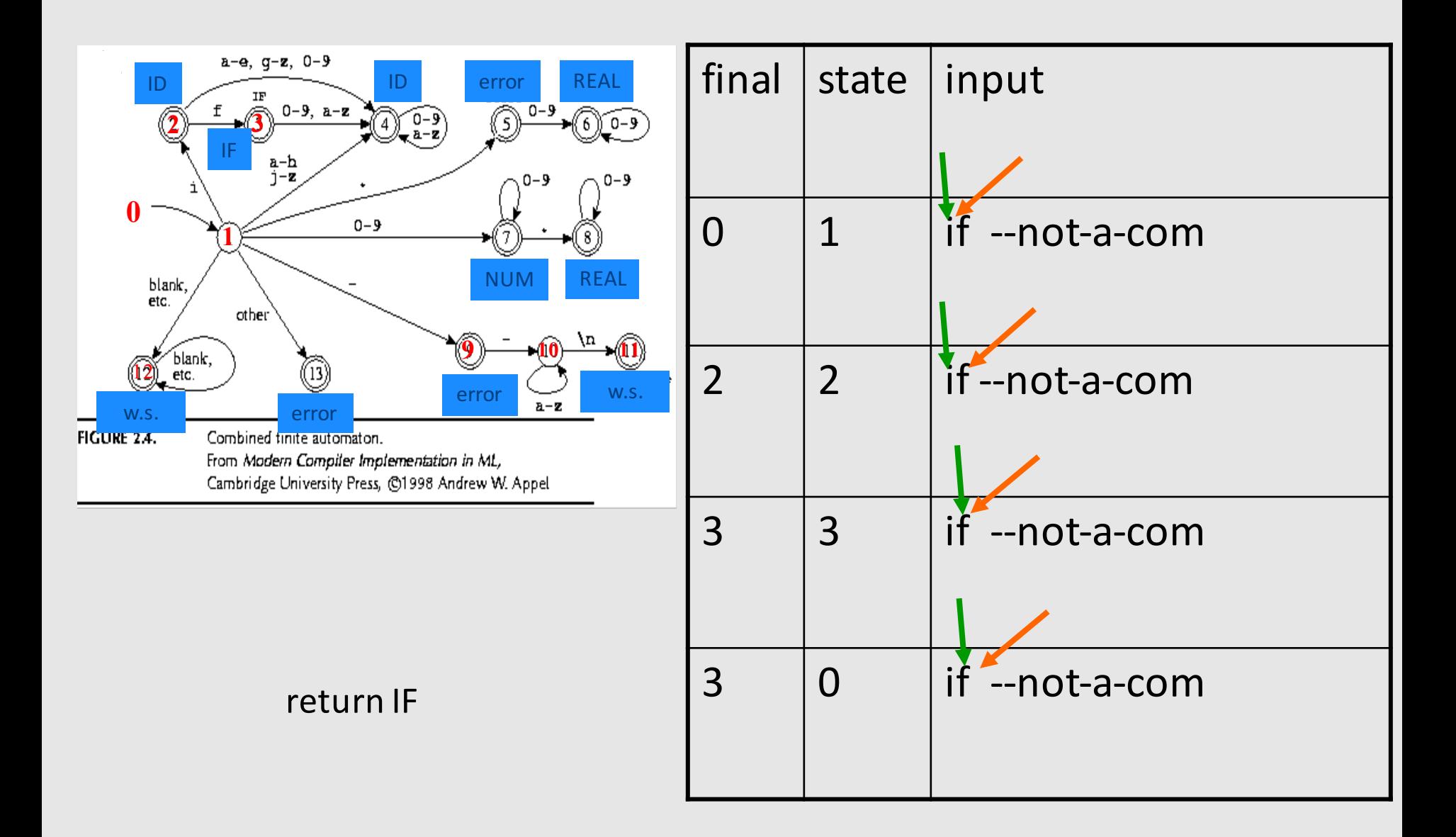

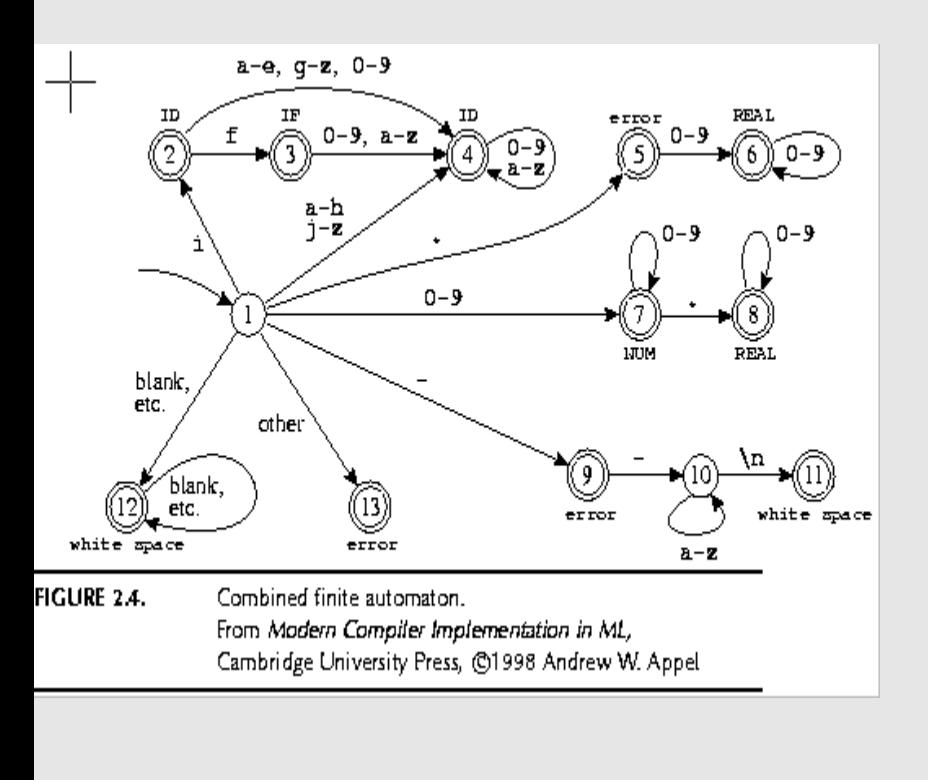

#### found whitespace

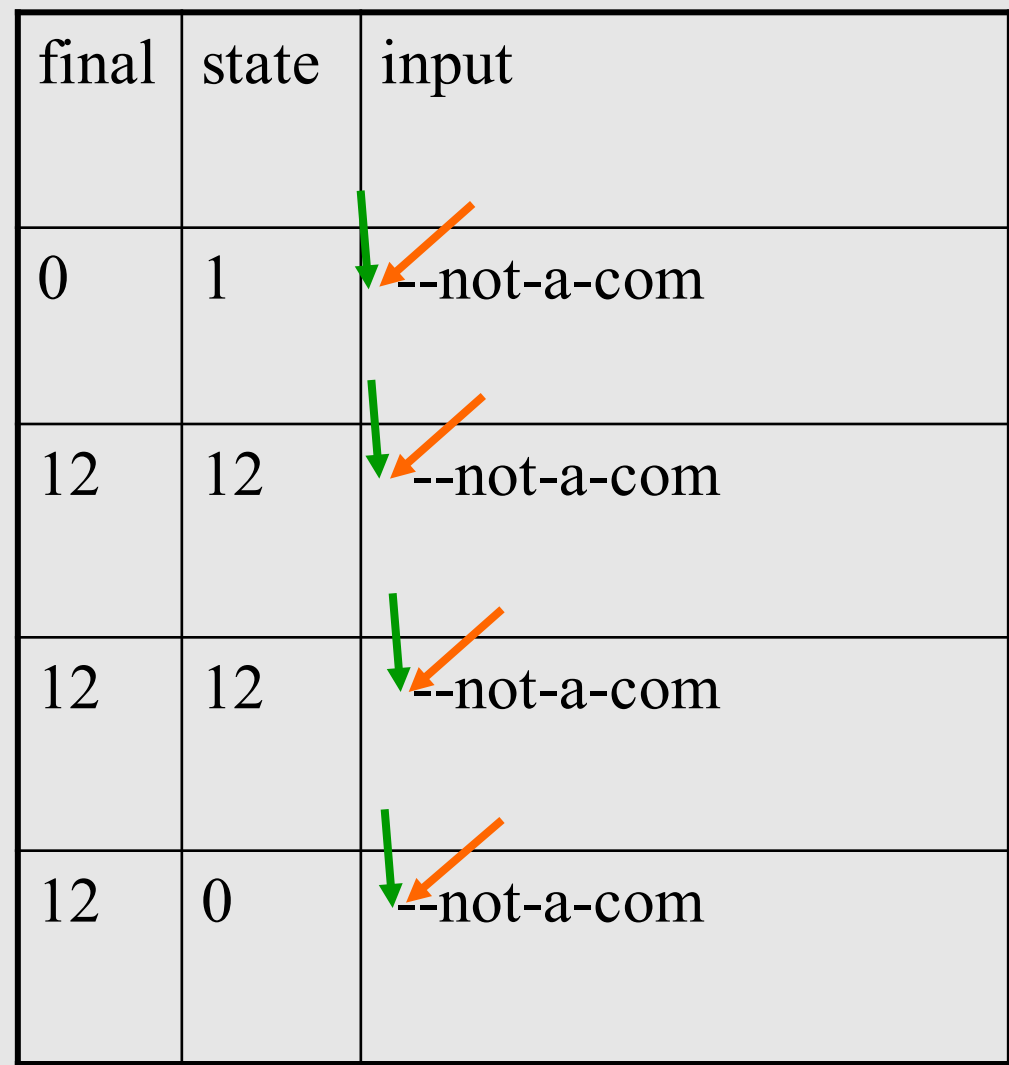

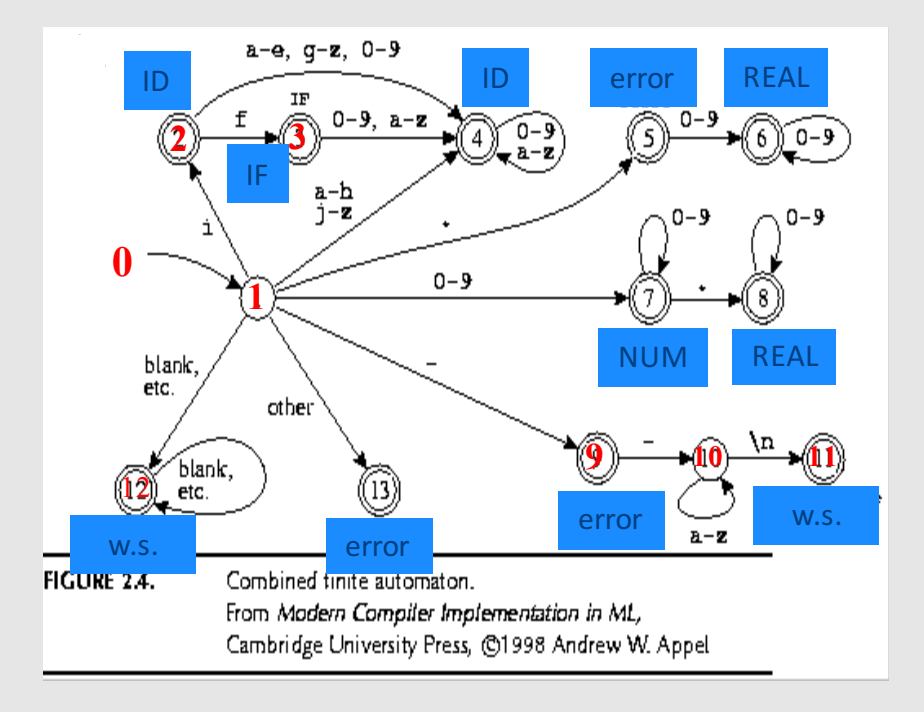

final  $\vert$  state  $\vert$  input  $0 \qquad |1 \qquad |$  --not-a-com  $9$  |  $9$  |  $-$ not-a-com  $9$  | 10 |  $-$ not-a-com  $9$  | 10 | --not-a-com  $9$  | 10 | --not-a-com  $9 \t\t |0 \t\t |$ --not-a-com

error 

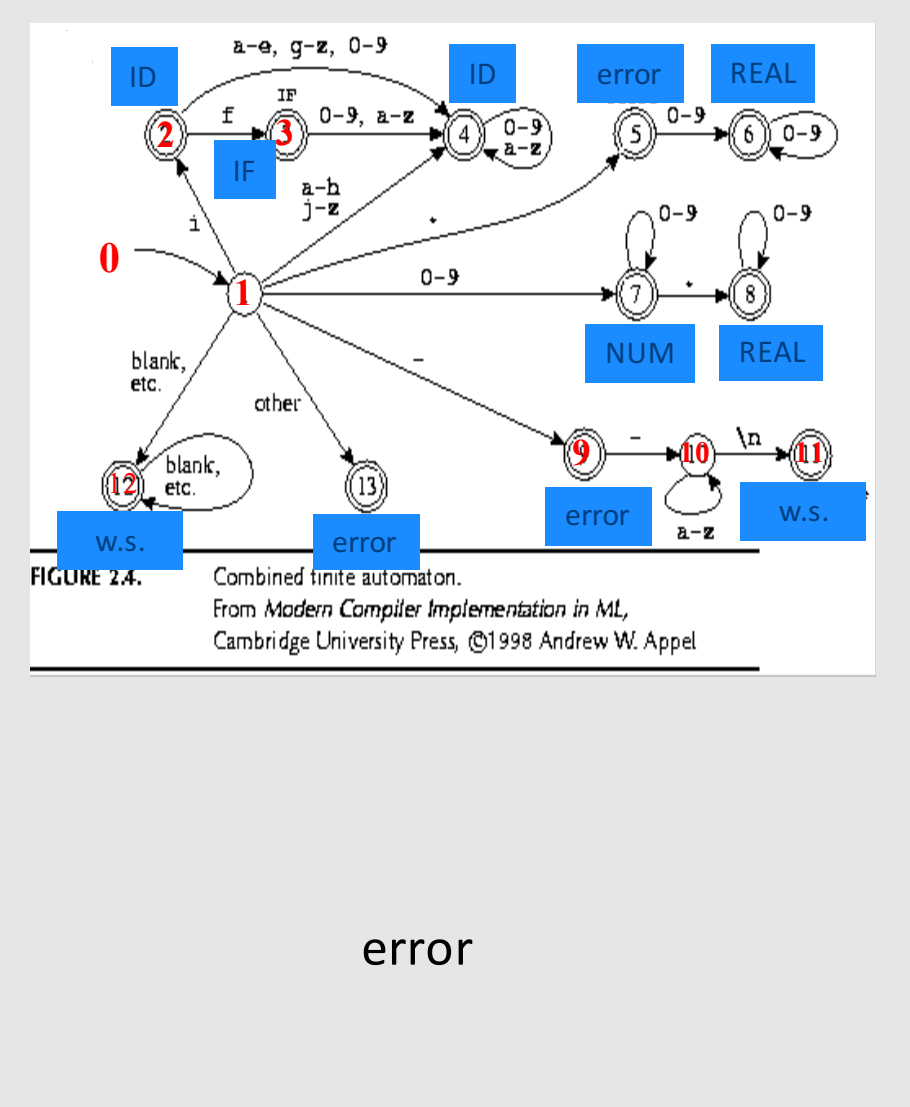

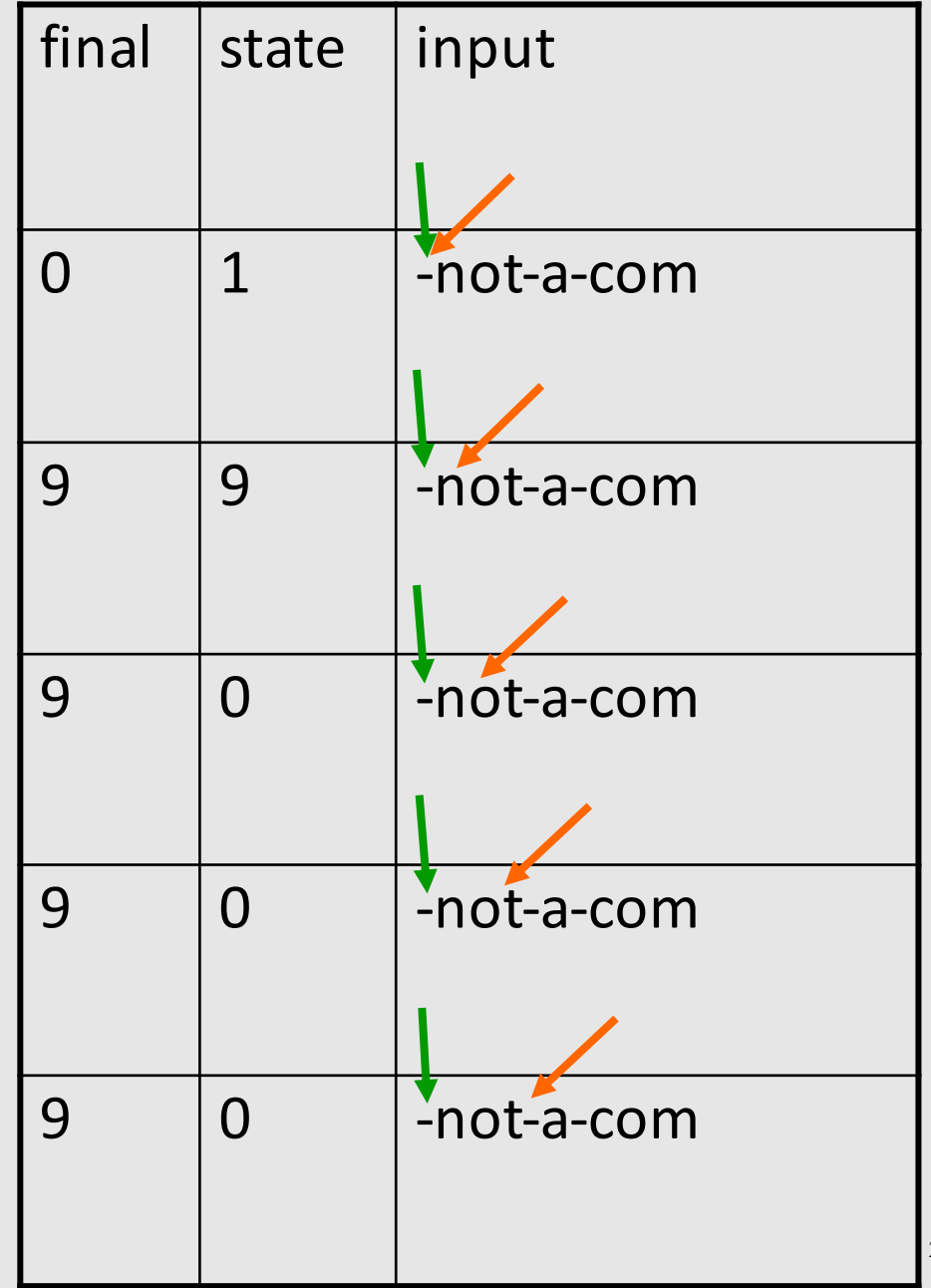

# Concluding remarks

- Efficient scanner
- Minimization
- Error handling
- Automatic creation of lexical analyzers

## Efficient Scanners

- Efficient state representation
- Input buffering
- Using switch and gotos instead of tables

## Minimization

- Create a non-deterministic automaton (NDFA) from every regular expression
- Merge all the automata using epsilon moves (like the  $|$  construction)
- Construct a deterministic finite automaton (DFA)
	- State priority
- Minimize the automaton
	- $-$  separate accepting states by token kinds

```
[a-z][a-z0-9]* { return ID; }
```
if  $\{$  return IF;  $\}$ [0-9]+ { return NUM; }

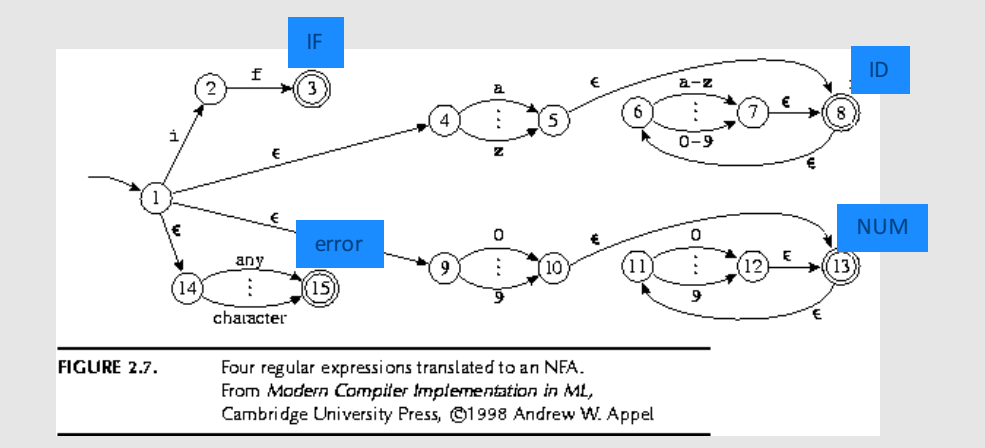

if  $\{$  return IF;  $\}$  $[a-z][a-z0-9]$ \* { return ID; } [0-9]+ { return NUM; }

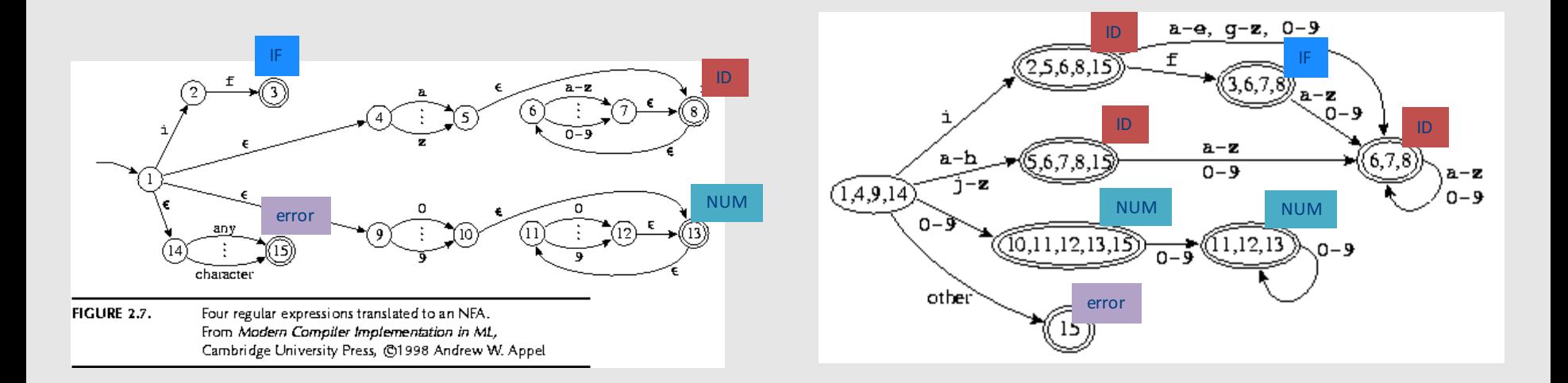

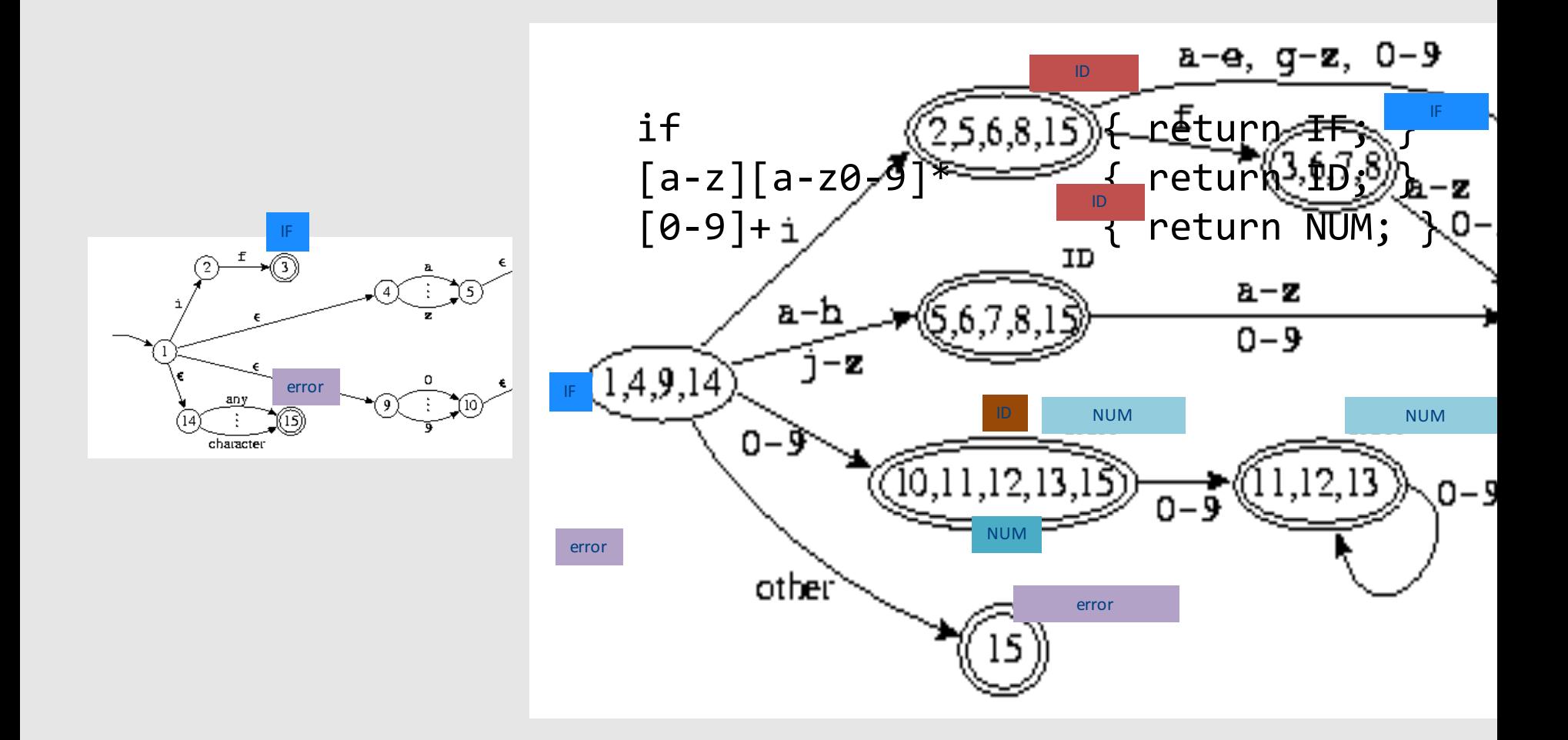

Modern compiler implementation in ML, Andrew Appel, (c)1998, Figures 2.7,2.8

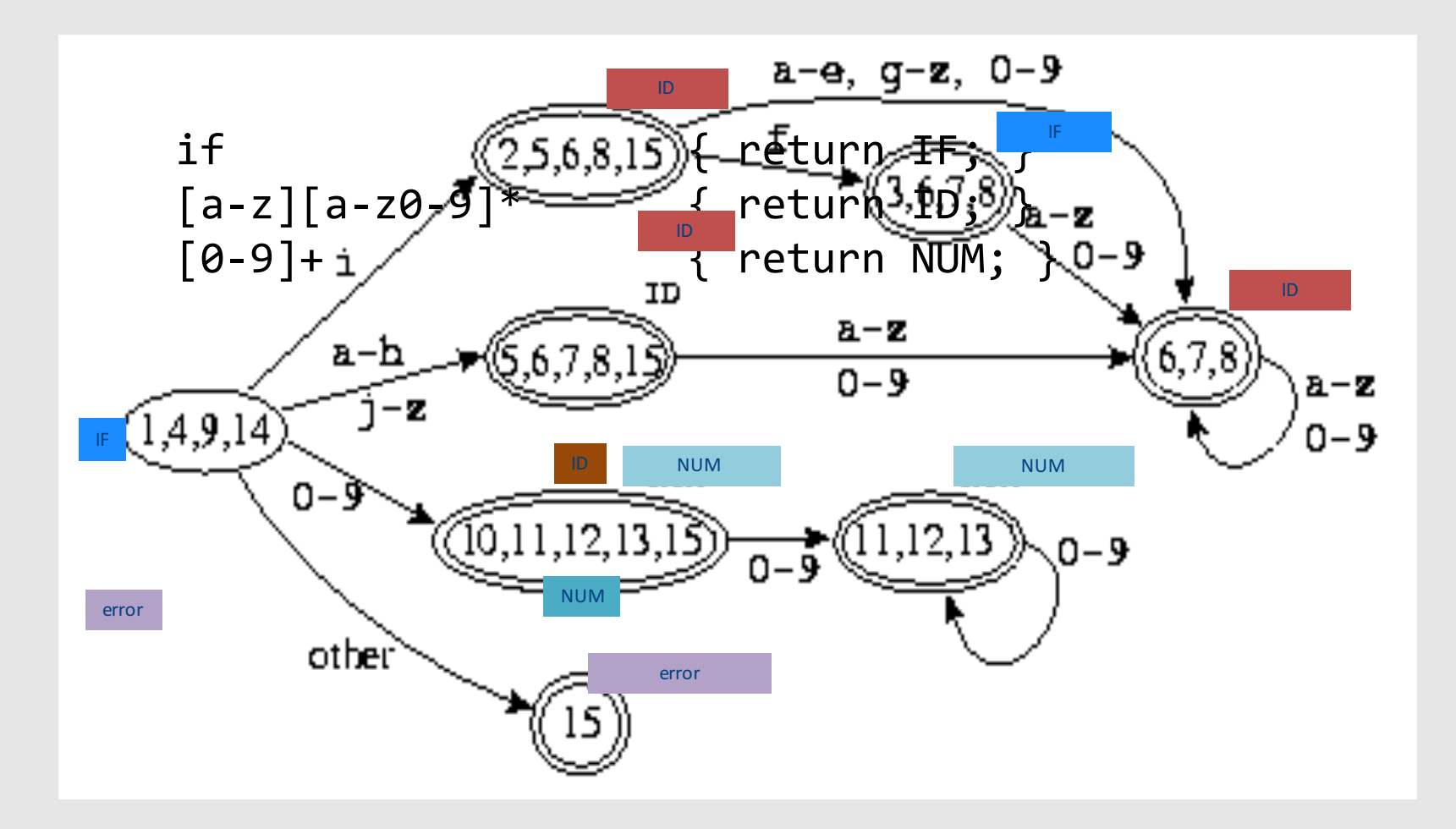

## Error Handling

- Many errors cannot be identified at this stage
- Example: "fi  $(a==f(x))$ ". Should "fi" be "if"? Or is it a routine name?
	- We will discover this later in the analysis
	- $-$  At this point, we just create an identifier token
- Sometimes the lexeme does not match any pattern
	- $-$  Easiest: eliminate letters until the beginning of a legitimate lexeme
	- Alternatives: eliminate/add/replace one letter, replace order of two adjacent letters, etc.
- Goal: allow the compilation to continue
- Problem: errors that spread all over

# Automatically generated scanners

- Use of Program-Generating Tools
	- $-$  Specification  $\rightarrow$  Part of compiler
	- Compiler-Compiler

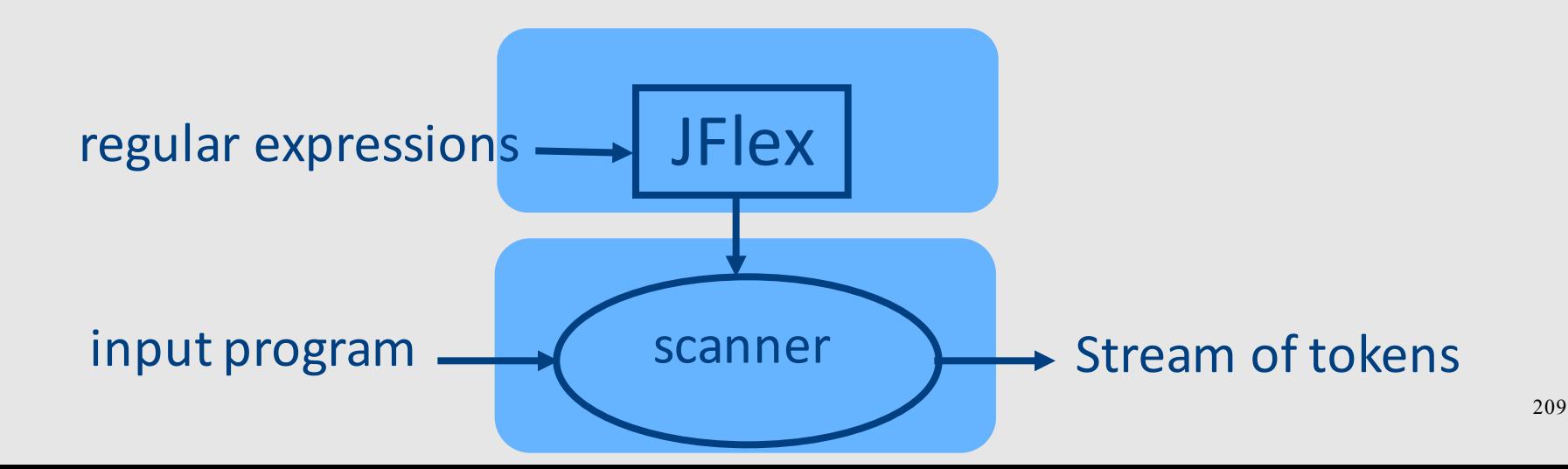

# Use of Program-Generating Tools

- Input: regular expressions and actions
	- Action  $=$  Java code
- Output: a scanner program that
	- Produces a stream of tokens
	- Invoke actions when pattern is matched

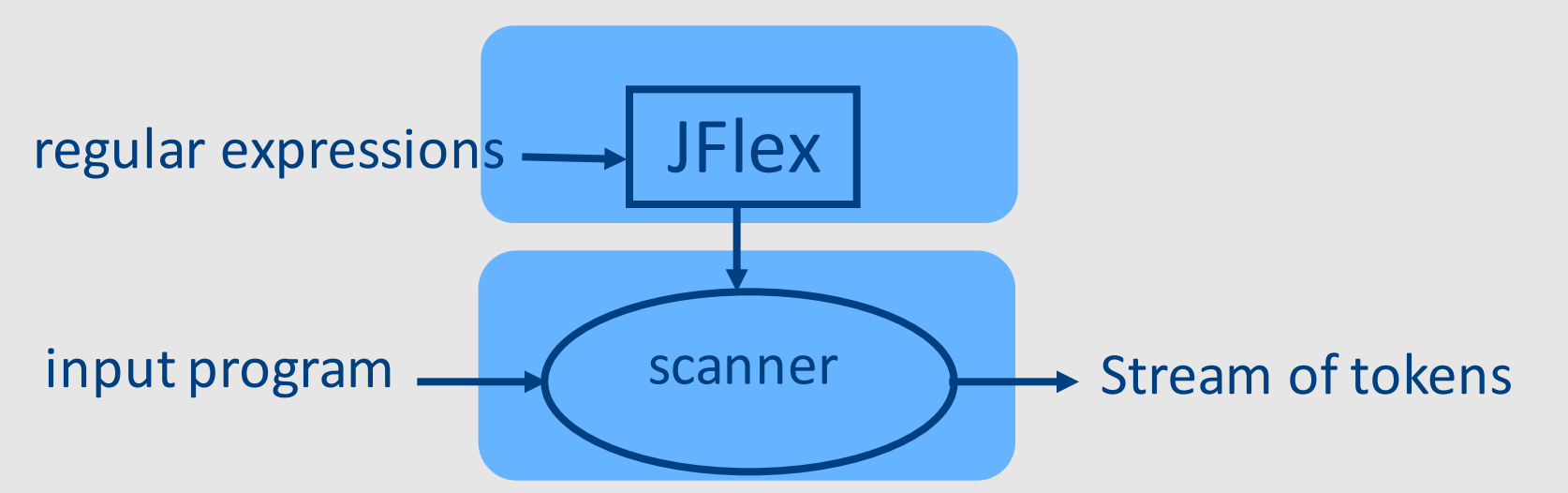

# Line Counting Example

• Create a program that counts the number of lines in a given input text file

## Creating a Scanner using Flex

```
int num lines = 0;
%%
\n ++num_lines;
        . ;
%%
main() {
  yylex();
  printf( "# of lines = \%d\n\cdot", num_lines);
}
```
## Creating a Scanner using Flex

```
int num lines = 0;
%%
\n ++num_lines;
\ddot{i}%%
main() {
  yylex();
  printf( "# of lines = \%d\n\cdot", num_lines);
}
```
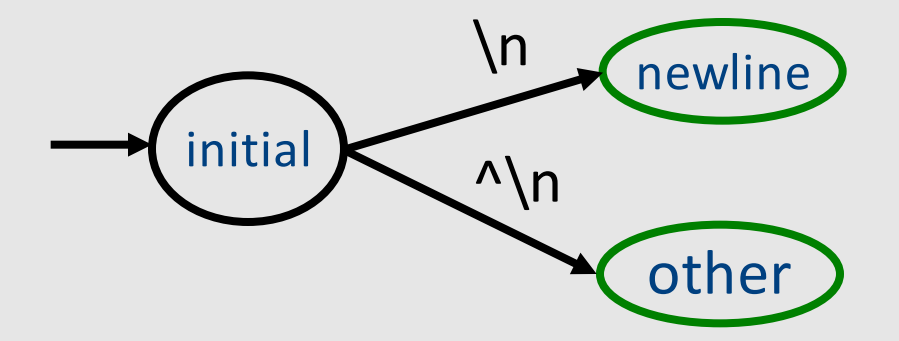

## **JFLex Spec File**

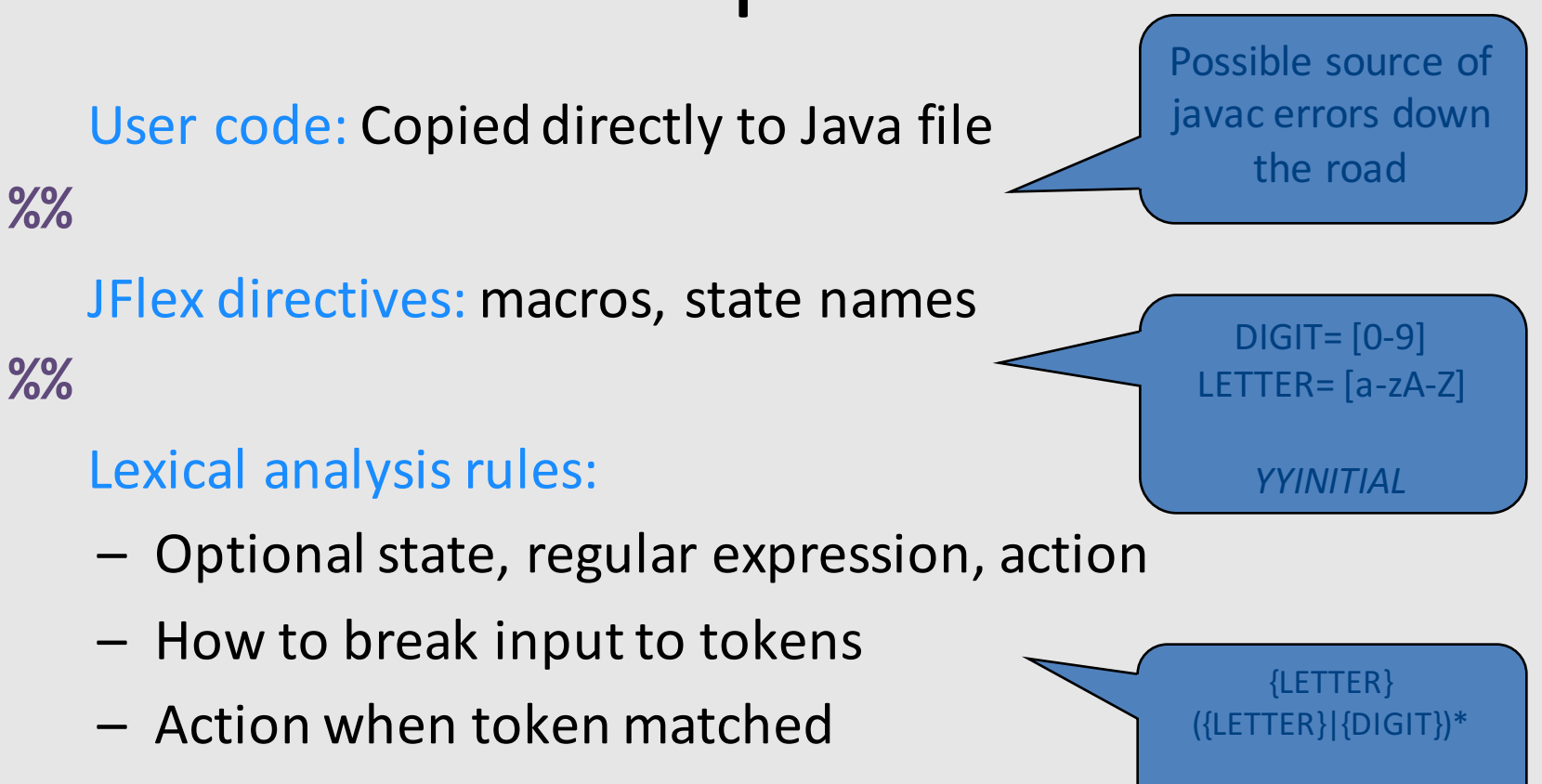

## Creating a Scanner using JFlex

```
import java_cup.runtime.*;
%%
%cup
%{
  private int lineCounter = 0;
%}
%eofval{
  System.out.println("line number=" + lineCounter);
  return new Symbol(sym.EOF);
%eofval}
NEWLINE=\n
%%
{NEWLINE} { lineCounter++; } 
[\hat{\wedge}{NEWLINE}] { }
```
## Catching errors

- What if input doesn't match any token definition?
- Trick: Add a "catch-all" rule that matches any character and reports an error
	- Add after all other rules
# A JFlex specification of C Scanner

```
import java cup.runtime.*;
%%
%cup
%{
  private int lineCounter = 0;
%}
Letter= [a-zA-Z]Digit= [0-9]
%%
" \setminus t" { }
"\n" { lineCounter++; }
";" { return new Symbol(sym.SemiColumn);}
"++" { return new Symbol(sym.PlusPlus); }
"+=" { return new Symbol(sym.PlusEq); }
"+" { return new Symbol(sym.Plus); }
"while" { return new Symbol(sym.While); }
{Letter}({Letter}|{Digit})* 
        \{ return new Symbol(sym.Id, yytext()); \}"<=" { return new Symbol(sym.LessOrEqual); }
"<" { return new Symbol(sym.LessThan); }
```
# Missing

- Creating a lexical analysis by hand
- Table compression
- Symbol Tables
- Nested Comments
- Handling Macros

#### Lexical Analysis: What

- Input: program text (file)
- Output: sequence of tokens

## Lexical Analysis: How

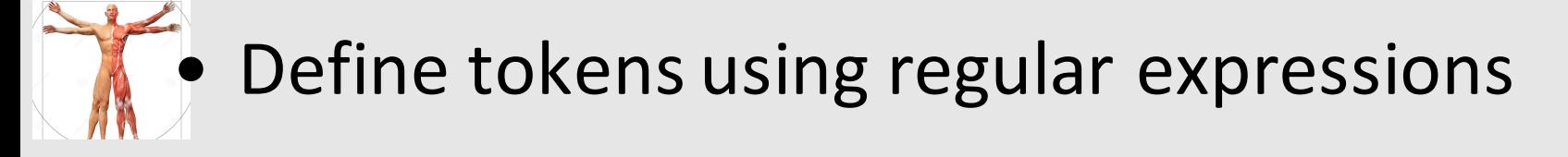

- Construct a nondeterministic finite-state automaton (NFA) from regular expression
- Determinize the NFA into a deterministic finite-state automaton (DFA)

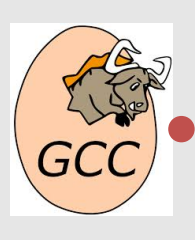

DFA can be directly used to identify tokens

## Lexical Analysis: Why

- Read input file
- Identify language keywords and standard identifiers
- $\bullet$  Handle include files and macros
- Count line numbers
- Remove whitespaces
- Report illegal symbols
- [Produce symbol table]

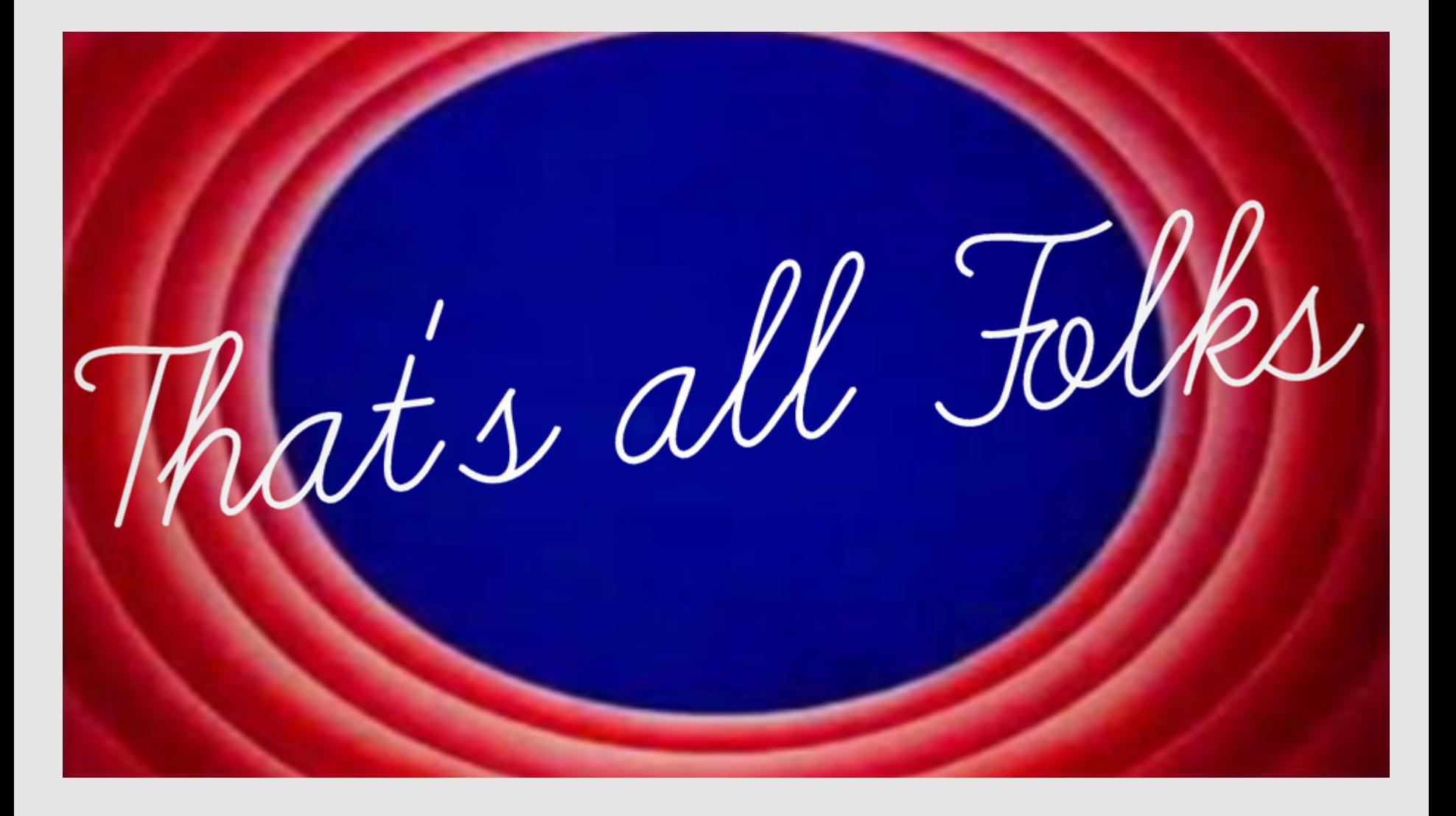